# <span id="page-0-0"></span>The hyperref-generic module A generic driver for hyperref

The L<sup>AT</sup>EX Project<sup>\*</sup>

Version 0.95q, released 2022-07-08

This module generates a generic driver for hyperref meant to be used with the new LATEX PDF management code. It is loaded automatically if the PDF management code is active. The name of the driver will change after the testphase.

The generic driver can be used with pdflatex, lualatex, xelatex, latex with dvipdfmx, latex with dvips+ps2pdf. latex with dvips+distiller could work too but is untested. (x)dvipdfmx will probably soon support dvilualatex, then this combination should work too.

The driver *requires* the new PDF management code, so documents wanting to use it should start like this

```
\RequirePackage{pdfmanagement-testphase} %loads the code
\DocumentMetadata % activates it
 {
  %% options
  %% e.g. pdf version, backend:
  % pdfversion=1.7,
  % backend = divipdfmx}
```
Starting with LAT<sub>EX</sub>-2022-06-01 (or a suitable latex-dev) loading the testphase package is no longer required and this can be simplified to

\DocumentMetadata

```
{
%% options
%% e.g. pdf version, backend:
% pdfversion=1.7,
% backend = divipdfmx}
```
The new driver tries to be compatible with the standard hyperref drivers but there are nevertheless differences. Some of them due to the still experimental status of the driver, others are design decisions: one part of the project is to clean up and modernize the code. The following sections try to describe the differences but also to document some of the rationales of the changes, and to add some details and comments about the existing options and so to extend the hyperref manual.

<sup>∗</sup>E-mail: [latex-team@latex-project.org](mailto:latex-team@latex-project.org)

### **1 Avoiding transition problems**

Some code will only work properly after other packages have been adapted to the new PDF management code and the changes in this driver. This will take some time. Until then it is recommended to follow the following rules

- Package options are processed at the end of the driver, Class options are ignored. But not every option already works as package options, in some cases hyperref interferes. So it is recommended for most options —with the exception of a few mentioned below in section [9—](#page-8-0)to set them in \hypersetup, not as package option.
- This driver uses the l3color module for the colors. All colors defined with  $\text{color}$ set:nn or \color\_set:nnn will work. Colors defined with xcolor will work if they don't use one of the special color models not supported by l3color as pdfmanagementfirstaid contains a patch for xcolor. If the package color is used it is currently recommended to define colors after hyperref.
- Load a color package or graphicx to get the right page sizes.
- Report problems! Only known problem can be resolved.

## **2 Bookmarks / outlines**

The new driver doesn't contain code to handle bookmarks/outlines. Instead it forces the loading of the bookmark package unless the package option bookmarks=false has been used. Currently bookmark is loaded at the end of the preamble so if commands from bookmark are needed in the preamble the document should load it manually. This is subject to change at some time in the future.

### **3 "Metadata"**

"Metadata", informations about the document, are stored in a PDF in two places: The /Info dictionary and the XMP-metadata. hyperref only handles the /Info dictionary. The XMP-metadata can be added with like pdfx and hyperxmp.

The /Info dictionary can be filled with arbitrary keys, but the PDF viewer typically care only about a few, like /Author, /Title and /Keywords. A number of /Info keys, like dates and the producer, are added automatically by the engines and backends. Some of them can only be removed with special commands, some not at all. But—with the exception of /Producer when using the dvips backend—they can be overwritten.

The current handling of the metadata is problematic:

- External package like hyperxmp wants to access them too and for this had to patch an number of internal hyperref commands—which is a problem if the internal commands change (as happens with this new driver)
- hyperref (and also hyperxmp) tries to deduce some datas from document commands like \title or \author—something that worked reasonably well when only some standard classes with well-known definitions of these command existed, but gets problematic with classes and packages which define more powerful commands knowing a variety of optional arguments to set authors and affiliations and title information.

To resolve some of this problem the driver will

• *Not* try deduce author and title from documents. They have to be set in \hypersetup with pdfauthor and pdftitle. It is recommended to separate more than one author by commas, and to hide commas inside braces if needed:

pdfauthor = {Bär, Peter Anteater, {Riley, the sloth}}

• All values of relevant keys (including keys from the hyperxmp package) will be stored in a Metadata container, and can be retrieved with \GetDocumentProperties.

\edef\my@pdfauthor{\GetDocumentProperties{hyperref/pdfauthor}}

If the key hasn't be set, the result is empty. This gives external packages a public and reliable access to the data.

• pdflang is deprecated. Instead \DocumentMetadata should be used:

\cs{DocumentMetadata}{lang=de-DE}

The value can be retrieved as document/lang.

### **4 Dates**

hyperref has a few keys to set dates. They typically expect the date in "PDF" format: D:YYYYMMDDhhmmss+01'00'.

One should be aware that hyperxmp will sometimes overwrites such settings.

### **5 PDF page size (mediabox)**

The standard hyperref driver contain code to set the PDF page size. There is no real justification why this is done by hyperref apart from the fact that LATEX itself doesn't do it and that the needed special code could be added to the backend drivers.

In the new driver this code is gone. The reason is not that it is difficult to set the MediaBox, actually it could be done with one line of code:

```
\pdfmanagement_add:nnn{Page}{MediaBox}
  \{[0~0~\dim~to~decimal~in~bp:n\,\paperscript{paperscript{y}}\dim_to_decimal_in_bp:n{\paperheight}]}
```
The problem is to know which value to use (with the memoir class e.g.\stockwidth should be used instead of \paperwidth), and detecting this not a hyperref task. Instead the packages which change these values should also set the PDF page size. Also there are too many actors here: color/graphicx, geometry,the KOMA-classes, memoir, . . . all try to set this.

So if the PDF page size is wrong: load one of the other packages setting it e.g. the color or the graphicx package.

### **6 Commands to create "external" references**

hyperref has three commands related to external references like URL and file: \url, \nolinkurl and \href. The first two take one argument, while the last has two: the url and some free text.

\url and \href create link annotations. \url creates always an URI type, \href creates URI, GoToR and Launch depending on the structure of the argument.

\href has to create a (in the PDF) valid url or file name from its first argument. \url has to create a (in the PDF) valid url from its only argument and has also to print this argument as url. \nolinkurl only prints the url.

For the printing  $\url{and \no1inkurl rely on the url package and its \Url command.$ 

(Expandable) commands are expanded and special chars can also be input by commands but beside this no conversion is done: for all input hyperref basically assumes that the input is already a valid percent encoded url or a valid file name. hyperref also doesn't extend or add protocols.

As nowadays everyone is used to copy and paste links with all sorts of unicode into a browser and they work the hyperref input is clearly rather restricted.

So the new driver tries to extend the input and print options. Both \href and \url can now be told to accept non-ascii url's and to convert them internally to percent encoding. It is possible to define a standard protocol and so to avoid to have to type it all the time.

But extending the *print* options for \url and \nolinkurl while still using the urlpackage is hard to impossible in pdfLAT<sub>EX</sub> due to the way the url package works. Some chars can be added with the help of \UrlSpecial (at the cost of warnings) but it doesn't work for every input and documenting and explaining all the edge cases is no joy. So instead the new driver offers here the option to use different commands to format the printed output. It must be noted that this disable the special "hyphenation" method of url's.

#### **6.1 Special problem: links to files**

When a file is linked with **\href** than normally it is added as URI link. The exceptions are PDF's: for them PDF has the special type GoToR which allows also to link to a destination or a special page.

After a number of tests with various PDF viewer established that non-ascii files names don't work at all with a simple file name specification GoToR links now use a full filespec dictionary. This works better, but still no every PDF viewer support this correctly. on various system.

The following can be used to test viewers. It assumes that a test.pdf, a grüßpdf.pdf and a grüße.txt are in the current folder.

[test-ascii](#page-0-0)

[test grüßpdf.pdf](#page-0-0) [test grüße.txt](gr%C3%BC%C3%9Fe.txt)

#### **6.2 Splits**

\href tries to be clever and to detect from the argument if a url or a file link or a launch command should be created.

The rules are not trivial, and they make the code complicated. This detection also makes it more difficult to handle special cases like non-ascii input for the link types.

For this reason three new commands have been create:

- \hrefurl for standard urls (and non-pdf files)
- \hrefpdf for references to pdf files
- \hrefrun for launch links

The new commands don't use prefixes like \href. Their argument should be the real content.

#### **6.3 Options**

All \href commands and \url have an option argument for keyval syntax. It accepts the following keys. Not all keys make sense for all keys, but they don't error, they are silently ignored. The optional argument can currently not be used together with the \urldef command.

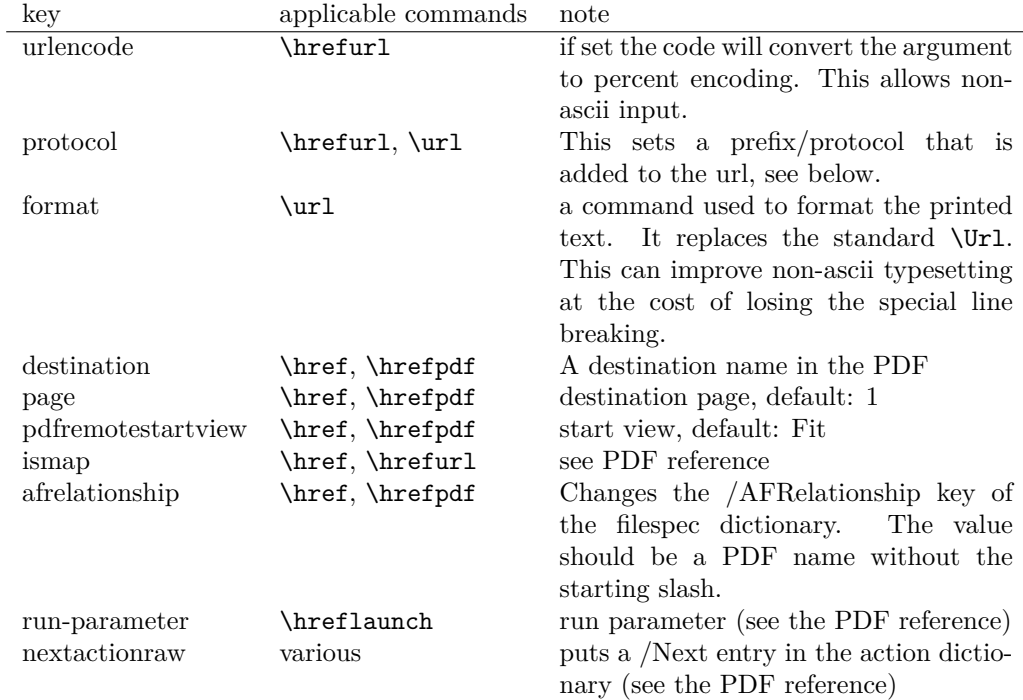

The first four keys can be set also in \hypersetup for all following commands in the current group through the keys href/urlencode, href/protocol, href/destination, href/format.

It is possible to define own url commands with specific options e.g. with

\NewDocumentCommand\myurl{O{}}{\url[protocol=https://,format=\textsc,#1]}

### **7 Link decorations: border, color, OCG-color, . . .**

Some main changes are

• The default colors have been changed.

- Citations have by default no special color, they are colored like other internal links. You can use citecolor and citebordercolor to assign them a special color. This color is not reset if you use allcolors or switch to another color scheme. If you want the colors to follow linkcolor again you should remove the label hyp/cite and/or hyp/citeborder from the hook hyp/link/cite.
- a number of color schemes have been predefined.

#### **7.1 Background information**

With the standard drivers hyperref allows either to color the link text, or to use a border around it. There is also a (rather unknown) option frenchlinks to use small caps for some links instead of colors.

The *link border* is a setting in the PDF annotation directory. It can be colored and styled (with the <xxx>bordercolor, pdfborderstyle and pdfhighlight keys), but the exact look depends on the PDF viewer. Such decorations are normally not printed.

The *link text* is colored with the standard color commands for text. Such a color is also printed, which is often not wanted. The printing can be avoided in PDF with so-called OCG-layers: They allow to add variants of a text along with instructions which variant should be used for viewing and which for printing. hyperref implements a rather simple version for links: The link text is put in a box and printed twice with different colors on different OCG layers. As boxes are used such links can't be broken. The package ocgx2 implements a more sophisticated version which allows to use it for links broken over lines and pages.

hyperref has keys to set the color and border for link, url, file, menu and run types. They correspond to the PDF annotation types GoTo, URI, GoToR, Named and Launch. Beside this there is a anchorcolor which isn't used at all, and citecolor which is a semantical category and doesn't fit to the other types.

In the standard drivers the decoration options are more or less exclusive and global: One of the options (colorlinks, ocgcolorlinks, or borders) has to be chosen in the preamble and is then used for the whole document and all link types. Only colors and eventually the border style can be adjusted locally. But there is no technical reason for these restrictions: It is quite possible to change all these attributes at any time both by link type and locally. The restrictions of the current implementation can only be explained by the age of the code: hyperref has been created at a time when memory was small and the main drivers were html and postscript based.

While link colors have been traditionally more or less under the control of hyperref, the situation with other format options, like the font, is more complicated. The font in \url is for example determined by \Urlfont, a command from the url package. In the case of internal (GoTo) references packages like cleveref or biblatex or glossaries offer formatting options too. Formatting here is often connected to semantics: an acronym should use a different font than a citation. While hyperref could offer options here, it would probably only clash with package formatting. It is more sensible not to interfere here. For this reason the frenchlinks option has been dropped.

#### **7.2 New Keys**

Some of the existing keys have been extended to allow individual setting for the link types link, url, file menu and run:

• Beside pdfborder there are also linkborder, urlborder etc

- Beside pdfhighlight there are also linkhighlight, urlhighlight etc
- Beside pdfborderstyle there are also linkborderstyle, urlborderstyle etc
- Beside colorlinks there are also colorlink, colorurl etc
- Beside ocgcolorlinks there are also ocgcolorlink, ocgcolorurl, etc TODO
- Beside hidelinks there are also hidelink, hideurl, etc
- bordercolormodel allows to set the model used in annotations, the allowed values are rgb or cmyk. rgb is the default. It does *not* change the model of text colors. Be aware that while the PDF format allows cmyk (4 numbers) in the /C key of an annotation, this is often ignored by pdf viewers and the colors can be wrong.
- The boolean keys url, link, run, menu, file allow to deactivate locally the link types.

colorscheme (*setup key*) The new key colorscheme allows to switch the colors (both for text and borders) with a key word. It takes one of the values primary-colors (the colors as hyperref uses normally), phelype, daleif, szabolcsA, szabolcsB, tivv, julian, henryford.

The names refer to the authors in answers and comments in [https://tex.](https://tex.stackexchange.com/questions/525261/better-default-colors-for-hyperref-links) [stackexchange.com/questions/525261/better-default-colors-for-hyperref-links](https://tex.stackexchange.com/questions/525261/better-default-colors-for-hyperref-links). The default is phelype.

#### **7.3 Public interfaces**

The colorlinks and ocgcolorlinks and related keys are using these booleans:

```
\l_hyp_annot_colorlink_bool,
\l_hyp_annot_colorurl_bool,
\l_hyp_annot_colorfile_bool,
\l_hyp_annot_colorrun_bool,
\l_hyp_annot_colormenu_bool,
\l_hyp_annot_ocgcolorlink_bool,
\l_hyp_annot_ocgcolorurl_bool,
\l_hyp_annot_ocgcolorfile_bool,
\l_hyp_annot_ocgcolorrun_bool,
\l_hyp_annot_ocgcolormenu_bool,
```
They are both inserting hook code in the pdfannot/link/⟨*type*⟩/begin and pdfannot/link/⟨*type*⟩/end hooks. ⟨*type*⟩ is one of GoTo, URI, GoToR, Named or Launch.

colorlinks uses the label hyp/color, and ocgcolorlinks the label hyp/ocg.

They both use the same color names: hyp/color/link, hyp/color/url, hyp/color/file, hyp/color/run, hyp/color/menu.

The cite colors uses the names hyp/color/cite and hyp/color/citeborder.

The border colors aren't saved in color names currently, but if the need would arise it would possible to change this.

#### **7.4 Changed behaviour**

**colorlinks** colorlinks will as before disable the pdfborder, but it is possible to use the key in the document at any time, or to reenable the border if wanted. Internally colorlinks & friends will no longer define/undefine \Hy@colorlink, but instead use the hooks provided by the l3pdfannot package.

Color keys accept the following input syntax:

model based urlbordercolor =  $[rgb]{1,1,0}$ color expression urlbordercolor = red!50!blue command urlbordercolor = \mycolor

where  $\mu$  voltor should expand to one of the other two syntax variants.

**frenchlinks** The option frenchlinks does nothing at all.

- **cite colors** As mentioned above the support for citecolor and citebordercolor has been reduced. A package like hyperref can't keep track of such semantic contexts like cite, acronym, glossaries and special references and maintain keys for them. The keys are not completly dropped as this would affect packages like natbib, but they have been separated and are no longer affected by group keys like allcolors but must be set individually instead.
- **link margin** The driver sets a default link margin—this is identical to pdftex and luatex driver, but a change for the xetex and dvips driver. The (undocumentated) command \setpdflinkmargin does nothing. Use either the key pdflinkmargin or \pdfannot link margin:n to change the margin. See also the description in section [14](#page-12-0) and in the hyperref manual.

### **8 PDF strings**

hyperref uses a command called \pdfstringdef to convert text input into something that makes sense and is valid in a PDF string, e.g. in the bookmarks or in the info dictionary or as form field values.

As the handling of the outlines are delegated to the bookmark package, they will for now still use \pdfstringdef, but all other strings produced by this driver will use a new method based on the expl3 commands \text\_purify:n and \str\_set\_convert:Nnnn. For normal text it shouldn't matter, but a variety of commands and math are handled differently. Like with \pdfstringdef they are a number of ways to adjust the outcome of \text\_purify:n. These are described in the expl3 documentation interface3.pdf.

*The new method is under heavy development!* Important differences here are

- *This new method requires that files are utf8-encoded* (at least if non-ascii chars are used in for PDF strings).
- *All* robust commands are currently removed, unless an equivalent has been declared.
- Currently the new method is much more silent: it doesn't warn like hyperref if it removes commands.

### <span id="page-8-0"></span>**9 Package options from hyperref**

The driver will process the package options at the end. But normally options should better be set with \hypersetup after the package has been loaded. This is also the case for options which normally don't work in \hypersetup. One option that currently doesn't work correctly as package option is ocgcolorlinks

Options that still must be set as package options are

- backref
- CJKbookmarks this key should not be used anymore. At some time it will be removed.
- destlabels (destination names are taken from \label if possible)
- encap
- hyperfigures (according to the hyperref manual it makes figures hyper links, but actually is a no-op for most drivers, and it does nothing with this driver either.)
- hyperfootnotes
- hyperindex
- implicit (redefine L<sup>AT</sup>FX internals)
- nesting unneeded key, see comment below in [14.](#page-12-0) At some time it will be either removed or extended (if some use can be found).
- pagebackref
- pdfpagelabels (set PDF page labels)
- psdextra this loads some extra definitions used by \pdfstringdef. The new driver uses \pdfstringdef only for the bookmarks, for other strings it is not relevant.

Options that can be without problems set as package options are

- debug, verbose (a boolean)
- bookmarks (a boolean)
- plainpages
- draft, final
- hypertexnames
- naturalnames
- pageanchor
- Ignored options:
- All driver options like pdftex, dvipdfmx, . . .
- raiselinks (only used in the dviwind, textures and tex4ht driver anyway)
- frenchlinks
- setpagesize
- addtopdfcreator

### **10 Disabling links**

hyperref knows like many packages the options draft and final. With hyperref they can be used as package options or in the preamble in \hypersetup and disable links and anchors completely. The new driver passes the options also to the bookmark package if bookmark hasn't been loaded yet as bookmarks can't work properly if the anchors from hyperref are missing.

link (*setup key*) The draft option is a global option that can't be undone (at least not easily). So the url (*setup key*) new driver offers also boolean keys link, url, file, run and menu which allow to locally file (*setup key*) disable a link type. So e.g. \hypersetup{link=false}\ref{abc} will give a reference run (*setup key*) without link (this is naturally also possible with \ref\*{abc}). This disables also all menu (*setup key*) hooks of the link type, so the link is for example no longer colored. It also removes the implicit grouping of the content.

### **11 Draftmode**

pdftex and other engines knows a draftmode which can be set with \pdfdraftmode=1 and hyperref honors this in some places. The new driver ignores it, for example pagelabels are created in any case. With today's computer power there is not much to gain and it only complicates the code.

This should not be confused with the draft and final package options! They are still honored.

### **12 Dropped options**

A number of options are ignored by this driver

**pdfversion** The pdfversion should be set in \DocumentMetadata

- **setpagesize** The key is ignored and the PDF page size is not set. Load color or graphicx or use a class which sets the PDF page size.
- **breaklinks** The option does nothing sensible anyway (apart from triggering a warning). Currently with latex+dvips links can't be broken. But there is work in progress to change this.

**unicode** This is always true.

**pdfa** If this option is set to true hyperref normally checks and sets a small number of requirements for the PDF standard  $PDF/A$ . The key is ignored with this driver. Instead the wanted standard should be declared in \DocumentMetadata:

\DocumentMetadata{pdfstandard=A-2b}

Currently A-1b, A-2b, A-3b can be set. The support for various requirements is still incomplete, but the parts that hyperref checked are implemented:

- The /F key is added to links and Print is activated, Hidden, Invisible, NoView are deactivated.
- /NeedAppearances is suppressed
- Pushbuttons, which use the action /S/JavaScript are suppressed.
- Resetbuttons, which use the action /S/ResetForm are suppressed.
- In widget annotations, the /AA dictionary is suppressed.

### **13 Destinations**

Destinations (sometimes call anchors in the hyperref documentation) are the places a link jumped too. Unlike the name may suggest they don't described an exact location in the PDF. Instead a destination contains a reference to a page along with an instruction how to display this page. The normally used "XYZ *top left zoom*" for example instructs the viewer to show the page with the given *zoom* and the top left corner at the *top left* coordinates—which then gives the impression that there is an anchor at this position.

From these instructions two (Fit and FitB) don't take an argument. All others take one (FitH, FitV, FitBH, FitBV) or more (XYZ, FitR) arguments. These arguments are normally coordinates, XYZ takes also a zoom factor. The coordinates are absolute coordinates in bp relative to the lower left corner of the PDF.

With the primitive command \pdfdest of pdftex almost all instructions are created with a keyword only: The needed coordinate is calculated automatically from the location the \pdfdest command is issued. So to get a specific coordinate one has to move the command to the right place. E.g.

#### \AddToHookNext{shipout/background} {\put(0,-\pdfpageheight+100bp){\pdfdest name{destA} FitH\relax}}

Exceptions are the XYZ instruction, where pdftex accepts a keyword zoom followed by a zoom factor, and the FitR instruction which understands the keywords width, height and depth followed by a dimension, which is then used to calculate a rectangle relative to the current location. If no keywords are given the dimensions are taken from the surrounding box—which can also lead to zero sized areas.

The manual of hyperref gives a bit the impression as if this coordinates can be set manually by the user but as described above this is mostly wrong: It is for normal destination only possible with a dvi-backend like dvips which make use of pdfmark.def. pdftex and luatex can use manual coordinates only for pdfstartview and pdfremotestartview. As dvips was the first driver of hyperref the option pdfview was at first developed for it and then adapted to pdftex. But this had the effect that the handling of the option pdfview is inconsequent across the backend and engines: For example with pdfview=FitH 100 pdftex ignores the number and calculates its own, while dvips sets the coordinate to the absolute 100. The zoom factor of XYZ is not supported by the pdftex driver at all, and FitR only partially.

The generic driver consolidate this but tries to stay compatible with the other drivers as far as possible. It also takes into account that pdfview and pdfstartview and pdfremotestartview have different requirements: While for the first relative coordinates are fine, for the two others absolute coordinates are more sensible.

pdfview (*setup key*) So with this driver the options pdfview, pdfstartview and pdfremotestartview take the following options:

> • Fit, FitB, FitH, FitV, FitBH, FitBV which can be followed by a positive integer (separated by a space) or the keyword null. The number can be gives as a ⟨*dimension expression*⟩ surrounded with \hypercalcbp. The driver redefines this command to use \dim\_to\_decimal\_in\_bp:n.

pdfstartview (*setup key*) pdfremotestartview (*setup key*)

- **–** pdfview will ignore the integer and any other arguments and calculate the expected coordinates as described above for pdftex with all supported engines and backends.
- **–** pdfstartview and pdfremotestartview will pass the optional number or keyword after expansion as absolute coordinate. Missing numbers will be filled up with null.
- XYZ. This can be followed (separated by spaces) by up to three positive integers or keywords null which are then taken as *top left zoom* in this order. *zoom* is a factor, so e.g. 0.5 will give a scaling of 50%.
	- **–** pdfview will use the last value as *zoom*, ignore all other values and calculate the expected coordinates as described above for pdftex with all supported engines and backends (this means it is possible to use XYZ 2 to set a zoom of 200%, it is not necessary to fill in dummy values.)
	- **–** pdfstartview and pdfremotestartview will pass the optional numbers or keyword after expansion as absolute coordinates and zoom. Missing numbers will be filled up with null.

This new behaviour is in part incompatible with previous handling with the dvips driver.

• FitR. If no argument (separated by spaces) follows then pdfview will use with pdftex and luatex the automatic calculation of the coordinates from the encompassing box. With dvips and (x)dvipdfmx it will fall back to Fit. pdfstartview and pdfremotestartview will fallback to Fit too.

If arguments (separated by spaces) follow they should be four numbers representing left bottom right top.

- **–** pdfview will use the values to calculate coordinates relative to the current location. So 0 -100 200 400 will give a "box" of width 200bp, height 400bp and depth 100dp that the destination should encompass. Missing numbers will be set to 0. But one should be aware that is it is quite unpredicable how viewers which support FitR handles zero sizes.
- **–** pdfstartview and pdfremotestartview will pass the values as absolute coordinates.

#### **13.1 Names of destinations**

hyperref creates two types of destination names: For numbered structures (so when the anchor is set by \refstepcounter) it builds the name from the counter name and the \theH... representation: <counter name>.\theH<counter name>.

For unnumbered structures, e.g. starred chapters or anchors created with \phantomsection it uses names like section\*.<number> and chapter\*.<number>.

Typically the name of destination can be retrieved by setting a label, this works also with unnumbered sections. The anchor and also the page can be retrieve in an expandable way with the help of commands from the refcount package which is loaded by hyperref. For example with the following commands it is possible to use the label to create a bookmark:

```
\bookmark[dest=\getrefbykeydefault{label}{anchor}{Doc-Start}]{my bookmark}
\bookmark[dest=page.\getrefbykeydefault{label}{page}{Doc-Start}]{my bookmark}
```
If a \HyperDestNameFilter is defined, this must be added around the definition, so actually the full code has to look like this

\bookmark[dest=

\HyperDestNameFilter{\getrefbykeydefault{label}{anchor}{Doc-Start}}]{mysection}

To simplify this hyperref provides \hyperget{anchor}{label} and \hyperget{pageanchor}{label}

### <span id="page-12-0"></span>**14 Assorted key descriptions**

The following gives a few details to some keys that are perhaps not completly described in the manual, or are a bit different in this driver. The list is alphabetic.

bookmarkstype (*setup key*) This key takes as value the extension of a list like toc or lof. If this list uses \addcontentsline the content will be added to the bookmarks. The key can be use in \hypersetup and also in the middle of the document to switch the list.

bordercolormodel (*setup key*) With bordercolormodel the colormodel used in the /C key of the annotation array and in similar keys is set. It does not affect the text and graphics colors in the page stream. Possible choices are rgb (three numbers in the array) and cmyk (four numbers). While the PDF reference allows four numbers, PDF readers don't necessarly handle this correctly, so the value can be wrong.

destlabel (*setup key*) This is a boolean key. Currently it must be set as package option. If set to true, the name of a destination is taken from a following **\label**, if there is one before the next destination command. This requires two compilations to get the correct coordinates in the destination. In the first compilation the alias name is recorded in the aux-file:

\hyper@newdestlabel{section.1.2}{sec:sec2}

The next compilation can then make use of it. The two-pass could be avoided in the future with a better labeling system, where the name if set earlier.

extension (*setup key*) This key sets an variable that has two purposes: It is used if file name has not extension, and it decides if the annotation is a URI or GoToR annotation. So

```
\hypersetup{extension=dvi}
\href{mwe1.pdf}{pdf}
\href{mwe2.dvi}{dvi}
\href{mwe3}{no ext}
```
will create

```
/Subtype/Link/A<</S/URI /URI(mwe1.pdf)>>
/Subtype/Link/A<</S/GoToR /F (mwe2.dvi)>>
/Subtype/Link/A<</S/GoToR /F (mwe3.dvi)>>
```
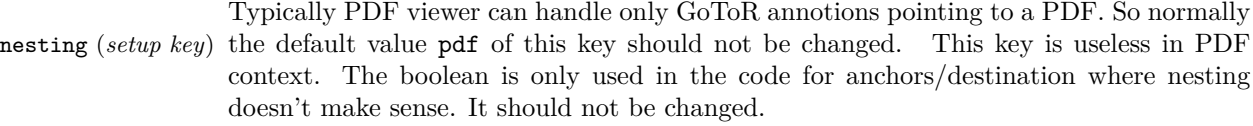

pdfborder (*setup key*) This key set accept as value three numbers or three numbers and an array describing linkborder (*setup key*) a dash pattern, examples are 0 0 1 or 0 0 1 [3 2]. The first two numbers should urlborder (*setup key*)

```
runborder (setup key)
menuborder (setup key)
```

```
13
```
according to the reference set round corners, but PDF viewer seem to ignore it. The third number is the line width of the border. Settings done with pdfborderstyle should take precedence.

pdfborderstyle (*setup key*) The value of this key is the content of the BS dictionary. As an example linkborderstyle (*setup key*) /Type/Border /W 1 /S/U /D[3 2]

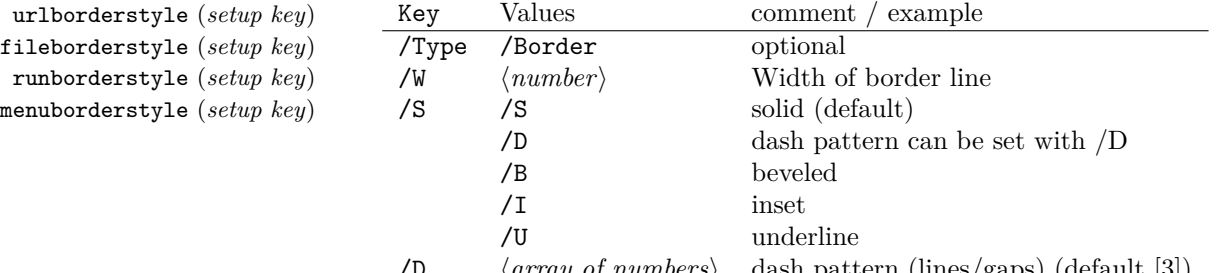

/D ⟨*array of numbers*⟩ dash pattern (lines/gaps) (default [3])

pdfcreationdate (*setup key*) Setting these keys is normally not needed. If they are used the values are stored dipdfmoddate (*setup key*) rectly in the Info dictionary for /Creationdate and /ModDate. The values are converted to strings but not processed further, so they should have the correct PDF format without the enclosing parentheses, e.g. D:20200202111111+01'00'.

pdflinkmargin (*setup key*) As described in the hyperref manual the behaviour differs between the backends: with dvips it is possible to change links locally, pdflatex and lualatex work by page, with dvipdfmx the setting is global (and has to be done in the preamble).

pdflang (*setup key*) The key will work, but it is recommended to the set the language in \DocumentMetadata instead.

# **File I hyperref-generic driver implementation**

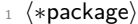

```
2 ⟨@@=hyp⟩
```
5

<sup>3</sup> \ProvidesFile{hgeneric-testphase.def}[2022-07-08 v0.95q %

- <sup>4</sup> generic Hyperref driver for the LaTeX PDF management testphase bundle]
- 
- <sup>6</sup> \RequirePackage{etoolbox} %why?
- <sup>7</sup> \ExplSyntaxOn
- 8 \file\_input:n {hyperref-colorschemes.def}
- <sup>9</sup> \ExplSyntaxOff

#### **1 messages**

Redirect the message name:

```
10 \ExplSyntaxOn
```

```
11 \prop_gput:Nnn \g_msg_module_name_prop { hyp }{ hyperref }
```
At first a message for the testing of the resource management

```
12 \cs_if_exist:NTF \DocumentMetadata
13 {
```

```
14 \msg_new:nnnn
15 { hyp }
16 { missing-resource-management }
17 { The~PDF~resource~management~is~required~for~this~hyperref~driver! }
18 {
19 Activate~it~with \\
20 \tl_to_str:n{\DocumentMetadata{<options>}}\\
21 before~\tl_to_str:n{\documentclass}
22 }
23 }
24 \frac{1}{24}25 \msg_new:nnnn
26 { hyp }
27 { missing-resource-management }
28 { The~PDF~resource~management~is~required~for~this~hyperref~driver! }
29 {
30 Activate~it~with \\
31 \tl_to_str:n{\RequirePackage{pdfmanagement-testphase}}\\
32 \tl_to_str:n{\DocumentMetadata{<options>}}\\
33 before~\tl_to_str:n{\documentclass}
34 }
35 }
```
The pdfversion should be set in \DocumentMetadata

```
36 \msg_new:nnnn
37 { hyp }
38 { pdfversion-disabled }
\overline{30} \overline{5}40 This~hyperref~driver~ignores~the~pdfversion~key!\\
41 Set~the~pdfversion~in~\token_to_str:N \DocumentMetadata
42 \frac{1}{2}43 {
44 For example:\\
45 \tl_to_str:n
46 {
47 \DocumentMetadata { pdfversion=1.7 }
48 }
49 }
```
A generic message for ignored keys.

```
50 \msg_new:nnn
51 { hyp }
52 { key-dropped }
53 {
54 This~hyperref~driver~ignores~the~key~#1!\\
55 Please~check~the~documentation.
56 }
```
pdf/A messages for fields, this will probably be moved to an external package

```
57 \msg_new:nnn
58 { hyp }
59 { pdfa-no-push-button }
60 { PDF/A:~Push~button~with~JavaScript~is~prohibited }
61
62 \msg_new:nnn
```
{ hyp }

```
64 { pdfa-no-reset-button }
```

```
65 { PDF/A:~Reset~action~is~prohibited }
```
pdf/A message for not allowed Named actions

```
66 \msg_new:nnn
```

```
67 { hyp }
68 { pdfa-no-named-action }
69 { PDF/A:~Named~action~#1~is~prohibited }
```
A message if the destination name is empty.

```
70 \msg_new:nnn
71 { hyp }
72 { empty-destination-name }
73 \frac{1}{2}74 Empty~destination~name,\\
75 using \sim'#1'
76 }
```
A message if the destination check fails

```
77 \msg_new:nnn
78 { hyp }
79 { invalid-destination-value }
80 \overline{f}81 Invalid~value~'#1'~of~'#2' \\
82 is~replaced~by~'Fit'~\msg_line_context:.
83 }
```
Some options or values should not be used in older pdf versions

```
84 \msg_new:nnn
85 { hyp }
86 { ignore-deprecated-or-unknown-option-in-pdf-version }
87 {
88 Option~'#1'~is~unknown~or~deprecated~in\\
89 pdf~version~#2.~Ignored.
90 \quad \lambda91 \msg_new:nnn
92 { hyp }
93 { ignore-deprecated-or-unknown-value-in-pdf-version }
94 {
95 Value~'#1'~is~unknown~or~deprecated~in\\
96 pdf~version~#2.~Ignored.
97 }
98 \msg_new:nnn
99 { hyp }
100 { replace-deprecated-or-unknown-value-in-pdf-version }
101 \frac{1}{101}102 Value~'#1'~is~unknown~or~deprecated~in\\
103 pdf~version~#2. Value~'#3'~is used instead.<br>104 }
104 }
```
During development not all standard hyperref keys are known and the Hyp-handler needs to process some new keys unknown to him. This issues warnings for now:

```
105 \msg_new:nnn
106 { hyp }
```

```
107 { unknown-key }
```

```
108 {
109 unknown~key~#2~of~module~'#1'~set~to~'#3'.<br>110 }
110 }
111 \msg_new:nnn
112 { hyp }
113 { unknown-key-to-Hyp }
114 {
115 ignored~in~family~Hyp~unknown~key~#1.
116 }
```
There are a lot choice keys. This defines messages which shows the valid choices if a faulty one has been used:

```
117 \cs_new:Npn \__hyp_clist_display:n #1 {*~#1\\}
118 \msg_new:nnn
119 { hyp }
120 { unknown-choice }
121 {
122 Value~'#3'~is~invalid~for~key~'#1'.\\
123 The~key~accepts~only~the~choices\\
124 \clist_map_function:nN { #2 }\__hyp_clist_display:n
125126
127 \msg_new:nnn
128 { hyp }
129 { unknown-choice+empty }
130 {
131 Value~'#3'~is~invalid~for~key~'#1'.\\
132 The~key~accepts~only~the~choices\\
133 \clist_map_function:nN { #2 }\__hyp_clist_display:n
134 An~empty~value~removes~the~setting.
135 }
136
137 \msg_new:nnn
138 { hyp }
139 { no-bool }
140 {
141 Value~'#2'~is~invalid~for~key~'#1'.\\
142 The~key~accepts~only~the~choices\\
143 *~true\\
144 *~false \\
145 *~and~an~empty~value~which~removes~the~setting.\\
146 No~value~is~equivalent~to~using~'true'.
147 }
```
A message for creator and producer which can't be removed.

```
148 \msg_new:nnn
149 { hyp }
150 { empty-info-value }
151 \frac{151}{151}152 Empty~value~for~key~#1.\\
153 This~isn't~honored~by~all~backends.
154 }
```
### **2 Variants**

```
155 \cs_generate_variant:Nn\pdf_destination:nn {nf}
```

```
156 \cs_generate_variant:Nn\pdf_object_ref:n {e}
```
### **3 Overwriting/providing commands from hyperref**

hyperref checks driver version, we need to suppress this during the development

- <sup>157</sup> \chardef\Hy@VersionChecked=1 %don't check the version!
- 158 %\cs set protected:Npn \PDF@SetupDoc{}
- <sup>159</sup> %\\PDF@FinishDoc{}% dummy needed for hyperref ...

<span id="page-17-0"></span>\hypercalcbp We define a better (expandable) version of \hypercalcbp

#### [\hypercalcbp](#page-17-0)

<sup>160</sup> \cs\_set\_eq:NN \hypercalcbp \dim\_to\_decimal\_in\_bp:n

(*End definition for* \hypercalcbp*. This function is documented on page [18.](#page-17-0)*)

This command must be provided for now, but they are unused by the driver:

- 161 \providecommand\@pdfborder{}
- 162 \providecommand\@pdfborderstyle{}
- 163 \newcommand\OBJ@OCG@view {} % needed in hyperref
- <sup>164</sup> \def\Hy@numberline#1{#1\c\_space\_tl} %needed by bookmark

The pdfversion should be set in \DocumentMetadata but we must copy it to the hyperref command:

```
165 \cs_set_eq:NN \Hy@pdfminorversion \pdf_version_minor:
166 \cs_set_eq:NN \Hy@pdfmajorversion \pdf_version_major:
167 \legacy_if:nT { Hy@setpdfversion }
168 \, \text{f}169 \msg_warning:nn { hyp }{ pdfversion-disabled }
170 }
171 \Hy@DisableOption{pdfversion}
```
\Acrobatmenu should use the new internal link command

```
172 \RenewDocumentCommand \Acrobatmenu { m m }
173 \, {
174 \hyper@linknamed {#1} {#2}
175 }
```
\hypersetup should set the new keys. We can't also execute \kvsetkeys{Hyp} as this errors for example with colors. This means the driver has to provide new code for every key!

```
176 % TODO should go at some time ...
177 % \kv@set@family@handler{Hyp}
178 % { \msg_warning:nnx {hyp}{unknown-key-to-Hyp}{#1} }
179 \cs_set_protected:Npn \hypersetup #1
180 \frac{f}{f}181 %\kvsetkeys{Hyp} {#1}
182 \keys_set:nn { hyp / setup }{ #1 }
183 }
184 % TODO for now unknown keys should only give warnings.
```

```
185 \keys_define:nn { hyp / setup }
186 {
187 unknown .code:n =
188 {
189 \msg_warning:nnxxx { hyp } { unknown-key }
190 { hyp~/~setup }{ \l_keys_key_str } { #1 }
191 }
192 }
```
Hyperref creates a number of destinations automatically. E.g. in unnumbered chapters and sections and with \phantomsection. The following key allows to force a specific name for the destination so that it can be used by bookmarks.

```
193 \keys_define:nn { hyp / setup }
194 \, \text{f}195 next-anchor .code:n =
196 \frac{1}{2}197 \AddToHookNext{__hyp/dest/make}
198 {\Hy@MakeCurrentHref{#1}}
199 }
200 }
```
Allow non-ascii in href, and add more href versions. We add a few new keys: urlencode to force percent encoding (\hrefurl, \href) protocol to add a protocol (\hrefurl, \href doesn't work here as it needs the colon for the split and the guessing.) destination to add a destination (\hrefpdf)

```
201
202 \bool_new:N \l__hyp_href_url_encode_bool
203 \bool_new:N \l__hyp_href_url_ismap_bool
204 \tl_new:N \l__hyp_href_url_protocol_tl
205 \tl_new:N \l_hyp_href_pdf_destination_tl
206 \tl_new:N \l__hyp_href_pdf_page_tl
207 \tl_new:N \l__hyp_href_run_parameter_tl
208 \cs_new_protected:Npn \__hyp_href_url_format: {\begingroup\Url}
209
210
211 \keys_define:nn { hyp / href }
212 \frac{1}{2}213 ,urlencode .bool_set:N = \l__hyp_href_url_encode_bool
214 , format .code:n = { \cs_set:Nn \__hyp_href_url_format: {#1} },
215 ,protocol .tl_set:N = \l__hyp_href_url_protocol_tl
216 ,destination .tl_set:N = \l__hyp_href_pdf_destination_tl
217 ,pdfremotestartview .code:n =
218 {
219 \keys_set:nn { hyp / setup }
220 { pdfremotestartview = #1 }
221 }
222 ,page .code:n =
223 \uparrow224 \tl_set:Nn \l__hyp_href_pdf_page_tl {#1}
225 \tl_set:Nn \Hy@href@page {#1}
226 }
227 , ismap .bool_set:N = \l__hyp_href_url_ismap_bool
\verb|228|, run-parameter .tl_set:N = \l\l\l\rule{0pt}{0pt} \l\lbrack .hyp\_href\_run\_parameter\_tl229 ,nextactionraw .code:n =
```

```
230 { %perhaps some safety match later, see hyperref code
231 \text{tl}_if_empty: nTF _{#1}232 \left\{ \begin{array}{c} 2 \end{array} \right\}233 \pdfdict_remove:nn{l_hyp/annot/A}{Next}
234 }
235 \left\{ \begin{array}{c} \end{array} \right\}236 \pdfdict_put:nnn{l_hyp/annot/A}{Next}{#1}
237 \tl_set:Nn \Hy@href@nextactionraw {/Next~#1}
238 \keys_set:nn {hyp / setup }{ pdfnewwindow = true}
239 }
240 \lambda241 ,afrelationship .code:n =
242 {
243 \pdfdict_put:nnx
244 { l_pdffile/Filespec}{AFRelationship}{ \pdf_name_from_unicode_e:n {#1}}
245 }
246
247 }
248
249 \keys_define:nn { hyp / setup }
250 - 5251 ,href / urlencode .bool_set:N = \l__hyp_href_url_encode_bool
252 , href / urlencode .default:n = {true}
253 ,href / urlencode .initial:n = {false}
254 ,href / protocol .tl_set:N = \l__hyp_href_url_protocol_tl
255 ,href / destination .tl_set:N = \lceil \lceil \frac{h}{p}\rceilhref_pdf_destination_tl
256 ,href / format .code:n = { \cs{est:Nn \_\h}ref_url_format:{#1} }
257 }
258
259 \hook_new_pair:nn{cmd/href/before}{cmd/href/after}
260
261 \DeclareRobustCommand*{\href}[1][]{%
262 \mode_leave_vertical:
263 \hook_use:n{cmd/href/before}
264 \group_begin:
265 \keys_set:nn { hyp / href } {#1}
266 \bool_if:NTF \l__hyp_href_url_encode_bool
267 {
\verb|268| = \ltt:\mathtt{Nn \l_hyp\_text\_enc\_uri\_print_t1 \{utf8/URL}\}269 }
270 {
271 \tl_set:Nn \l__hyp_text_enc_uri_print_tl {utf8/string}
272 }
273 \@ifnextchar\bgroup\Hy@href{\hyper@normalise\href@}%
274 }
275
276 \begingroup
277 \catcode'\$=6 %
278 \catcode'\#=12 %
279 \gdef\href@$1{\expandafter\href@split$1##\\}%
280 \gdef\href@split$1#$2#$3\\$4{%
281 \hyper@@link{$1}{$2}{$4}%<---__hyp-docstrip doubling!
282 \endgroup
283 \hook_use:n{cmd/href/after}
```

```
284 }%
285 \endgroup
286
287 \hook_new_pair:nn{cmd/hrefurl/before}{cmd/hrefurl/after}
288
289 \DeclareRobustCommand*{\hrefurl}[1][]
290 {
291 \mode_leave_vertical:
292 \hook_use:n{cmd/href/before}
293 \group_begin:
294 \keys_set:nn { hyp / href } {#1}
295 \bool_if:NTF \l__hyp_href_url_encode_bool
296 \left\{ \right.297 \tl_set:Nn \l__hyp_text_enc_uri_print_tl {utf8/URI}
298 }
299 {
300 \tl_set:Nn \l__hyp_text_enc_uri_print_tl {utf8/string}
301 }
302 \hyper@normalise\__hyp_href_url_aux:nn}
303
304 \cs_new_protected:Npn \__hyp_href_url_aux:nn #1 #2
305 {
306 \exp_args:Nno\hyper@linkurl{#2}{\l__hyp_href_url_protocol_tl#1}
307 \group_end:
308 \hook_use:n{cmd/href/after}
309 }
310
311 \hook_new_pair:nn{cmd/hrefpdf/before}{cmd/hrefpdf/after}
312 \DeclareRobustCommand*{\hrefpdf}[1][]
313 {
314 \mode_leave_vertical:
315 \hook_use:n{cmd/hrefpdf/before}
316 \group_begin:
317 \keys_set:nn { hyp / href } {#1}
318 \hyper@normalise\__hyp_href_pdf_aux:nn
319 }
320
321 \cs_new_protected:Npn \__hyp_href_pdf_aux:nn #1 #2
322 \frac{1}{2}323 \exp_args:Nnno\hyper@linkfile{#2}{#1}{\l__hyp_href_pdf_destination_tl}
324 \group_end:
325 \hook_use:n{cmd/hrefpdf/after}
326 }
327
328 \hook_new_pair:nn{cmd/hrefrun/before}{cmd/hrefrun/after}
329 \DeclareRobustCommand*{\hrefrun}[1][]
330 {
331 \mode_leave_vertical:
332 \hook_use:n{cmd/hrefrun/before}
333 \group_begin:
334 \keys_set:nn { hyp / href } {#1}
335 \hyper@normalise\__hyp_href_run_aux:nn
336 }
337
```

```
338 \cs_new_protected:Npn \__hyp_href_run_aux:nn #1 #2
339 {
340 \exp_args:Nnno\hyper@linklaunch{#1}{#2}{\l__hyp_href_run_parameter_tl}
341 \group end:
342 \thinspace \hbox{hook\_use:} \label{thm:1}343 }
344
345
346 \hook_new_pair:nn{cmd/url/before}{cmd/url/after}
347
348 \DeclareRobustCommand*{\url}[1][]
349 {
350 \mode_leave_vertical:
351 \hook_use:n{cmd/url/before}
352 \group_begin:
353 \keys_set:nn {hyp / href } {#1}
354 \bool_if:NTF \l__hyp_href_url_encode_bool
355 {
356 \tl_set:Nn \l__hyp_text_enc_uri_print_tl {utf8/URI}
357 }
358 {
359 \tl_set:Nn \l__hyp_text_enc_uri_print_tl {utf8/string}
360 }
361 \hyper@normalise\__hyp_href_url_aux:n
362 }
363
364 \cs_new_protected:Npn \__hyp_href_url_aux:n #1
365 {
366 \exp_args:Nno
367 \hyper@linkurl{\__hyp_href_url_format: {#1}}
368 {\l__hyp_href_url_protocol_tl#1}
369 \group_end:
370 \hook_use:n{cmd/url/after}
371 }
372
```
the \urldef command doesn't like the optional argument, so we overwrite locally the \url command here:

```
373
374 \def\urldef#1#2{\begingroup\def\url{\hyper@normalise\url@}\setbox\z@\hbox\bgroup
375 \def\Url@HyperHook##1\endgroup{\Url@def{#1}{#2}}%
376 % Because hyperref breaks \urldef and does not define its own (Grrrr!)...
377 \def\url@##1{\egroup\endgroup\DeclareRobustCommand#1{#2{##1}}}%
378 #2}
379
```
make the new commands compatible with \pdfstringdef:

```
380 \NewExpandableDocumentCommand\__hyp_secondoftwowithopt:wnn {omm}{#3}
```

```
381 \pdfstringdefDisableCommands{\let\hrefurl\__hyp_secondoftwowithopt:wnn}
```

```
382 \pdfstringdefDisableCommands{\let\hrefpdf\__hyp_secondoftwowithopt:wnn}
```

```
383 \pdfstringdefDisableCommands{\let\hrefrun\__hyp_secondoftwowithopt:wnn}
```
### **4 Compability commands**

#### **4.1 Metadata**

A number of values should be accessible from other packages. Until now packages like hyperxmp used variables like \@pdfauthor. As they are gone we need to provide some other access.

```
384 \cs_new_protected:Npn \__hyp_store_metadata:nn #1 #2 %#1 key, #2 value.
385 {
386 %\tl_set:cn {@#1}{#2}
387 \AddToDocumentProperties[hyperref]{#1}{#2}
388 }
389 \cs_generate_variant:Nn \__hyp_store_metadata:nn {xn,nx,xx}
```
#### **4.2 citecolor**

cite is a link context. So we define a hook, and the keys in terms of this hook.

```
390 \hook_new:n{hyp/link/cite}
391 %\color_set:nnn {hyp/color/cite}{HTML}{2E7E2A}
392 %\color_set:nn {hyp/color/citeborder}{hyp/color/cite!60!white}
393 \keys_define:nn { hyp / setup }
394 {
395 ,citecolor .code:n = {\__hyp_color_set:ne {hyp/color/cite}{#1}\__hyp_citecolor_hook_init:}
396 ,citebordercolor
397 .code:n = {\__hyp_color_set:ne {hyp/color/citeborder}{#1}\__hyp_citebordercolor_hook_i
398 }
399 \cs_new_protected:Npn \__hyp_citecolor_hook_init:
400 {
401 \hook_gput_code:nnn { hyp/link/cite }{hyp/cite}
402 \qquad \qquad \leftarrow403 \keys_set:nn { hyp / setup }
404 \left\{ \begin{array}{c} 404 & 1 \end{array} \right\}405 linkcolor = hyp/color/cite
406 }
407 }
408 \cs_gset_eq:NN \__hyp_citecolor_hook_init: \prg_do_nothing:
409 }
410 \cs_new_protected:Npn \__hyp_citebordercolor_hook_init:
411 \sim412 \hook_gput_code:nnn { hyp/link/cite }{hyp/citeborder}
413 {
414 \keys_set:nn { hyp / setup }
415 {
416 linkbordercolor = hyp/color/citeborder
417 }
418 }
419 \cs_gset_eq:NN \__hyp_citebordercolor_hook_init: \prg_do_nothing:
420 }
421
```
### **5 Checks**

The driver can not work properly if the pdfmanagement is not active, as keys need to write to the catalog and to info. But annotations and outlines should work. So should this be a fatal error? Should there be a difference between missing and inactive management? TODO

```
422 \bool_lazy_and:nnF
```

```
423 { \cs_if_exist_p:N \pdfmanagement_if_active_p: }{ \pdfmanagement_if_active_p: }
424 { \msg_error:nn { hyp}{ missing-resource-management } }
```
Outlines/bookmarks require the bookmark package. TODO check pdfpagemode if bookmarks are suppressed. TODO We overwrite the color key here for now, but this should be moved to bookmark

```
425 \AddToHook { package/bookmark/after}
426 {
427 \define@key{BKM}{color}
428 \uparrow^{429} \ hyp_color_set:ne { hyp/tmpa}{#1}
430 \color_export:nVN
431 {__hyp/tmpa}
432 \g__hyp_bordercolormodel_str
433 \BKM@color
434 }
435 }
436 \legacy_if:nT { Hy@bookmarks }
437 \frac{1}{2}438 \AddToHook{begindocument/before}[hyperref/bookmark]
439 \sim 5
440 \RequirePackage{bookmark}
441 }
442 }
443 \legacy_if:nT {Hy@draft}
444 {
445 \PassOptionsToPackage{draft}{bookmark}
446 }
```
### **6 Reference and label commands**

The code uses the l3ref-tmp package which must have been loaded as pdfmanagement is a requirement. The commands use after the module prefix always \_ref.

At first a label command which add the space commands from LaTeX:

```
\__hyp_ref_label:nn
\__hyp_ref_if_exist:nn
   \__hyp_ref_check:nn
   \__hyp_ref_value:nn
                          447 %
                          448 \cs_new_protected:Npn \__hyp_ref_label:nn #1 #2 %label/attributes
                          449 \sim450 \Cbsphack
                          451 \ref_label:nn{#1}{#2}
                          452 \qquad \text{Qesphack}453 }
                          454 \cs_generate_variant:Nn \__hyp_ref_label:nn {en}
```
This provides a condition which tests if a label/attribute combination is known

```
455 \prg_new_eq_conditional:NNn \__hyp_ref_if_exist:nn \ref_if_exist:nn { p , T , F, TF }
456 \prg_generate_conditional_variant:Nnn \__hyp_ref_if_exist:nn {en} { p , T , F, TF }
```
This checks if the label/attribute is known and issues a warning if not. It then also triggers the standard rerun message.

```
457 \cs_new_protected:Npn \__hyp_ref_check:nn #1 #2 %label/attribute
 458 {
 \lambda_{-}hyp_ref_if_exist:nnF {#1}{#2}
 460 {
 461 \protect\G@refundefinedtrue
 462 \ClatexCwarning
 463 \left\{ \begin{array}{c} \end{array} \right\}464 Reference~'\tl_to_str:n {#1}'~with~attribute~'\tl_to_str:n {#2}'~
 465 on~page~\thepage~\space undefined
 466 }
 467 }
 468 }
 469 \cs_generate_variant:Nn \__hyp_ref_check:nn {en}
This retrieves a value, it is a simple wrapper around the \ref_value:nn
 470 \text{ } \csc 1new:Npn \lncs_{\text{}}nyp_ref_value:nn #1 #2
 471 \frac{471}{2}
```

```
472 \ref_value:nn{#1}{#2}
473 }
474 \cs_generate_variant:Nn \__hyp_ref_value:nn {en}
```
(*End definition for* \\_\_hyp\_ref\_label:nn *and others.*)

### **7 Variables**

#### **7.1 Private temporary variables**

At first a few generic tmp variables

```
\l__hyp_tmpa_tl
             \l__hyp_tmpa_seq
             \l__hyp_tmpa_int
             \l__hyp_tmpa_box
             \l__hyp_tmpa_str
                                  475 \box_new:N \l__hyp_tmpa_box
                                  476 \tl_new:N \l__hyp_tmpa_tl
                                  477 \seq_new:N \l__hyp_tmpa_seq
                                  478 \int_new:N \l__hyp_tmpa_int
                                   479 \str_new:N \l__hyp_tmpa_str
                                 (End definition for \l__hyp_tmpa_tl and others.)
                                      A number of more specific tmp variables. These will perhaps disappear or change.
   \l__hyp_dest_name_tmpa_tl
          \l__hyp_uri_tmpa_tl
    \l__hyp_filename_tmpa_tl
\lfloorhyp_text_tmpa_str\lrcorner<sub>ulul</sub>\g_hyp_text_tmpa_str
                                 TODO: document and check use!
                                   480 \tl_new:N \l__hyp_dest_name_tmpa_tl
                                  481 \tl_new:N \l__hyp_uri_tmpa_tl
                                  482 \tl_new:N \l__hyp_filename_tmpa_tl
                                  483 \tl_new:N \l__hyp_para_tmpa_tl
                                  484 \str_new:N \l__hyp_text_tmpa_str
                                   485 \str_new:N \g__hyp_text_tmpa_str
                                 (End definition for \l__hyp_dest_name_tmpa_tl and others.)
```
#### **7.2 Constants**

\c\_\_hyp\_dest\_undefined\_tl This variable is used if a destination name is empty.

\c\_\_hyp\_map\_hyp\_annot\_prop

<sup>486</sup> \tl\_const:Nn \c\_\_hyp\_dest\_undefined\_tl {UNDEFINED}

(*End definition for* \c\_\_hyp\_dest\_undefined\_tl*.*)

\c\_\_hyp\_annot\_types\_seq \c\_\_hyp\_map\_annot\_hyp\_prop This constants holds the link types managed by hyperref along with a mapping from annot names to hyperref names and back.

```
487 \seq_const_from_clist:Nn \c__hyp_annot_types_seq
488 {url,link,file,menu,run}
489 \prop_const_from_keyval:Nn \c__hyp_map_annot_hyp_prop
490 {
491 URI = url,
492 GoTo = link,
493 GoToR = file,
494 Named = menu,
495 Launch= run
496 }
497 \prop_const_from_keyval:Nn \c__hyp_map_hyp_annot_prop
498 {
499 url = URI,
500 link = GoTo,
501 file = GoToR,
502 menu = Named,
503 run = Launch
504 }
505
```
(*End definition for* \c\_\_hyp\_annot\_types\_seq *,* \c\_\_hyp\_map\_annot\_hyp\_prop *, and* \c\_\_hyp\_map\_hyp\_ annot\_prop*.*)

#### **7.3 Variables**

The first holds the (absolute) start page number, the other the startview instruction for the current and remote files. The instruction is in "PDF format" but without the leading slash!

```
506 \tl_new:N \g__hyp_dest_pdfstartpage_tl
507 \tl_new:N \g__hyp_dest_pdfstartview_tl
508 \tl_new:N \l__hyp_dest_pdfremotestartview_tl
```
(*End definition for* \g\_\_hyp\_dest\_pdfstartpage\_tl *,* \g\_\_hyp\_dest\_pdfstartview\_tl *, and* \l\_\_hyp\_ dest pdfremotestartview tl.)

It is still unclear which str convert option is the best in the various places, so we use a variable to allow tests and perhaps external configuration. The "print" type should always have the delimiters.

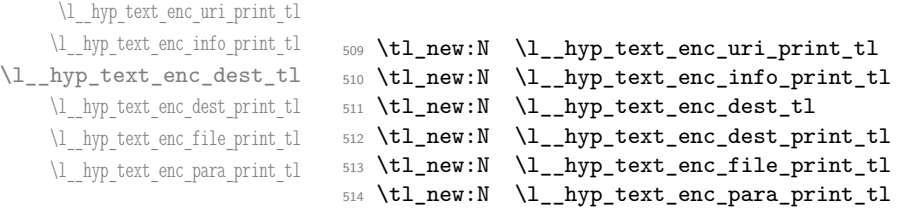

\g\_\_hyp\_dest\_pdfstartpage\_tl \g\_\_hyp\_dest\_pdfstartview\_tl \l\_\_hyp\_dest\_pdfremotestartview\_tl

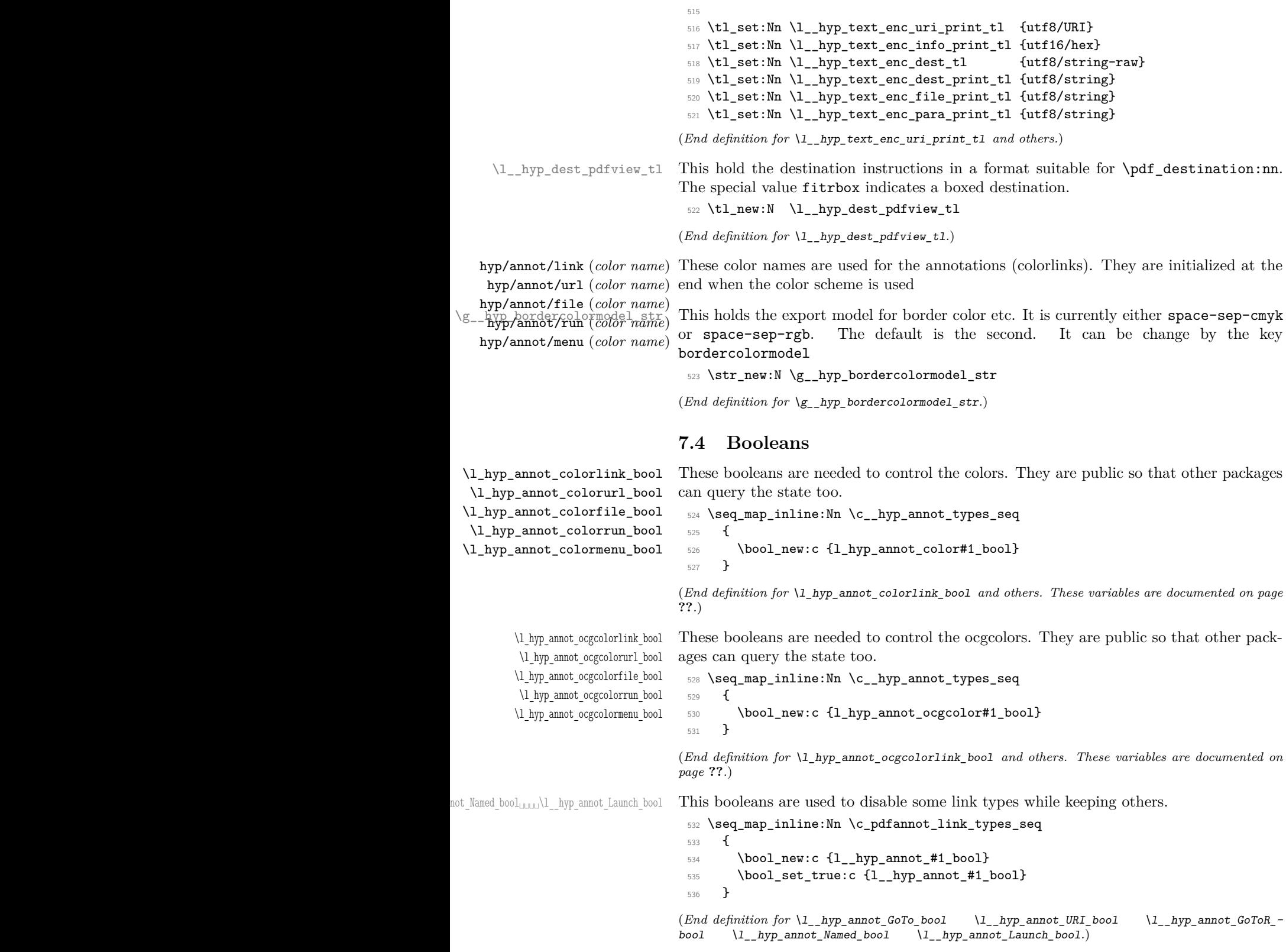

27

#### **7.5 Boxes**

\l\_\_hyp\_dest\_box This holds an (empty) box which is used to get the width for FitR destinations.

<sup>537</sup> \box\_new:N \l\_\_hyp\_dest\_box

(*End definition for* \l\_\_hyp\_dest\_box*.*)

#### **7.6 Regex**

\c\_\_hyp\_dest\_startview\_regex This regex is used to extract the right arguments pdfstartview and pdfremotestartview. Their values is filled up with null and then the start extracted.

```
538 \regex_const:Nn \c__hyp_dest_startview_regex
539 {
540 \quad \mathsf{A}\setminus\mathsf{A}541 (?:
542 (? : XYZ (? : \ \ + (? : (? : \d+|\d*\).\d+)|null)) {3}\ )
543 |
544 (?:Fit\b|FitB\b)
545 |
546 (??:(?:FitH|FitV|FitBH|FitBV)(?:\ \ +(?:\ddot{\ddot{\alpha}}\ddot{\ddot{\alpha}}\ddot{\ddot{\alpha}}\ddot{\ddot{\alpha}}\ddot{\ddot{\alpha}}\ddot{\ddot{\alpha}}\ddot{\dot{\alpha}}\ddot{\dot{\alpha547 |
548 (?:FitR (?:\ +\d+|\ +\d*\.\d+){4}\ )
549 )
550 }
```
(*End definition for* \c\_\_hyp\_dest\_startview\_regex*.*)

#### **7.7 PDF dictionaries**

```
l__hyp_page/Trans This dictionary is used for page transitions.
```

```
551 \pdfdict_new:n {l__hyp_page/Trans}
552 \pdfdict_put:nnn {l__hyp_page/Trans}{Type}{/Trans}
```
(*End definition for* l\_\_hyp\_page/Trans*.*)

### **8 PDF string conversion**

This defines a command which is used to replace \pdfstringdef. This is probably temporary and will be adjusted or replaced if some more generic PDF string command/module exists. All commands here use the "submodule" name text. At first a hook for user additions:

#### hyp/text/pdfstring

<sup>553</sup> \hook\_new:n {hyp/text/pdfstring}

(*End definition for* hyp/text/pdfstring*. This function is documented on page* **??***.*)

The first step to convert input in a PDF string is to purify it, that means to remove/expand commands. As the whole process is not expandable anyway we can use a protected command. The "output" is a string:

\\_\_hyp\_text\_purify:nN

```
554 \cs_new_protected:Npn \__hyp_text_purify:nN #1 #2 %#1 input, #2 str command
555 {
556 \str_set:Nx #2 {\text_purify:n { #1 } }
557 }
```
(*End definition for* \\_\_hyp\_text\_purify:nN*.*)

The second step is to cleanup the output of the first step. This is a dummy currently. The argument should be a string variable.

\\_\_hyp\_text\_cleanup:N

```
558 \cs_new_protected:Npn \__hyp_text_cleanup:N #1
559 {
560
561 }
```
(*End definition for* \\_\_hyp\_text\_cleanup:N*.*)

The last step converts the string to a PDF encoding. As we have at least two targets (hex and literal) there is an argument. The conversion assumes utf8 input, it is based on cspdf\_string\_from\_unicode:nnN in l3pdftools.

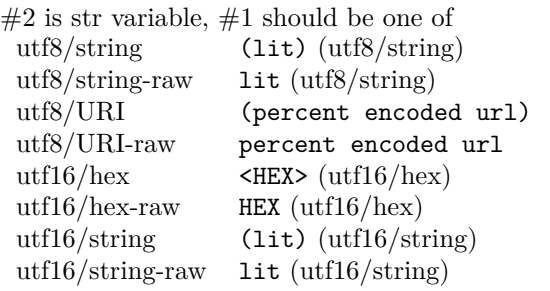

\\_\_hyp\_text\_string\_from\_unicode:nN

```
562 \cs_new_protected:Npn \__hyp_text_string_from_unicode:nN #1 #2
563 {
564 \pdf_string_from_unicode:nVN { #1 } #2 #2
565 }
```
(*End definition for* \\_\_hyp\_text\_string\_from\_unicode:nN*.*)

This command combines everything.  $\#1=$ input,  $\#2=$  handler shortcut  $\#3=$  output str variable The commands uses a group to locally set \Hy@pdfstringtrue so that \texorpdfstring works and other local settings can be done.

\\_\_hyp\_text\_pdfstring:nnN

```
566 \cs_new_protected:Npn \__hyp_text_pdfstring:nnN #1 #2 #3
567 {
568 \group begin:
569 \Hy@pdfstringtrue
570 \hook_use:n {hyp/text/pdfstring}
571 \__hyp_text_purify:nN { #1 } \l__hyp_text_tmpa_str
572 \__hyp_text_cleanup:N \l__hyp_text_tmpa_str
573 \__hyp_text_string_from_unicode:nN { #2 } \l__hyp_text_tmpa_str
574 \str_gset_eq:NN \g__hyp_text_tmpa_str\l__hyp_text_tmpa_str
575 \group_end:
576 \str_set_eq:NN #3 \g__hyp_text_tmpa_str
577 }
578 \cs_generate_variant:Nn \__hyp_text_pdfstring:nnN {xnN,onN,xoN,ooN,noN}
```
(*End definition for* \\_\_hyp\_text\_pdfstring:nnN*.*)

```
!!! temporary until all instances are gone
```

```
579 \cs_new_protected:Npn\Hy@pstringdef #1 #2
```

```
580 { \__hyp_text_pdfstring:xnN {#2} {utf8/string-raw}#1 }
```
This is a special version for info keys:

\\_\_hyp\_text\_pdfstring\_info:nN

```
581 \cs_new_protected:Npn \__hyp_text_pdfstring_info:nN #1 #2
582 {
583 \__hyp_text_pdfstring:noN { #1 }{ \l__hyp_text_enc_info_print_tl } #2
584 }
```
(*End definition for* \\_\_hyp\_text\_pdfstring\_info:nN*.*)

### **9 Pagelabels**

Page labels are representations of the page numbers in the PDF viewer. If the hyperref options pdf pagelabels is true (the default) roman numbers are e.g. shown as "ii  $(2/58)$ ". To do this the page ranges must be collected, if possible a prefix and the numbering of the counter must be identified and then written to the catalog.

The current implementation in hyperref/hyperref drivers:

**xetex:** hxetex.def, line 80-110

\HyPL@StorePageLabel writes to the aux-file at begin document (after reading the aux) \HyPL@SetPageLabels is called (defined in hyperref.sty after the driver loading) which calls \Hy@PutCatalog{/PageLabels<</Nums[\HyPL@Labels]>>}

**dvips:** identical to xetex, line 60 to 90 in pdfmark.def

**dvipdfm:** identical to xetex

**pdftex:** \HyPL@StorePageLabel stores in \HyPL@Labels in the first compilation In \AtVeryEndDocument \HyPL@SetPageLabels is called.

**luatex** identical to pdftex

The code in hyperref inspects \thepage and tries to figure out the numbering system and the prefix. E.g. A-30 is correctly split. If the counter can not be identified hyperref generates only /P entries with the whole content.

The new implementation makes use of the pdf management: The relevant entry in the catalog is continuously updated and pushed out at the end of the document. This works (hopefully . . . ) with all drivers.

We do not try to avoid the (in hyperref's wording) "useless" pagelabel entry /PageLabels <</Nums[0<</S/D>>]>> (but it would be possible), we also don't test for empty \thepage, hyperref seems to handle this fine and the pdf is valid.

The code has to define \Hy@PutCatalog as we can't yet change code in hyperref. The switch for draftmode has been removed.

\\_\_hyp\_PageLabels\_gpush: \Hy@PutCatalog

\HyPL@StorePageLabel

<sup>585</sup> \cs\_new\_protected:Npn\\_\_hyp\_PageLabels\_gpush: <sup>586</sup> {

<sup>587</sup> \pdfmanagement\_add:nnx {Catalog} {PageLabels}{<</Nums[\HyPL@Labels]>>}

```
588 }
589
590 \def\Hy@PutCatalog #1 {}
591
592
593 \legacy_if:nT { Hy@pdfpagelabels }
594 {
595 \cs_set_protected:Npn \HyPL@StorePageLabel #1
596 {
597 \tl_gput_right:Nx \HyPL@Labels { \the\Hy@abspage<<#1>> }
598 \__hyp_PageLabels_gpush:
599 }
600 }
```
(*End definition for* \\_\_hyp\_PageLabels\_gpush: *,* \Hy@PutCatalog *, and* \HyPL@StorePageLabel*. These functions are documented on page* **??***.*)

### **10 Core Hyperref Commands**

Every hyperref has to define eight core command:

```
\hyper@anchor
\hyper@anchorstart
\hyper@anchorend
\hyper@link %GoTo
\hyper@linkstart %GoTo
\hyper@linkend %GoTo
\hyper@linkfile %GoToR
\hyper@linkurl %URI
```
This driver defines for consistency also \hyper@linklaunch for Launch and \hyper@linknamed for Named.

#### **10.1 Anchors / destinations**

The first three commands are needed for "anchors". At first the internal commands to create a destination. It uses \Hy@WrapperDef to make it babel safe, it is not clear if this is still needed, but we leave if for now.

<span id="page-30-0"></span>\\_\_hyp\_destination:nn \\_\_hyp\_destination:nn { $\langle$ destination name}} { $\langle$ location}}

The  $\langle destination \ name \rangle$  is encoded with the method stored in in  $\lceil \frac{hyp\_text\_enc\_-1}{p} \rceil$ dest\_tl. The location should be one of fit, fith, fitv, fitbv, fitbh, fitr, xyz, fitrbx. The last will make use of \l\_\_hyp\_dest\_box

```
\__hyp_destination:nn
```
 \Hy@WrapperDef \\_\_hyp\_destination:nn #1 #2  $602 - 5$ 603 \mode\_if\_horizontal:T { \@savsf\spacefactor } \Hy@SaveLastskip %defined in hyperref \Hy@VerboseAnchor{#1} %defined in hyperref, for debugging \\_\_hyp\_text\_pdfstring:xoN { \HyperDestNameFilter{#1} }

```
608 { \l__hyp_text_enc_dest_tl }
009 \lceil \frac{hyp_tmpa_t}{\rceil} \rceil610 \str_if_eq:nnTF {#2} {fitrbox}
611 \qquad \qquad \qquad \qquad \qquad \qquad \qquad \qquad \qquad \qquad \qquad \qquad \qquad \qquad \qquad \qquad \qquad \qquad \qquad \qquad \qquad \qquad \qquad \qquad \qquad \qquad \qquad \qquad \qquad \qquad \qquad \qquad \qquad \qquad \qquad \qquad \612 \exp_args:NV
613 \pdf_destination:nnnn \l__hyp_tmpa_tl
614 { \box_wd:N \l__hyp_dest_box }
615 { \boxtimes_ht:N \l}_\texttt{byp_dest-box } }616 { \box_dp:N \l__hyp_dest_box }
617 }
618 {
619 \exp_args:NV
620 \pdf_destination:nf
621 { \l_hyp_tmpa_tl }
622 { #2 }
623 }
624 \Hy@RestoreLastskip %defined in hyperref
625 \mode_if_horizontal:T { \spacefactor\@savsf }
626 }
```
(*End definition for* \\_\_hyp\_destination:nn*.*)

This are the three destinations commands. They are modelled along the xetex version. It is not quite clear if really all three are needed for the backends supported by this driver, but changing the hyperref code would be difficult. We add a hook. This allows e.g. the tagging code to create also a structured destination. We don't use the cmd hook, as we want the same hook for both start commands. We make the current dest name available so that the hook code can use it.

```
\hyper@anchor
         \hyper@anchorstart
           \hyper@anchorend
                 hyp/anchor
\l_hyp_current_dest_name_tl
                               627 \tl_new:N\l_hyp_current_dest_name_tl
                               628 \hook_new:n{hyp/anchor}
                              629 \cs_new_protected:Npn \hyper@anchor #1
                              630 \sim 5
                               631 \exp_args:NnV
                               632 \__hyp_destination:nn {#1} \l__hyp_dest_pdfview_tl
                               633 \tl_set:Nn \l_hyp_current_dest_name_tl {#1}
                               634 \hook_use:n{hyp/anchor}
                               635 }
                               636
                               637 \cs_new_protected:Npn \hyper@anchorstart #1
                              638 {
                               639 \Hy@activeanchortrue
                               640 \exp_args:NnV
                               641 \__hyp_destination:nn {#1} \l__hyp_dest_pdfview_tl
                               \text{642} \tl_set:Nn \l_hyp_current_dest_name_tl {#1}
                               643 \hook_use:n{hyp/anchor}
                               644 }
                               645
                               646 \cs_new_protected:Npn \hyper@anchorend
                               647 {
                               648 \Hy@activeanchorfalse
                               649 }
                             (End definition for \hyper@anchor and others. These functions are documented on page ??.)
```
#### **10.2 GoTo Links**

The next three commands are for links inside the document, to destinations (GoTo links). The definition in hyperref have a first argument which can be used to pass a semantical context. Currently this argument is only used for \cite and only to change the color. The new implementation uses it for a real hook.

At first the internal link commands:

```
650 \cs_new_protected:Npn \__hyp_link_goto_begin:nw #1
651 {
652 \mode_leave_vertical:
653 \protected@edef \l__hyp_dest_name_tmpa_tl { #1 }
654 \tl_if_empty:NTF \l__hyp_dest_name_tmpa_tl
655 {
656 \msg_warning:nnx
657 { hyp }
658 { empty-destination-name }
659 { \c__hyp_dest_undefined_tl }
660 \tl_set_eq:NN \l__hyp_dest_name_tmpa_tl \c__hyp_dest_undefined_tl
661 }
662 {
663 \__hyp_text_pdfstring:xoN
664 { \exp_args:No \HyperDestNameFilter { \l__hyp_dest_name_tmpa_tl } }
665 { \l__hyp_text_enc_dest_tl }
666 \l__hyp_dest_name_tmpa_tl
667 }
668 \exp_args:No
\verb|669| \qquad \verb|\ph{ll\_hyp\_dest_name\_tmp2_t1}|670 }
671
672 \cs_new_protected:Npn \__hyp_link_goto_end:
673 {
h_{674} \pdfannot_link_goto_end:
675 }
```
Now the three hyperref commands. The splitted commands \hyper@linkstart and \hyper@linkend are used for footnotemarks, toc and natbib-cites.

\hyper@link{⟨context⟩}{⟨destination name⟩}{⟨link text⟩} \hyper@link

This creates a complete GoTo link around the ⟨*link text*⟩ pointing to ⟨*destination name*⟩. The hook hyp/link/⟨*context*⟩ is executed at the begin if it exists.

The only ⟨*context*⟩ for which a hook is predefined is cite. Packages which want to use another ⟨*context*⟩ should initialize the hook like this:

```
\IfHookExistsTF{hyp/link/context}{}
 {\NewHook{hyp/link/context}}
```
The hook code is executed in a group but before all the pdfannot hooks.

#### \hyper@linkstart{⟨context⟩}{⟨destination name⟩} \hyper@linkstart \hyper@linkend \hyper@linkend

676

This creates the start and end commands for a GoTo link around the text between both pointing to ⟨*destination name*⟩. The hook hyp/link/⟨*context*⟩ is executed at the begin if it exists as with \hyper@link

The commands open and close a group, so should be placed carefully. .

hyperref adds a group with \Hy@colorlink, we move this outside the link so that it groups the context hook too. We store again the destination name in the public tl \l\_hyp\_current\_dest\_name\_tl so that the hook code can make use of it

```
677 \cs_new_protected:Npn \hyper@link #1 #2 #3 %#1 context, #2=destination name, #3 content
678 {
679 \bool_if:NTF \l__hyp_annot_GoTo_bool
680 {
681 \Hy@VerboseLinkStart{#1}{#2}
682 \group_begin:
683 \tl_set:Nn \l_hyp_current_dest_name_tl {#2}
684 \hook_use:n {hyp/link/#1}
685 \__hyp_link_goto_begin:nw {#2}#3\Hy@xspace@end
686 \__hyp_link_goto_end:
687 \group_end:
688 \Hy@VerboseLinkStop
689 }
690 {{\let\protect\relax#3}}
691 }
692
693 \cs_new_protected:Npn \hyper@linkstart #1 #2 %#1 context, #2=destination name
694 {
695 \bool_if:NT \l__hyp_annot_GoTo_bool
696 {
697 \Hy@VerboseLinkStart{#1}{#2}% only for debug
698 \group_begin:
699 \tl_set:Nn \l_hyp_current_dest_name_tl {#2}
700 \hook_use:n {hyp/link/#1}
701 \__hyp_link_goto_begin:nw {#2}
702 }
703 }
704
705 \cs_new_protected:Npn \hyper@linkend
706 {
707 \bool_if:NT \l__hyp_annot_GoTo_bool
708 {
709 \__hyp_link_goto_end:
710 \qquad \qquad \qquad \qquad \qquad \text{group\_end:}711 \Hy@VerboseLinkStop
\begin{array}{ccc} \n\frac{712}{713} & \mathbf{} \n\end{array}713 }
```
### **10.3 URI links**

We define a dictionary for the action dictionary. For now it is public. <sup>714</sup> \pdfdict\_new:n {l\_hyp/annot/A/URI}

```
715 \pdfdict_put:nnn {l_hyp/annot/A/URI}{Type}{/Action}
716 \pdfdict_put:nnn {l_hyp/annot/A/URI}{S}{/URI}
717
718 \cs_new_protected:Npn \hyper@linkurl #1 #2 %#1:link text #2: URI,
719 {
720 \bool_if:NTF \l__hyp_annot_URI_bool
721 \{722 \group_begin:
723 \__hyp_text_pdfstring:xoN
724 \{ \#2\}725 { \lceil \cdot \rceil \l__hyp_text_enc_uri_print_tl }
726 \l__hyp_uri_tmpa_tl
727 \pdfdict_put:nno{l_hyp/annot/A/URI}{URI}{\l__hyp_uri_tmpa_tl}
728 \bool_if:NT \l__hyp_href_url_ismap_bool
729 \qquad \qquad730 \pdfdict_put:nnn{l_hyp/annot/A/URI}{IsMap}{true}
731 }
732 \cs_set_eq:NN \# \c_hash_str
733 \cs_set_eq:NN \% \c_percent_str
734 \Hy@safe@activestrue
735 \mode_leave_vertical:
736 \pdfannot_dict_put:nnx {link/URI}{A}{<<\pdfdict_use:n {l_hyp/annot/A/URI}>>}
737 \pdfannot_link:nxn { URI }
738 \qquad \qquad739 }
740 \left\{ \begin{array}{c} \end{array} \right.741 \let\protect\relax
742 \#1743 \Hy@xspace@end
744 \Hy@VerboseLinkStop %where is the start??
745 }
746 \group_end:
747 }
748 {{\let\protect\relax#1}}
749 }
750
```
### **10.4 GoToR Links files**

```
751 \pdfdict_new:n {l_hyp/annot/A/GoToR}
752 \pdfdict_put:nnn {l_hyp/annot/A/GoToR}{Type}{/Action}
753 \pdfdict_put:nnn {l_hyp/annot/A/GoToR}{S}{/GoToR}
754
755
756 \cs_new_protected:Npn \hyper@linkfile #1 #2 #3 % link text, filename, destname
757 {
758 \bool_if:NTF \l__hyp_annot_GoToR_bool
759 {
760 \group_begin:
761 \tl_set:Nx \l__hyp_filename_tmpa_tl { \text_expand:n { #2 } }
762 \exp_args:Nx
\label{thm:main} $$\pdf\_object_if_exist:nF { _hyp_file\tl_to_str:N \l_hyp_filename_tmpa_tl }764 \left\{ \begin{array}{c} \end{array} \right.765 \pdfdict_put:nnx { l_pdffile/Filespec}{Subtype}{\pdf_name_from_unicode_e:n {application]
```

```
766 \exp_args:Nnox
 767 \pdffile_embed_file:nnn
 768 \{ \}{1 \choose \lceil \text{hyp\_filename\_tmp\_tl} \rceil}_{770} {__hyp_file_\tl_to_str:N \l__hyp_filename_tmpa_tl }
 \frac{771}{ } }
 772 \pdfdict_put:nnx
 773 {1_hyp/annot/A/GoToR}
 774 \{F\}\{\phi\} \{\phi\} \{h\} \{l_t, h\} \{l_t, h\} \{l_t, h\} \{l_t, h\}776 \__hyp_text_pdfstring:nnN
 777 { #3 }
 778 { \l__hyp_text_enc_dest_print_tl }
 779 \lceil \text{hyp\_dest\_name\_tmp\_tl} \rceil780 \tl_if_blank:eTF {#3}
 781 \left\{ \begin{array}{c} \end{array} \right.782 \pdfdict_put:nnx {l_hyp/annot/A/GoToR}{D}
 783 \left\{ \begin{array}{c} \end{array} \right.784785 \int_{\text{eval}:n}786 \{ \int_{max:nn} {0}{ 0\l_ hyp\_href\_pdf\_page_t1 - 1 }787 /\l__hyp_dest_pdfremotestartview_tl
 788 ]
 789 }
 790 }
 791 \qquad \qquad \qquad792 \pdfdict_put:nno {l_hyp/annot/A/GoToR}{D}{\l__hyp_dest_name_tmpa_tl}
 793 }
 794 \mode_leave_vertical:
We use an extra object here, as ghostscript doesn't like the object reference in the dict
https://chat.stackexchange.com/transcript/message/57361080#57361080
 795 \pdf_object_unnamed_write:nx{dict}{\pdfdict_use:n {l_hyp/annot/A/GoToR}}
 796 \pdfannot_dict_put:nnx {link/GoToR}{A}{\pdf_object_ref_last:}
 797 \pdfannot_link:nxn %expansion??
 798 { GoToR }
 799 \qquad \qquad \qquad \qquad800 }
 801 \left\{ \begin{array}{ccc} 8 & 6 & 6 \end{array} \right\}802 \let\protect\relax
 803 #1\Hy@xspace@end
 804 \Hy@VerboseLinkStop %where is the start??
 805 }
 806 \group_end:
 807 }
 808 {{\let\protect\relax#1}}
 809 }
```
#### **10.5 Launch links**

We define **\hyper@linklaunch** for naming consistency

```
810 \pdfdict_new:n {l_hyp/annot/A/Launch}
811 \pdfdict_put:nnn {l_hyp/annot/A/Launch}{Type}{/Action}
812 \pdfdict_put:nnn {l_hyp/annot/A/Launch}{S}{/Launch}
813
```
```
814 \cs_new_protected:Npn \hyper@linklaunch #1 #2 #3 % filename, link text, Parameters
815 {
816 \bool_if:NTF \l__hyp_annot_Launch_bool
817 {
818 \group_begin:
819 \__hyp_text_pdfstring:nnN
820 { #1 }
821 { \l__hyp_text_enc_file_print_tl }
822 \l__hyp_filename_tmpa_tl
823 \pdfdict_put:nno {l_hyp/annot/A/Launch}{F}{\l__hyp_filename_tmpa_tl}
824 \__hyp_text_pdfstring:noN
825 { #3 }
826 \{ \lceil \log_{10} \rceil \leq \lceil \log_{10} \rceil \leq \lceil \log_{10} \rceil \leq \lceil \log_{10} \rceil \leq \lceil \log_{10} \rceil \leq \lceil \log_{10} \rceil \leq \lceil \log_{10} \rceil \leq \lceil \log_{10} \rceil \leq \lceil \log_{10} \rceil \leq \lceil \log_{10} \rceil \leq \lceil \log_{10} \rceil \leq \lceil \log_{10} \rceil \leq \lceil \log_{10} \rceil \leq \lceil \log_{10} \rceil \leq \lceil \log$827 $\uparrow 1_{\texttt{-hyp\_para\_tmpa\_tl}}$828 \bool_if:nTF
829 \sim \sim830 \str_if_eq_p:Vn \l__hyp_para_tmpa_tl {()}
831 ||832 \pdf_version_compare_p:Nn > {1.9}
833 }
834 \{835 \pdfdict_remove:nn {l_hyp/annot/A/Launch}{Win}
836 }
837 {
838 \pdfdict_put:nnx {l_hyp/annot/A/Launch}{Win}
839 \{\langle \langle P \setminus l_{\text{lnyp\_para\_tmp\_tl}} / F \setminus l_{\text{lnyp\_filename\_tmp\_tl}} \rangle\}840 }
841 \mode_leave_vertical:
842 \pdfannot_dict_put:nnx {link/Launch}{A}{<<\pdfdict_use:n {l_hyp/annot/A/Launch}>>}
843 \pdfannot_link:nxn
844 { Launch }
845 \{846 % /A
847 % \leq848 % \pdfdict_use:n {l_hyp/annot/A/Launch}
849 % >>
850 }
851 \{852 \let\protect\relax
853 #2\Hy@xspace@end
854 \Hy@VerboseLinkStop %where is the start??
855 }
856 \group_end:
857 }
858 {{\let\protect\relax#2}}
859 }
```
The actually command used by hyperref is \@hyper@launch which uses a delimited argument, because of the color the definition is a bit convoluted.

```
860 \text{ N1}se:x
861 { % filename, anchor text, linkname
862 \cs_set_protected:Npn \exp_not:N \@hyper@launch run \c_colon_str ##1 \exp_not:N \\ ##2 #
863 }
864 {
```
865 \hyper@linklaunch {#1}{#2}{#3} 866 }

### **10.6 Named links (menu)**

We also define \hyper@linknamed for consistency.

```
867 \pdfdict_new:n {l_hyp/annot/A/Named}
868 \pdfdict_put:nnn {l_hyp/annot/A/Named}{Type}{/Action}
869 \pdfdict_put:nnn {l_hyp/annot/A/Named}{S}{/Named}
870
871 \cs_new_protected:Npn \hyper@linknamed #1 #2 %#1 action, #2 link text
872 \frac{1}{2}873 \bool_if:NTF \l__hyp_annot_Named_bool
874 {
875 \group_begin:
876 \pdfmeta_standard_verify:nnTF {named_actions}{#1}
877 {
878 \mode_leave_vertical:
879 \pdfdict_put:nnx {l_hyp/annot/A/Named}{N}
880 {\pmb{\label{hdmn} \delta} \begin{pmatrix} \hspace{0.1cm} \hspace{0.1cm}881 \pdfannot_dict_put:nnx {link/Named}{A}{<<\pdfdict_use:n {l_hyp/annot/A/Named}>>}
882 \pdfannot_link:nxn { Named }
883 \qquad \qquad \qquad \qquad \qquad \qquad \qquad \qquad \qquad \qquad \qquad \qquad \qquad \qquad \qquad \qquad \qquad \qquad \qquad \qquad \qquad \qquad \qquad \qquad \qquad \qquad \qquad \qquad \qquad \qquad \qquad \qquad \qquad \qquad \qquad \qquad \qquad884 \t% /A
885 % <<<
886 % \pdfdict_use:n { l_hyp/annot/A/Named }
887 % >>
888 }
889 \qquad \qquad \qquad \qquad \qquad \qquad \qquad \qquad \qquad \qquad \qquad \qquad \qquad \qquad \qquad \qquad \qquad \qquad \qquad \qquad \qquad \qquad \qquad \qquad \qquad \qquad \qquad \qquad \qquad \qquad \qquad \qquad \qquad \qquad \qquad \qquad \qquad890 \textbf{\#2}891 \Hy@xspace@end
892 \Hy@VerboseLinkStop
893 }
894 }
895 \qquad \qquad \text{ }896 \msg_warning:nnn { hyp } { pdfa-no-named-action }{#1}
897 #2
898 }
\gamma<sup>899</sup> \group_end:
900901 {{\let\protect\relax#2}}
902 - 3903
```
# **11 Link decorations**

### **11.1 Functions to export and select colors**

We support two input syntax: color expressions and model with values. Exporting can be done by first setting the color with  $\_{\_hyp\_color\_set:nn}$  (if needed to a temporary color name) and then using \color export:nnN. But we need a variant as the export format space-sep-cmyk or space-sep-rgb is stored in a tl.

<span id="page-38-1"></span><span id="page-38-0"></span><sup>904</sup> \cs\_generate\_variant:Nn \color\_export:nnN {nVN} \\_\_hyp\_color\_select:n {⟨color⟩} \\_\_hyp\_color\_select:n These commands select a (text) color. {⟨*color*⟩} should have either the format [model]{value} or be a color expression. For examples: [rgb]{1,0,.5} or red!50!blue [\\\_\\_hyp\\_color\\_select:n](#page-38-0) \\_\_hyp\_color\_select\_aux:wn Color keys need to parse color expressions. Two input types are supported:  $color=[rgb]{1,0,.5}$ and color=red!50!blue. <sup>905</sup> \cs\_new\_protected:Npn \\_\_hyp\_color\_select:n #1  $906$  { 907 \tl\_if\_head\_eq\_charcode:nNTF {#1}[ %]  $908$   $\uparrow$ <sup>909</sup> \\_\_hyp\_color\_select\_aux:wn #1 <sup>910</sup> } 911 **{** 912 \color\_select:n {#1} <sup>913</sup> } <sup>914</sup> } 915 <sup>916</sup> \cs\_new\_protected:Npn \\_\_hyp\_color\_select\_aux:wn [#1] #2  $917$  { 918 \color\_select:nn {#1}{#2}  $919$  } 920 <sup>921</sup> \cs\_generate\_variant:Nn \\_\_hyp\_color\_select:n {e} (*End definition for* \\_\_hyp\_color\_select:n *and* \\_\_hyp\_color\_select\_aux:wn*.*) \\_\_hyp\_color\_set:nn {⟨ name ⟩} {⟨color⟩} \\_\_hyp\_color\_set:nn These commands store the color in {⟨*name*⟩}. {⟨*color*⟩} should have either the format [model] {value} or be a color expression. For examples: [rgb]  $\{1,0, .5\}$  or red!50!blue [\\\_\\_hyp\\_color\\_set:nn](#page-38-1) \\_\_hyp\_color\_set\_aux:nwn Color keys need to parse color expressions. Two input types are supported:  $color=[rgb]{1,0,.5}$ and color=red!50!blue. <sup>922</sup> \cs\_new\_protected:Npn \\_\_hyp\_color\_set:nn #1 #2  $923 \frac{1}{2}$ 924 \tl\_if\_head\_eq\_charcode:nNTF {#2}[ %]  $925$  {  $\verb|226| \qquad \verb|\L12| \texttt{hyp\_color\_set\_aux:num 4#1 } \verb|#2|$ <sup>927</sup> }  $928$  { 929 \color\_set:nn {#1} {#2} 930 } <sup>931</sup> }  $032$ 933 \cs\_new\_protected:Npn \\_\_hyp\_color\_set\_aux:nwn #1 [#2] #3 <sup>934</sup> { <sup>935</sup> \color\_set:nnn {#1}{#2}{#3} <sup>936</sup> } 937 938 \cs\_generate\_variant:Nn \\_\_hyp\_color\_set:nn {ne} (*End definition for*  $\lambda$  *hyp color set:nn and*  $\lambda$  *hyp color set aux:nwn.*)

### **11.2 Textcolor of links**

colors are added in the hooks. This means that they can also be removed if needed. They add a group—this isn't needed with hyperref code, but could be relevant with low-level annotations.

```
939 \prop_map_inline:Nn \c__hyp_map_hyp_annot_prop
                     940 {
                     941 \hook_gput_code:nnn
                     942 {pdfannot/link/#2/begin}
                     943 {hyp/color}
                     944 {
                     945 \bool_if:cT { l_hyp_annot_color#1_bool }
                     946 \left\{ \begin{array}{c} \end{array} \right.947 \group_begin:
                     948 \color_select:n { hyp/color/#1}
                     949 }
                     \overline{950} }
                     951 \hook_gput_code:nnn
                     952 {pdfannot/link/#2/end}
                     953 {hyp/color}
                     954 {
                     955 \bool_if:cT { l_hyp_annot_color#1_bool }
                     956 \left\{ \begin{array}{ccc} \end{array} \right\}957 \group_end:
                     958 }
                     959 }
                     960 }
colorlinks (setup key) This key also resets the border and borderstyle.
                     961 \keys_define:nn { hyp / setup }
                     962 {
                     963 , colorlinks .meta:n =
                     964 {
                     965 ,pdfborder={0~0~0}
                     966 ,pdfborderstyle=
                     967 ,colorurl =#1
                     968 ,colorlink =#1
                     969 ,colorrun =#1
                     970 , colormenu =#1
                     971 ,colorfile =#1
                     972 }
                     973 , colorlinks .default:n = {true}
                     Q74colorurl (setup key)
colorlink (setup key)
 colorrun (setup key)
colormenu (setup key)
colorfile (setup key)
 urlcolor (setup key)
linkcolor (setup key)
 runcolor (setup key)
menucolor (setup key)
filecolor (setup key)
allcolors (setup key)
                     975 \seq_map_inline:Nn \c__hyp_annot_types_seq
                     976 {
                     977 \keys_define:nn { hyp / setup }
                     978 {
                     979 ,color#1 .bool_set:c = { l_hyp_annot_color#1_bool }
                     980 ,#1color .code:n = { \__hyp_color_set:ne {hyp/color/#1}{##1} }
                     981982 }
                     983
```

```
984 \keys_define:nn { hyp / setup }
985 {
986 ,allcolors .meta:n =
987 {
988 ,urlcolor=#1
989 ,linkcolor=#1
990 ,runcolor=#1
991 ,filecolor=#1
992 ,menucolor=#1
993 }
994 ,allcolors .value_required:n = true
995 }
```
# **11.3 Style and color of borders**

#### **11.3.1 Border color**

The border color is set by link type. The color can be set as rgb (default) or cmyk (unusual). This can be set with the bordercolormodel key:

```
bordercolormodel (setup key)
```

```
996 \keys_define:nn { hyp / setup }
997 {
998 , bordercolormodel .choices:nn =
999 {rgb, cmyk}
\verb|10000|{ \strut \strut \strut \texttt{sqrt} \strut \texttt{sqrt} \strut \texttt{sqrt} \strut \texttt{sqrt} \strut \texttt{sqrt} \texttt{sqrt} \texttt1001 , bordercolormodel .initial:n ={rgb}
1002 }
1003 \prop_map_inline:Nn \c__hyp_map_hyp_annot_prop
1004 {
1005 \keys_define:nn { hyp / setup }
1006 f
1007 #1bordercolor .code:n =
1008 {
1009 \tl_if_empty:nTF { ##1 }
1010 \qquad \qquad \qquad \qquad \qquad \qquad \qquad \qquad \qquad \qquad \qquad \qquad \qquad \qquad \qquad \qquad \qquad \qquad \qquad \qquad \qquad \qquad \qquad \qquad \qquad \qquad \qquad \qquad \qquad \qquad \qquad \qquad \qquad \qquad \qquad \qquad \qquad1011 \pdfannot_dict_remove:nn
1012 {link/#2}
1013 \{ C \}1014 }
1015 \left\{1016 \_hyp_color_set:ne {hyp/color/#1border}{##1}
1017 \color_export:nVN
1018 {hyp/color/#1border}
1019 \g_hyp_bordercolormodel_str
1020 \l_hyp_tmpa_tl
1021 \pdfannot_dict_put:nnx
1022 {link/#2}
1023 f C }
1024 { [\l__hyp_tmpa_tl] }
1025 }
1026 }
1027 }
1028
```

```
1029
1030 \keys_define:nn { hyp / setup }
1031 \, \text{f}1032 ,allbordercolors .meta:n =
1033 {
1034 ,linkbordercolor=#1
1035 ,urlbordercolor =#1
1036 ,filebordercolor=#1
1037 ,menubordercolor=#1
1038 ,runbordercolor =#1
1039 }
1040 ,allbordercolors .value_required:n = true
1041 }
1042
```
# **11.3.2 Borderwidth and -arc**

```
1043 \prop_map_inline:Nn \c__hyp_map_hyp_annot_prop
1044 {
1045 \keys_define:nn { hyp / setup }
1046 \{1047 #1border .code:n =
1048 {
1049 \tilde{\text{t1\_if\_empty: nTF}} \{ #\#1 \}1050 \left\{ \begin{array}{c} \end{array} \right.1051 \pdfannot_dict_remove:nn
1052 {link/#2}
1053 { Border }
1054 }
1055 \left\{1056 \pdfannot_dict_put:nnn
1057 {link/#2}
1058 { Border }
\left\{ \begin{array}{ll} \texttt{[#1]} \\ \texttt{1059} \end{array} \right\}1060 }
1061 }
1062 }
1063 }
1064 \keys_define:nn { hyp / setup }
1065 {
1066 ,pdfborder .code:n =
1067 {
1068 \tl_if_empty:nTF { #1 }
1069 {
1070 \pmb{\text{prop\_map\_inline:}M} \texttt{c\_hyp\_map\_hyp\_annot\_prop}1071 \{1072 \pdfannot_dict_remove:nn
1073 {link/##2}
1074 { Border }
\begin{matrix} \text{{\small 1075}} \\ \text{{\small 1076}} \end{matrix} \qquad \qquad \begin{matrix} \text{{\small 1075}} \\ \text{{\small 1076}} \end{matrix}1076 }
1077 {
\verb|\prop_map_inline:Nn \c__hyp_map_hyp_annot\_prop1079 \left\{ \begin{array}{c} \end{array} \right.
```

```
1080 \pdfannot_dict_put:nnn
1081 {link/##2}
1082 { Border }
1083 { [#1] }
1084 }
1085 }
1086 }
1087 ,pdfborder .initial:n = {0~0~1},
1088 }
```
#### **11.3.3 Borderstyle**

This keys fill the extended /BS entry (a dictionary).

```
pdfborderstyle (setup key)
 urlborderstyle (setup key)
linkborderstyle (setup key)
 runborderstyle (setup key)
fileborderstyle (setup key)
menuborderstyle (setup key)
                                   1089 \prop_map_inline:Nn \c__hyp_map_hyp_annot_prop
                                   1090 {
                                   1091 \keys_define:nn { hyp / setup }
                                   1092 {
                                   1093 #1borderstyle .code:n =
                                   1094 {
                                   1095 \text{tl} \text{tl} \text{if\_empty: nTF } \{ \#41 \}1096 \left\{ \begin{array}{c} \end{array} \right.1097 \pdfannot_dict_remove:nn
                                   1098 {link/#2}
                                   1099 { BS }
                                    1100 }
                                   1101 \qquad \qquad1102 \pdfannot_dict_put:nnn
                                   1103 {link/#2}
                                   1104 { BS }
                                   \left\{\begin{array}{c}\texttt{<<##1>>}\end{array}\right\} 1106 <br> }
                                    1106 }
                                   \begin{array}{ccc}\n & & & \cr \n & & & \cr \n & &1108 $\mathbf{\hat{j}}$1109 }
                                   1110 \keys_define:nn { hyp / setup }
                                   1111 {
                                   1112 ,pdfborderstyle .code:n =
                                   1113 {
                                   1114 \tl_if_empty:nTF { #1 }
                                   1115 \{1116 \prop_map_inline:Nn \c__hyp_map_hyp_annot_prop
                                    1117 \{1118 \pdfannot_dict_remove:nn
                                   1119 {link/##2}
                                   1120 { BS }
                                   \begin{array}{ccc}\n & & & & \text{ } \\
 & & & & \text{ } \\
\text{1122} & & & & \text{ } \\
 & & & & & \text{ }\end{array}1122 }
                                   1123 {
                                   1124 \prop_map_inline:Nn \c__hyp_map_hyp_annot_prop
                                   1125 \left\{ \begin{array}{c} \end{array} \right.1126 \pdfannot_dict_put:nnn
                                   1127 {link/##2}
                                   1128 { BS }
```

```
1129 { <<#1>> }
1130 }
1131 }
1132 }
\texttt{1133}\qquad\texttt{,pdfborderstyle .initial:} \texttt{n = {},}1134 }
```
# **11.4 ocgcolorlinks**

OCG colorlinks need objects and an entry in the catalog. Perhaps the objects need public names to avoid that ocgx2 has to create duplicates? TODO

\\_\_hyp\_ocg\_init: This commands write the objects as needed if ocg links are used. The initialization should happens only once.

```
1135 \cs_new_protected:Npn \__hyp_ocg_init:
1136 {
\label{thm:1137} $$\pdf\_object_new:nn  { _hyp/OCG/View } { dict }1138 \pdf_object_new:nn { __hyp/OCG/Print } { dict }
1139 \pdf_object_new:nn { __hyp/OCG/config } { dict }
1140 \pdf_object_new:nn { __hyp/OCG/refarray } { array }
1141 \pdf_object_write:nx { __hyp/OCG/refarray }
1142 {
1143 \pdf_object_ref:n { __hyp/OCG/View }
1144 \qquad \qquad \qquad \text{c\_space_t1}1145 \pdf\_object\_ref:n { __hyp/OCG/Print }<br>1146 }
1146 }
1147 \pdf_object_write:nn { __hyp/OCG/View }
1148 \{1149 /Type/OCG
1150 /Name (View)
1151 /Usage
1152 <<
1153 /Print <</PrintState/OFF>>~
1154 /View <</ViewState/ON >>~
1155 >>
1156 }
1157 \pdf_object_write:nn { __hyp/OCG/Print }
1158 {
1159 /Type/OCG
1160 /Name(Print)
1161 /Usage
1162 <<<
1163 /Print <</PrintState/0N>>~
1164 /View <</ViewState/OFF>>~
1165 >>
1166 }
1167 \pdfmanagement_add:nnx { Catalog / OCProperties }{OCGs }{ \pdf_object_ref:n {__hyp/OC
1168 \pdfmanagement_add:nnx { Catalog / OCProperties }{OCGs }{ \pdf_object_ref:n {__hyp/OC
1169 \pdf_object_write:nx { __hyp/OCG/config }
1170 \epsilon1171 /OFF[\pdf_object_ref:n { __hyp/OCG/Print }]
1172 /AS [
1173 <<
1174 /Event/View
```

```
1175 /OCGs\c_space_tl \pdf_object_ref:n { __hyp/OCG/refarray }
\frac{1176}{1177} /Category [/View]
1177 >>
1178 <<
1179 /Event/Print
1180 /OCGs\c_space_tl \pdf_object_ref:n { __hyp/OCG/refarray }
1181 /Category [/Print]
1182 >>
1183 <<
1184 /Event/Export
1185 /OCGs\c_space_tl \pdf_object_ref:n { __hyp/OCG/refarray }
1186 /Category [/Print]
1187 >>
1188 ]
1189 }
1190 \pdfmanagement_add:nnx { Catalog / OCProperties }{ D }{ \pdf_object_ref:n { __hyp/OCG
1191 \cs_gset:Npn \__hyp_ocg_init: {}
1192 }
```
(*End definition for* \\_\_hyp\_ocg\_init:*.*)

We use like with colors a hook, this allows ocgx to replace it. The implementation

is rather simple and uses a box.

```
1193 \prop_map_inline:Nn \c__hyp_map_hyp_annot_prop
1194 {
1195 \hook_gput_code:nnn
1196 {pdfannot/link/#2/begin}
1197 {hyp/ocg}
1198 {
\verb+\book_if: cT { l_hyp\_annot\_ocgcolor#1_bool }1200 \{1201 \qquad \qquad \qquad \qquad \qquad \qquad \qquad \qquad \qquad \qquad \text{hypocg\_init:}1202 \group_begin:
1203 \hbox_set:Nw \l__hyp_tmpa_box
1204 }
1205 }
1206 \hook_gput_code:nnn
1207 {pdfannot/link/#2/end}
1208 {hyp/ocg}
1209 \left\{ \begin{array}{ccc} 1 & 1 & 1 \\ 1 & 1 & 1 \end{array} \right\}1210 \bool_if:cT { l_hyp_annot_ocgcolor#1_bool }
1211 \left\{ \begin{array}{c} 1 \end{array} \right\}\verb|\hbox_set_and|:1213 \mbox
1214 \left\{ \begin{array}{c} \end{array} \right.1215 \pdf_bdcobject:nn {OC}{__hyp/OCG/Print}
1216 \hbox_overlap_right:n { \box_use:N \l__hyp_tmpa_box }
1217 \qquad \qquad \qquad \qquad \qquad \qquad \qquad \qquad \qquad \qquad \qquad \qquad \qquad \qquad \qquad \qquad \qquad \qquad \qquad \qquad \qquad \qquad \qquad \qquad \qquad \qquad \qquad \qquad \qquad \qquad \qquad \qquad \qquad \qquad \qquad \qquad \qquad \qquad \qquad \qquad \qquad \qquad1218 \pdf_bdcobject:nn {OC}{__hyp/OCG/View}
1219 \group_begin:
1220 \color_select:n { hyp/color/#1 }
1221 \box_use_drop:N \l__hyp_tmpa_box
1222 \group_end:
1223 \qquad \qquad \qquad \qquad \qquad \qquad \qquad \qquad \qquad \qquad \qquad \qquad \qquad \qquad \qquad \qquad \qquad \qquad \qquad \qquad \qquad \qquad \qquad \qquad \qquad \qquad \qquad \qquad \qquad \qquad \qquad \qquad \qquad \qquad \qquad \qquad \qquad \qquad \qquad \qquad \qquad \qquad 
1224 }
```

```
1225 \group_end:
                     1226 }
                     1227 }
                     1228 }
ocgcolorlinks (setup key)
These are the keys for ocgcolors. We try to disable it for pdf version below 1.5
ocgcolorlink (setup key)
 ocgcolorurl (setup key)
ocgcolorfile (setup key)
ocgcolormenu (setup key)
 ocgcolorrun (setup key)
                     1229 \bool_lazy_or:nnTF
                     1230 { \pdf_version_compare_p:Nn > {1.4} }
                     1231 { \str_if_eq_p:ee{\pdf_version_major:}{-1} }
                     1232 {
                     1233 \keys_define:nn { hyp / setup }
                     1234 \uparrow1235 ,_ocgcolorlinks .meta:n =
                     1236 \{1237 ocgcolorlink=#1,
                     1238 ocgcolorurl=#1,
                     1239 ocgcolorfile=#1,
                     1240 ocgcolorrun=#1,
                     1241 ocgcolormenu=#1
                     1242 }
                     1243 ,_ocgcolorlinks .default:n = true
                     1244 }
                     1245 }
                     1246 {
                     1247 \keys_define:nn { hyp / setup }
                     1248 {
                     1249 ,_ocgcolorlinks .code:n =
                     1250 {
                     1251 \msg_warning:nnxx
                     1252 { hyp }
                     1253 { ignore-deprecated-or-unknown-option-in-pdf-version }
                     1254 { ocgcolorlinks } { \pdf_version_major:.\pdf_version_minor: }
                     1255 }
                     1256 }
                     1257 }
                     1258
                     1259 \keys_define:nn { hyp / setup }
                     1260 {
                     1261 ,ocgcolorlinks .choice:
                     1262 , ocgcolorlinks / true .meta:n = 12631263 {
                     1264 pdfborder ={0~0~0~0},
                     1265 pdfborderstyle ={},
                     1266 colorlinks = false,
                     1267 _ocgcolorlinks = true
                     1268 }
                     1269 ,ocgcolorlinks / false .meta:n =
                     1270 {
                     1271 _ocgcolorlinks = false
                     1272 }
                     1273 ,ocgcolorlinks .default:n = {true}
                     1274 }
                     1275
                     1276 \seq_map_inline:Nn \c__hyp_annot_types_seq
```

```
46
```

```
1277 {
1278 \bool_lazy_or:nnTF
1279 { \pmb{\text{version\_compare\_p:} Nn > {1.4} } }\label{thm:1280} $$ \{ \strut \strut \iflimits_{eq_p:ee{\pdf\_version\_major:}{-1} } \quad1281 \bigg\{1282 \keys_define:nn { hyp / setup }
1283 {
1284 ,ocgcolor#1 .bool_set:c = { l_hyp_annot_ocgcolor#1_bool }
1285 }
1286 }
1287 \qquad \qquad \qquad \qquad \qquad \qquad \qquad \qquad \qquad \qquad \qquad \qquad \qquad \qquad \qquad \qquad \qquad \qquad \qquad \qquad \qquad \qquad \qquad \qquad \qquad \qquad \qquad \qquad \qquad \qquad \qquad \qquad \qquad \qquad \qquad \qquad 1288 \keys_define:nn { hyp / setup }
1289 \left\{ \begin{array}{c} 1 & 1 \\ 1 & 1 \end{array} \right\}1290 ,ocgcolor#1 .code:n=
1291 \left\{ \begin{array}{c} 1 \end{array} \right\}1292 \msg_warning:nnxx
1293 { hyp }
1294 { ignore-deprecated-or-unknown-option-in-pdf-version }
1295 { ocgcolor#1 }
1296 \{ \pmb{\bullet} \ \{ \pmb{\bullet} \1297 }
1298 }
\begin{array}{ccc}\n & & \rightarrow \\
 & & \rightarrow & \\
 & & \rightarrow & \\
 & & \rightarrow & \\
 & & \rightarrow & \\
 & & \rightarrow & \\
 & & \rightarrow & \\
 & & \rightarrow & \\
 & & \rightarrow & \\
 & & \rightarrow & \\
 & & \rightarrow & \\
 & & \rightarrow & \\
 & & \rightarrow & \\
 & & \rightarrow & \\
 & & \rightarrow & \\
 & & \rightarrow & \\
 & & \rightarrow & \\
 & & \rightarrow & \\
 & & \rightarrow & \\
 & & \rightarrow & \\
 & & \rightarrow & \\
 & & \rightarrow & \\
 & & \rightarrow & \\
 & & \rightarrow & \\
 & & \rightarrow & \\
 & & \rightarrow & \\
 & & \rightarrow & \\
 & & \rightarrow & \\
 & & \rightarrow & \\
 & & \rightarrow & \\
 & & \rightarrow & \\
 & & \rightarrow & \\
 & & \rightarrow & \\
 & & \rightarrow & \\
 & & \rightarrow & \\
 & & \1300 }
```
# **11.5 Highlighting**

This keys set what happens if you click on a link

```
1301 \prop_map_inline:Nn \c__hyp_map_hyp_annot_prop
1302 {
1303 \keys_define:nn { hyp / setup }
1304 \bigg\{1305 ,#1highlight .choices:nn =
1306 { /I, /N, /O, /P}
1307 {
1308 \pdfannot_dict_put:nnn
1309 {link/#2}
1310 { H }
1311 \{ \# \uparrow \{ \# \uparrow \}1312
1313 }
1314 ,#1highlight / .code:n =
1315 {
1316 \pdfannot_dict_remove:nn
1317 {link/#2}
1318 { H }
1319
1320 }
1321 ,#1highlight / unknown .code:n =
1322 {
1323 \msg_warning:nnxxx { hyp } { unknown-choice+empty }
1324 { pdfhighlight }
1325 \{ /I \sim (inverse), /N \sim (no \; effect), /O \sim (outline), /P \sim (inset) \}1326 \{ \exp_{\text{not}:n } {\#H1} \}
```

```
1327 }
1328 }
1329
1330
1331
1332 \keys_define:nn { hyp / setup }
1333 \{1334 ,pdfhighlight .choices:nn =
1335 { /I, /N, /O, /P}
1336 {
1337 \prop_map_inline:Nn \c__hyp_map_hyp_annot_prop
1338 \qquad \qquad1339 \pdfannot_dict_put:nnn
1340 {link/####2}
1341 { H }
1342 { #1 }
1343 }
1344 }
1345 ,pdfhighlight / .code:n =
1346 {
1347 \prop_map_inline:Nn \c__hyp_map_hyp_annot_prop
1348 \{1349 \pdfannot_dict_remove:nn
1350 {link/##2}
1351 { H }
1352 }
1353 }
1354 ,pdfhighlight .initial:n = {/I},
1355 ,pdfhighlight / unknown .code:n =
1356 {
1357 \msg_warning:nnxxx { hyp } { unknown-choice+empty }
1358 { pdfhighlight }
1359 \{ /I \sim (inverse), /N \sim (no\,\,effect), /0 \sim (outline), /P \sim (inset) \}1360 { \exp_not:n {#1} }
1361 }
1362 }
```
# **11.6 Hiding links**

This key disable all appearance keys. The link themselves are still there.

```
hidelinks (setup key)
hidelink (setup key)
 hideurl (setup key)
hidefile (setup key)
 hiderun (setup key)
hidemenu (setup key)
                    1363 \keys_define:nn { hyp / setup }
                    1364 {
                    1365 hidelinks .meta:n =
                    1366 {
                    1367 , colorlinks = false
                    1368 ,ocgcolorlinks = false
                    1369 ,pdfborder = {0~0~0~0}
                    1370 ,pdfborderstyle=
                    1371 }
                    1372 }
                    1373
                    1374 \seq_map_inline:Nn \c__hyp_annot_types_seq
```

```
1375 {
1376 \keys_define:nn { hyp / setup }
1377 \{1378 hide#1 .meta:n =
1379 {
1380 , color#1 = false
1381 , oegcolor#1 = false1382 ,#1border = { 0~0~0~0 }
1383 ,#1borderstyle =
1384 }
1385 }
1386 }
```
# **11.7 color schemes and settings**

This define the key for the color schemes and sets the default colors.

```
colorscheme (setup key)
```

```
1387 \keys_define:nn { hyp / setup }
1388 {
1389 colorscheme .code:n =
1390 \big\}\label{eq:proba} $$\prop\_map\_inline:cn { c_hyp\_colorscheme\_#1\_prop }1392 \left\{ \begin{array}{c} 1 \end{array} \right\}1393 \keys_set:nn { hyp /setup }
1394 \left\{ \begin{array}{c} \end{array} \right.1395 \text{#} \# 1 = \text{#} \# 21396 }
\begin{array}{ccc}\n & & & & \text{1397} \\
 & & & & \text{1398}\n\end{array}1398
1399 }
1400 \keys_set:nn { hyp / setup } {colorscheme=phelype}
```
# **12 Keys**

# **12.1 Ignored keys**

The following are ignored (with or without warnings)

```
unicode (setup key)
pdfencoding (setup key)
pdfversion (setup key)
                      1401 \keys_define:nn { hyp / setup }
                      1402 {
                      1403 , unicode .code: n = \{\}1404 ,pdfencoding .code:n = {}
                      1405 ,pdfversion .code:n =
                      1406 {
                      1407 \msg_warning:nn { hyp }{ pdfversion-disabled }
                      1408 }
                      1409 }
                      1410 %
```
#### **12.2 Various keys for the pdf and linking behaviour**

This keys are typically set only once.

```
verbose (setup key)
          debug (setup key)
          draft (setup key)
          final (setup key)
                           1411 \keys_define:nn { hyp / setup }
                           1412 \quad \text{f}1413 ,verbose .choice:
                           1414 , verbose / true .code: n = { \Hy@verbosetrue}
                           1415 , verbose / false .code: n = \{ \H\text{WQverbosefalse} \}1416 , verbose .default:n = {true}
                           1417 , debug .meta:n = {verbose=#1}
                           1418 , debug .default:n = {true}
                           1419 }
                           1420 \keys_define:nn { hyp / setup }
                           1421 {
                           1422 , draft .code:n =
                           1423 \{1424 \Hy@drafttrue
                           1425 \PassOptionsToPackage{draft}{bookmark}
                           1426 }
                           1427 , final .code:n =
                           1428 \big\{1429 \Hy@finaltrue
                           1430 \PassOptionsToPackage{final}{bookmark}
                           1431 }
                           1432 }
      extension (setup key)
 hypertexnames (setup key)
  naturalnames (setup key)
     pageanchor (setup key)
        linktoc (setup key)
    linktocpage (setup key)
     plainpages (setup key)
localanchorname (setup key)
linkfileprefix (setup key)
                           1433 \keys_define:nn { hyp / setup }
                           1434 {
                           1435 , extension .tl_set:N = \XR@ext
                           1436 , extension .initial:n= pdf
                           1437 , hypertexnames .choice:
                           1438 ,hypertexnames / true .code:n = { \Hy@hypertexnamestrue}
                           1439 , hypertexnames / false .code:n = { \Hy@hypertexnamesfalse}
                           1440 , hypertexnames .default:n = {true}
                           1441 ,linkfileprefix .tl_set:N = \Hy@linkfileprefix
                           1442 ,localanchorname .choice:
                           1443 ,localanchorname / true .code:n = { \Hy@localanchornametrue }
                           1444 ,localanchorname / false .code:n = \{ \Hydlocalanchormamefalse \}1445 ,localanchorname .default:n = {true}
                           1446 ,naturalnames .choice:
                           1447 ,naturalnames / true .code:n = { \Hy@naturalnamestrue}
                           1448 ,naturalnames / false .code:n = { \Hy@naturalnamesfalse}
                           1449 , naturalnames .default:n = {true}
                           1450 , pageanchor . choice:
                           1451 ,pageanchor / true .code:n = { \Hy@pageanchortrue}
                           1452 , pageanchor / false .code: n = \{ \Hydpage{pageanchorfalse}1453 , pageanchor .default:n = {true}
                           1454 , plainpages . choice:
                           1455 ,plainpages / true .code:n = { \Hy@plainpagestrue}
                           1456 ,plainpages / false .code:n = { \Hy@plainpagesfalse}
                           1457 , plainpages .default:n = {true}
```

```
1458 }
               1459
               1460 \keys_define:nn { hyp / setup }
               1461 \quad \textsf{f}1462 ,linktoc .choices:nn = { none, section, all, page }
               1463 \big\{1464 \cs_set_eq:Nc \Hy@linktoc { Hy@linktoc@#1 }
               1465 }
               1466 ,linktoc / unknown .code:n =
               1467 {
               1468 \msg_warning:nnxxx { hyp } { unknown-choice }
               1469 { linktoc }
               1470 { none, section, all, page }
               1471 { \exp_not:n {#1} }
               1472 }
               1473 ,linktocpage .choice:
               1474 ,linktocpage / true .meta:n = {linktoc=page}
               1475 ,linktocpage / false .meta:n = {linktoc=section}
               1476 ,linktocpage .default:n = true
               1477 }
               1478
link (setup key)
This booleans allow to disable the link types.
url (setup key)
file (setup key)
menu (setup key)
 run (setup key)
               1479 \prop_map_inline:Nn \c__hyp_map_hyp_annot_prop
               1480 {
               1481 \keys_define:nn { hyp / setup }
               1482 {
               1483 ,#1 .bool_set:c = {l__hyp_annot_#2_bool}
               1484 }
               1485 }
               1486 \keys_define:nn { hyp / setup }
               1487 {
               1488 , baseurl .code:n =
               1489 \uparrow1490 \__hyp_text_pdfstring:ooN { #1 } {\l__hyp_text_enc_uri_print_tl} \l__hyp_tmpa_tl
               1491 \tl_if_empty:NTF \l__hyp_tmpa_tl
               1492 {
               1493 \pdfmanagement_remove:nn {Catalog} { URI }
               1494 }
               1495 \left\{ \right.1496 \pdfmanagement_add:nnx {Catalog} { URI }{ <</Base \l__hyp_tmpa_tl>> }
               1497 }
               1498 }
               1499 %only false does something ...
               1500 ,bookmarks .choice:
               1501 ,bookmarks / false .code:n = {\RemoveFromHook {begindocument/before}[hyperref/bookmark]}
               1502 , bookmarks / true .code: n = \{\}1503 , bookmarks .default:n = {true}
               1504 ,bookmarksnumbered .choice:
               1505 ,bookmarksnumbered / false .code:n = \{ \Hydbookmarksnumberedfalse \}1506 ,bookmarksnumbered / true .code:n = \{ \Hydbookmarksnumbered \}1507 , bookmarksnumbered .default:n = {true}
               1508 ,bookmarksopen .choice:
```

```
1509 ,bookmarksopen / false .code:n = { \Hy@bookmarksopenfalse }
1510 , bookmarksopen / true .code:n = { \Hy@bookmarksopentrue }<br>1511 .bookmarksopen .default:n = {true}
1511 ,bookmarksopen .default:n
1512 ,bookmarksopenlevel .tl_set:N = \@bookmarksopenlevel
1513 ,bookmarkstype .tl_set:N = \Hy@bookmarkstype
1514 ,pdfcenterwindow .choice:
1515 ,pdfcenterwindow / false .code:n =
1516 {
1517 \pdfmanagement_remove:nn {Catalog / ViewerPreferences }{ CenterWindow }
1518 }
1519 , pdfcenterwindow / true .code:n =
1520 {
1521 \pdfmanagement_add:nnn {Catalog / ViewerPreferences } { CenterWindow }{ true }
1522 }
1523 ,pdfcenterwindow / .code:n =
1524 {
1525 \pdfmanagement_remove:nn {Catalog / ViewerPreferences }{ CenterWindow }
1526 }
1527 ,pdfcenterwindow / unknown .code:n =
1528 \{1529 \msg_warning:nnxx { hyp } { no-bool }
1530 { pdfcenterwindow }
1531 { \exp_not:n {#1} }
1532 }
1533 ,pdfcenterwindow .default:n = true
1534 ,pdfdirection .choice:
1535 ,pdfdirection / L2R .code:n =
1536 {
1537 \pdfmanagement_add:nnn {Catalog / ViewerPreferences } { Direction }{ /L2R }
1538 }
1539 ,pdfdirection / R2L .code:n =
1540 f
1541 \pdfmanagement_add:nnn {Catalog / ViewerPreferences } { Direction }{ /R2L }
1542 }
1543 ,pdfdirection / .code:n =
1544 \left\{ \begin{array}{ccc} 1544 & & \end{array} \right\}1545 \pdfmanagement_remove:nn {Catalog / ViewerPreferences } { Direction }
1546 }
1547 ,pdfdirection / unknown .code:n =
1548 {
1549 \msg_warning:nnxxx { hyp } { unknown-choice+empty }
1550 { pdfdirection }
1551 { L2R , R2L }
1552 { \exp_not:n {#1} }
1553 }
1554 ,pdfdisplaydoctitle .choice:
1555 ,pdfdisplaydoctitle / false .code:n =
1556 {
1557 \pdfmanagement_remove:nn {Catalog / ViewerPreferences } { DisplayDocTitle }
1558 }
1559 ,pdfdisplaydoctitle / true .code:n =
1560 {
1561 \pdfmanagement_add:nnn {Catalog / ViewerPreferences } { DisplayDocTitle } { true }
1562 }
```

```
1563 ,pdfdisplaydoctitle .default:n = true
1564 ,pdfduplex .choices:nn =
1565 {Simplex, DuplexFlipShortEdge, DuplexFlipLongEdge}
1566 {
1567 \pdf_version_compare:NnTF > {1.6}
1568 {
1569 \pdfmanagement_add:nnn {Catalog / ViewerPreferences }
1570 { PrintDuplex } { /#1 }
1571 }
1572 {
1573 \msg_warning:nnxx
1574 {hyp}
1575 {ignore-deprecated-or-unknown-option-in-pdf-version}
1576 {pdfduplex}
1577 {\pdf_version:}
1578 }
1579 }%
1580 ,pdfduplex / .code:n =
1581 {
1582 \pdfmanagement_remove:nn {Catalog / ViewerPreferences } { PrintDuplex }
1583 }
1584 ,pdfduplex / unknown .code:n =
1585 {
1586 \msg_warning:nnxxx { hyp } { unknown-choice+empty }
1587 { pdfduplex }
1588 { Simplex, DuplexFlipShortEdge, DuplexFlipLongEdge }
1589 { \exp_not:n {#1} }
1590 }
1591 ,pdffitwindow .choice:
1592 ,pdffitwindow / false .code:n =
1593 {
1594 \pdfmanagement_remove:nn {Catalog / ViewerPreferences } { FitWindow }
1595 }
1596 ,pdffitwindow / true .code:n =
1597 {
1598 \pdfmanagement_add:nnn {Catalog / ViewerPreferences } { FitWindow } { true }
1599 }
1600 ,pdffitwindow / .code:n =
1601 {
1602 \pdfmanagement_remove:nn {Catalog / ViewerPreferences } { FitWindow }
1603 }
1604 ,pdffitwindow .default:n = true
1605 ,pdffitwindow / unknown .code:n =
1606 {
1607 \msg_warning:nnxx { hyp } { no-bool }
1608 { pdffitwindow }
1609 { \exp_not:n {#1} }
1610 }
1611 ,pdflinkmargin .code:n = { \pdfannot_link_margin:n { #1 } }
1612 ,pdflinkmargin .initial:n = {1pt}
1613 , pdfmenubar .choice:
1614 ,pdfmenubar / true .code:n =
1615 {
1616 \pdfmanagement_remove:nn {Catalog / ViewerPreferences } { HideMenubar }
```

```
1617 }
1618 ,pdfmenubar / false .code:n =
1619 \frac{1619}{20}1620 \pdfmanagement_add:nn {Catalog / ViewerPreferences }
1621 { HideMenubar } { true }
1622 }
1623 ,pdfmenubar / .code:n =
1624 {
1625 \pdfmanagement_remove:nn {Catalog / ViewerPreferences } { HideMenubar }
1626 }
1627 ,pdfmenubar .default:n = true
1628 , pdfmenubar / unknown .code:n =
1629 \{1630 \msg_warning:nnxx { hyp } { no-bool }
1631 { pdfmenubar }
1632 { \exp_not:n {#1} }
1633 }
1634 ,pdfnewwindow .choice:
1635 ,pdfnewwindow / true .code:n =
1636 {
1637 \pdfdict_put:nnn {l_hyp/annot/A/GoToR}{/NewWindow}{true}
1638 \pdfdict_put:nnn {l_hyp/annot/A/Launch}{/NewWindow}{true}
1639 }
1640 ,pdfnewwindow / false .code:n =
1641 {
1642 \pdfdict_put:nnn {l_hyp/annot/A/GoToR}{/NewWindow}{false}
1643 \pdfdict_put:nnn {l_hyp/annot/A/Launch}{/NewWindow}{false}
1644 }
1645 ,pdfnewwindow / .code:n =
1646 {
1647 \pdfdict_remove:nn {l_hyp/annot/A/GoToR}{/NewWindow}
1648 \pdfdict_remove:nn {l_hyp/annot/A/Launch}{/NewWindow}
1649 }
1650 ,pdfnonfullscreenpagemode .choices:nn =
1651 { UseNone, UseOutlines, UseThumbs, FullScreen, UseOC } %pdf 1.5
1652 {
1653 \pdfmanagement_add:nnx {Catalog / ViewerPreferences }
1654 { NonFullScreenPageMode} {/#1}
1655 }
1656 ,pdfnonfullscreenpagemode / UseAttachments .code:n =
1657 {
1658 \pdf_version_compare:NnTF < {1.6}
1659 \qquad \qquad \qquad \qquad \qquad \qquad \qquad \qquad \qquad \qquad \qquad \qquad \qquad \qquad \qquad \qquad \qquad \qquad \qquad \qquad \qquad \qquad \qquad \qquad \qquad \qquad \qquad \qquad \qquad \qquad \qquad \qquad \qquad \qquad \qquad \qquad 1660 %message
1661 }
1662 \qquad \qquad1663 \pdfmanagement_add:nnx {Catalog / ViewerPreferences }
1664 {NonFullScreenPageMode}{/UseAttachments}
1665 }
1666 }
1667 ,pdfnonfullscreenpagemode / .code:n =
1668 {
1669 \pdfmanagement_remove:nn {Catalog / ViewerPreferences } { NonFullScreenPageMode }
1670 }
```

```
1671 ,pdfnonfullscreenpagemode / unknown .code:n =
1672 {
1673 \msg_warning:nnxxx { hyp } { unknown-choice+empty }
1674 { pdfnonfullscreenpagemode }
1675 { UseNone, UseOutlines, UseThumbs, FullScreen, UseOC, UseAttachments (PDF 1.6) }
1676 { \exp_not:n {#1} }
1677 }
1678 ,pdfnumcopies .code:n =
1679 {
1680 \pdf_version_compare:NnTF > {1.6}
1681 \{1682 \tilde{\text{t1\_if\_empty: nTF }} \{ \#1 \}1683 \left\{ \begin{array}{c} \end{array} \right.1684 \pdfmanagement_remove:nn {Catalog / ViewerPreferences } { NumCopies }
1685 }
1686 \left\{ \begin{array}{c} \end{array} \right.1687 \pdfmanagement_add:nnx {Catalog / ViewerPreferences }
1688 {NumCopies}{#1}
1689 }
1690 }
1691 \{1692 \msg_warning:nnxx
1693 {hyp}
1694 {ignore-deprecated-or-unknown-option-in-pdf-version}
1695 {pdfnumcopies}
1696 <br>
1696 <br>
1696 <br>
1696 <br>
1797 <br>
1896 <br>
1897 <br>
1898 <br>
1898 <br>
1898 <br>
1898 <br>
1898 <br>
1898 <br>
1898 <br>
1898 <br>
1898 <br>
1898 <br>
1898 <br>
1898 <br>
1898 <br>
1898 <br>
1898 <br>
1898 <br>
1898 <br>
1898 <br>
1898 <br>
1898 <br>
1898 <br>
1898 <br>
1898 <br>
1898 <br>
1898 
1697 }
1698 }
1699 ,pdfpagelayout .choices:nn =
1700 { SinglePage, OneColumn, TwoColumnLeft, TwoColumnRight, TwoPageLeft, TwoPageRight}
1701 { \pdfmanagement_add:nnx {Catalog} { PageLayout }{ /#1 } }
1702 ,pdfpagelayout / .code:n =
1703 { \pdfmanagement_remove:nn {Catalog} { PageLayout } }
1704 ,pdfpagelayout / unknown .code:n =
1705 \qquad \qquad1706 \text{msg\_warming:nnxxx } \text{hyp } \text{unknown-choice+empty }1707 { pdfpagelayout }
1708 { SinglePage, OneColumn, TwoColumnLeft, TwoColumnRight, TwoPageLeft, TwoPageRight }
1709 { \exp_not:n {#1} }
1710 }
1711 ,pdfpagemode .choices:nn =
1712 { UseNone, UseOutlines, UseThumbs, FullScreen, UseOC } %pdf 1.5
1713 { \pdfmanagement_add:nnx {Catalog} { PageMode }{ /#1 } }
1714 ,pdfpagemode / UseAttachments .code:n =
1715 {
1716 \pdf_version_compare:NnTF > {1.5}
1717 \qquad \qquad \qquad \qquad \qquad \qquad \qquad \qquad \qquad \qquad \qquad \qquad \qquad \qquad \qquad \qquad \qquad \qquad \qquad \qquad \qquad \qquad \qquad \qquad \qquad \qquad \qquad \qquad \qquad \qquad \qquad \qquad \qquad \qquad \qquad \qquad 1718 \pdfmanagement_add:nnx {Catalog} { PageMode }{ /UseAttachments }
1719 }
1720 {
1721 \msg_warning:nnxx
1722 {hyp}
1723 {ignore-deprecated-or-unknown-value-in-pdf-version}
1724 {UseAttachments}
```

```
1725 {\pdf_version:}
1726 }
\begin{array}{ll} \text{{\small 1727}} & \text{\small $ } \\ \text{{\small 1728}} & \text{\small .} \text{\small pdfpagemode} \end{array}1728 ,pdfpagemode .initial:n = { UseOutlines } %for now ...
1729 ,pdfpagemode / unknown .code:n =
1730 {
1731 \msg_warning:nnxxx { hyp } { unknown-choice+empty }
1732 { pdfpagemode }
1733 { UseNone, UseOutlines, UseThumbs, FullScreen, UseOC, UseAttachments (PDF 1.6) }
1734 { \exp_not:n {#1} }
1725 }
_{\rm 1736} , pdfpagescrop .code:n =
1737 \{1738 \tl_if_empty:nTF {#1} %or blank?
1739 \{1740 \pdfmanagement_remove:nn {Pages} { CropBox }
1741 }
1742 {
1743 \pdfmanagement_add:nnx {Pages} { CropBox } { [#1] }
1744 }
1745 }
1746 ,pdfpicktraybypdfsize .choice:
1747 ,pdfpicktraybypdfsize / true .code:n =
1748 {
1749 \pdf_version_compare:NnTF > {1.6}
1750 \{1751 \pdfmanagement_add:nnn {Catalog / ViewerPreferences }
1752 { PickTrayByPDFSize } { true }
1753 }
1754 \left\{ \begin{array}{c} 1754 & 1 \end{array} \right\}1755 \msg_warning:nnxx
1756 {hyp}
1757 {ignore-deprecated-or-unknown-option-in-pdf-version}
1758 {pdfpicktraybypdfsize}
1759 {\pdf_version:}
1760 }
1761 }
1762 ,pdfpicktraybypdfsize / false .code:n =
1763 {
1764 \qquad \qquad \qquad \Delta \qquad \qquad \qquad \qquad \qquad \qquad \qquad \qquad \qquad \qquad \qquad \qquad \qquad \qquad \qquad \qquad \qquad \qquad \qquad \qquad \qquad \qquad \qquad \qquad \qquad \qquad \qquad \qquad \qquad \qquad \qquad \qquad \qquad \qquad \qquad \qquad \qquad \qquad 1765 {
1766 \pdfmanagement_add:nnn {Catalog / ViewerPreferences }
1767 { PickTrayByPDFSize } { false }
1768 }
1769 \left\{ \begin{array}{ccc} 1 & 0 & 0 \\ 0 & 0 & 0 \\ 0 & 0 & 0 \\ 0 & 0 & 0 \\ 0 & 0 & 0 \\ 0 & 0 & 0 \\ 0 & 0 & 0 \\ 0 & 0 & 0 \\ 0 & 0 & 0 \\ 0 & 0 & 0 \\ 0 & 0 & 0 \\ 0 & 0 & 0 \\ 0 & 0 & 0 \\ 0 & 0 & 0 & 0 \\ 0 & 0 & 0 & 0 \\ 0 & 0 & 0 & 0 \\ 0 & 0 & 0 & 0 & 0 \\ 0 & 0 & 0 & 0 & 0 \\ 0 & 0 & 0 & 0 & 0 \\ 0 & 1770 \msg_warning:nnxx
1771 {hyp}
1772 {ignore-deprecated-or-unknown-option-in-pdf-version}
1773 {pdfpicktraybypdfsize}
1774 {\pdf_version:}
1775 }
1776 }
1777 ,pdfpicktraybypdfsize / .code:n =
1778 {
```

```
1779 \pdfmanagement_remove:nn {Catalog / ViewerPreferences } { PickTrayByPDFSize }
1780 }
1781 ,pdfpicktraybypdfsize / unknown .code:n =
1782 {
1783 \msg_warning:nnxx { hyp } { no-bool }
1784 { picktraybypdfsize }
1785 { \exp_not:n {#1} }
1786 }
1787 ,pdfprintarea .choices:nn =
1788 { MediaBox, CropBox, BleedBox, TrimBox, ArtBox }
1789 \big\{1790 \pdf_version_compare:NnTF < {2.0}
1791 \{1792 \pdfmanagement_add:nnx {Catalog / ViewerPreferences }
1793 { PrintArea } { /#1 }
1794 }
1795 {
1796 \msg_warning:nnxx
1797 {hyp}
1798 {ignore-deprecated-or-unknown-option-in-pdf-version}
1799 {pdfprintarea}
1800 {\pmb{\text{l}}\text{rersion:}}1801 }
1802 }%
1803 , pdfprintarea / .code:n =
1804 { \pdfmanagement_remove:nn {Catalog / ViewerPreferences } { PrintArea } }
1805 ,pdfprintarea / unknown .code:n =
1806 {
1807 \msg_warning:nnxxx { hyp } { unknown-choice+empty }
1808 { pdfprintarea }
1809 { MediaBox, CropBox, BleedBox, TrimBox, ArtBox }
1810 { \exp_not:n {#1} }
1811 }
1812 ,pdfprintclip .choices:nn =
1813 { MediaBox, CropBox, BleedBox, TrimBox, ArtBox }
1814 {
1815 \pdf_version_compare:NnTF < {2.0}
1816 \{1817 \pdfmanagement_add:nnx {Catalog / ViewerPreferences }
1818 { PrintClip } { /#1 }
1819 }
\overline{\mathbf{1820}}1821 \msg_warning:nnxx
1822 {hyp}
1823 {ignore-deprecated-or-unknown-option-in-pdf-version}
1824 {pdfprintclip}
1825 {\pdf_version:}
1826 }
1827 }%
1828 ,pdfprintclip / .code:n =
1829 {
1830 \pdfmanagement_remove:nn {Catalog / ViewerPreferences } { PrintClip }
1831 }
1832 ,pdfprintclip / unknown .code:n =
```

```
1833 {
1834 \msg_warning:nnxxx { hyp } { unknown-choice+empty }
1835 { pdfprintclip }
1836 { MediaBox, CropBox, BleedBox, TrimBox, ArtBox }
1837 { \exp_not:n {#1} }
1838 }
1839 ,pdfprintpagerange .code:n =
1840 {
1841 \pdf_version_compare:NnTF > {1.6}
1842 \left\{ \begin{array}{c} 1842 & 1 \end{array} \right.1843 \tl_if_empty:nTF { #1}
1844 \left\{ \begin{array}{c} 1 \end{array} \right\}1845 \pdfmanagement_remove:nn {Catalog / ViewerPreferences }
1846 { PrintPageRange }
1847 }
1848 \left\{ \begin{array}{c} \end{array} \right.1849 \pdfmanagement_add:nnx {Catalog / ViewerPreferences }
1850 {PrintPageRange}{[#1]}
1851 }
1852 }
1853 \{1854 \msg_warning:nnxx
1855 {hyp}
1856 {ignore-deprecated-or-unknown-option-in-pdf-version}
1857 {pdfprintpagerange}
1858 {\pdf_version:}
1859 }
1860 }
1861 ,pdfprintscaling .choices:nn =
1862 { None, AppDefault }
1863 {
1864 \pdf_version_compare:NnTF > {1.5}
1865 {
1866 \pdfmanagement_add:nnx {Catalog / ViewerPreferences }
1867 <br>
{ PrintScaling } { /#1 }
1868 }
1869 {
1870 \msg_warning:nnxx
1871 {hyp}
1872 {ignore-deprecated-or-unknown-option-in-pdf-version}
1873 {pdfprintscaling}
1874 {\pdf_version:}
1875 }
1876 }%
1877 ,pdfprintscaling / .code:n =
1878 {
1879 \pdfmanagement_remove:nn {Catalog / ViewerPreferences } {PrintScaling }
1880 }
1881 ,pdfprintscaling / unknown .code:n =
1882 {
1883 \msg_warning:nnxxx { hyp } { unknown-choice+empty }
1884 { pdfprintarea }
1885 { None, AppDefault }
1886 { \exp_not:n {#1} }
```

```
1887 }
1888 ,pdfremotestartview .code:n =
1889 {
1890 \tl_set:Nx \l__hyp_tmpa_tl {#1~null~null~null~}
1891 \exp_args:NNV
1892 \regex_extract_once:NnNTF \c__hyp_dest_startview_regex \l__hyp_tmpa_tl \l__hyp_tmpa_
1893 {
1894 \tl_set:Nx \l__hyp_dest_pdfremotestartview_tl {\seq_item:Nn \l__hyp_tmpa_seq {1}}
1895 }
1896 \left\{ \begin{array}{c} 1896 \end{array} \right.1897 \msg_warning:nnnn {hyp}{invalid-destination-value}{#1}{pdfremotestartview}
1898 \tl_set:Nn \l__hyp_dest_pdfremotestartview_tl {Fit}
1899 }
1900 }
1901 ,pdfremotestartview .initial:n = {Fit}
1902 % pdfstartpage is special as it shares code with pdfstartview
1903 ,pdfstartpage .code:n =
1904 {
1905 \tl_gset:Nx \g__hyp_dest_pdfstartpage_tl { #1 }
1906 \bool_if:nTF
1907 { \tl_if_empty_p:N \g__hyp_dest_pdfstartpage_tl || \tl_if_empty_p:N \g__hyp_dest_pd
1908 \{1909 \pdfmanagement_remove:nn {Catalog} { OpenAction }
1910 }
1911 {
1912 \pdfmanagement_add:nnx {Catalog} { OpenAction }
1913 \{1914 [\pdf_pageobject_ref:n {\g__hyp_dest_pdfstartpage_tl}~/\g__hyp_dest_pdfstartview_tll
1915 }
1916 }
1917 }
1918 , pdfstartpage .initial:n =1
1919 ,pdfstartview .code:n =
1920 \uparrow\verb|1921| \label{thm:1121} \verb|1221| \verb|1221| \verb|1221| \verb|1221| \verb|1221| \verb|1221| \verb|1221| \verb|1221| \verb|1221| \verb|1221| \verb|1221| \verb|1221| \verb|1221| \verb|1221| \verb|1221| \verb|1221| \verb|1221| \verb|1221| \verb|1221| \verb|1221| \verb|1221| \verb|1221| \verb|1221| \verb|1221| \verb|1221| \1922 \exp_args:NNV
1923 \regex_extract_once:NnNTF \c__hyp_dest_startview_regex \l__hyp_tmpa_tl \l__hyp_tmpa_
1924 \left\{ \begin{array}{ccc} 1 & 0 & 0 \\ 0 & 0 & 0 \\ 0 & 0 & 0 \\ 0 & 0 & 0 \\ 0 & 0 & 0 \\ 0 & 0 & 0 \\ 0 & 0 & 0 \\ 0 & 0 & 0 \\ 0 & 0 & 0 \\ 0 & 0 & 0 \\ 0 & 0 & 0 \\ 0 & 0 & 0 \\ 0 & 0 & 0 \\ 0 & 0 & 0 & 0 \\ 0 & 0 & 0 & 0 \\ 0 & 0 & 0 & 0 \\ 0 & 0 & 0 & 0 & 0 \\ 0 & 0 & 0 & 0 & 0 \\ 0 & 0 & 0 & 0 & 0 \\ 0 & 1925 \tl_gset:Nx \g__hyp_dest_pdfstartview_tl {\seq_item:Nn \l__hyp_tmpa_seq {1}}
1926    }
1927 \qquad \qquad \textbf{1}1928 \msg_warning:nnnn {hyp}{invalid-destination-value}{#1}{pdfstartview}
1929 \tl_gset:Nn \g__hyp_dest_pdfstartview_tl {Fit}
1930 }
1931 \bool if:nTF
1932 { \tl_if_empty_p:N \g__hyp_dest_pdfstartpage_tl || \tl_if_empty_p:N \g__hyp_dest_pd
1933 \qquad \qquad \qquad1934 \pdfmanagement_remove:nn {Catalog} { OpenAction }
1935 }
1936 {
1937 \pdfmanagement_add:nnx {Catalog} { OpenAction }
1938 \qquad \qquad1939 [\pdf_pageobject_ref:n {\g__hyp_dest_pdfstartpage_tl}~/\g__hyp_dest_pdfstartv
1940 }
```

```
1941 }
1942 }
1943 ,pdfstartview .initial:n = Fit
1944 ,pdftoolbar .choice:
1945 , pdf toolbar / true .code:n =
1946 {
1947 \pdfmanagement_remove:nn {Catalog / ViewerPreferences } { HideToolbar }
1948 }
1949 ,pdftoolbar / false .code:n =
1950 {
1951 \pdfmanagement_add:nnn {Catalog / ViewerPreferences }
1952 { HideToolbar } { true }
1953 }
1954 ,pdftoolbar / true .code:n =
1955 {
1956 \pdfmanagement_remove:nn {Catalog / ViewerPreferences } { HideToolbar }
1957 }
1958 ,pdftoolbar .default:n = true
1959 ,pdftoolbar / unknown .code:n =
1960 {
1961 \msg_warning:nnxx { hyp } { no-bool }
1962 { pdftoolbar }
1963 \{ \exp_{\text{not}:n \{ \#1 \}} \}1964 }
1965 % pdfview see below.
1966 ,pdfviewarea .choices:nn =
1967 { MediaBox, CropBox, BleedBox, TrimBox, ArtBox }
1968 {
1969 \pdf_version_compare:NnTF < {2.0}
1970 {
1971 \pdfmanagement_add:nnn {Catalog / ViewerPreferences }
1972 { ViewArea } { /#1 }
1973 }
1974 \uparrow1975 \msg_warning:nnxx
1976 {hyp}
1977 {ignore-deprecated-or-unknown-option-in-pdf-version}
1978 {pdfviewarea}
1979 {\pdf_version:}
1980 }
1981 }%
1982 ,pdfviewarea / .code:n =1983 {
1984 \pdfmanagement_remove:nn {Catalog / ViewerPreferences } { ViewArea }
1985 }
1986 ,pdfviewarea / unknown .code:n =
1987 {
1988 \msg_warning:nnxxx { hyp } { unknown-choice+empty }
1989 { pdfviewarea }
1990 { MediaBox, CropBox, BleedBox, TrimBox, ArtBox }
1991 { \exp_not:n {#1} }
1992 }
1993 ,pdfviewclip .choices:nn =
1994 { MediaBox, CropBox, BleedBox, TrimBox, ArtBox }
```

```
1995 {
1996 \pdf\_version\_compare:NnTF < {2.0}1997 {
1998 \pdfmanagement_add:nnn {Catalog / ViewerPreferences }
1999 { ViewClip } { /#1 }
2000 }
2001 {
2002 \msg_warning:nnxx
2003 {hyp}
2004 {ignore-deprecated-or-unknown-option-in-pdf-version}
2005 {pdfviewclip}
2006 {\pdf_version:}
2007 }
2008 }%
2009 ,pdfviewclip / .code:n =
2010 {
2011 \pdfmanagement_remove:nn {Catalog / ViewerPreferences } { ViewClip }
2012 }
2013 ,pdfviewclip / unknown .code:n =
2014 {
2015 \msg_warning:nnxxx { hyp } { unknown-choice+empty }
2016 { pdfviewclip }
2017 { MediaBox, CropBox, BleedBox, TrimBox, ArtBox }
2018 { \exp_not:n {#1} }
2019 }
2020 ,pdfwindowui .choice:
2021 ,pdfwindowui / true .code:n =
2022 {
2023 \pdfmanagement_remove:nn {Catalog / ViewerPreferences } { HideWindowUI }
2024 }
2025 ,pdfwindowui / false .code:n =
2026 {
2027 \pdfmanagement_add:nnn {Catalog / ViewerPreferences }
2028 { HideWindowUI } { true }
2029 }
2030 ,pdfwindowui / .code:n =
2031 \uparrow2032 \pdfmanagement_remove:nn {Catalog / ViewerPreferences } {HideWindowUI }
2033 }
2034 ,pdfwindowui / unknown .code:n =
2035 {
2036 \msg_warning:nnxx { hyp } { no-bool }
2037 { pdfwindowui }
2038 { \exp_not:n {#1} }
2039 }
2040 ,pdfwindowui .default:n = true
2041 }
```
pdfview (*setup key*) Destination keys. pdfview is a bit more complicated so extra.

```
2042 \keys_define:nn { hyp / setup }
2043 {
2044 , pdfview .code:n =
2045 {
\verb|2046| \verb|2046| \verb|2046| \verb|2046| \verb|2046| \verb|2046| \verb|2046| \verb|2046| \verb|2046| \verb|2046| \verb|2046| \verb|2046| \verb|2046| \verb|2046| \verb|2046| \verb|2046| \verb|2046| \verb|2046| \verb|2046| \verb|2046| \verb|2046| \verb|2046| \verb|2046| \verb|2046| \verb|2046| \verb|2046| \verb|2046| \verb|2
```

```
2047 \str_case_e:nnF { \str_lowercase:f{ \seq_item:Nn \l__hyp_tmpa_seq {1} } }
2048 \left\{ \begin{array}{ccc} 2 & 2 & 3 \\ 3 & 4 & 5 \\ 4 & 5 & 6 \\ 5 & 6 & 7 \end{array} \right\}2049 { xyz }
2050 \epsilon2051 \int \int \text{Compare: nNnTF } \seq 1 \leq \int \text{N } \lceil \frac{h}{h} \rceil2052 \qquad \qquad \text{ }2053 \seq_get_right:NN \l__hyp_tmpa_seq \l__hyp_tmpa_tl
2054 \tilde{\text{Lif\_eq:NnTF \ l\_hyp\_tmp\_t1 \ fnull}}2055 \left\{2056 \tl_set:Nn \l__hyp_dest_pdfview_tl {xyz}
2057 }
2058 \left\{2059 \tl_set:Nx \l__hyp_dest_pdfview_tl
2060 \left\{2061<br>2062<br>2062<br>2062<br>2062
2062 }
2063 }2064 }
2065 \qquad \qquad \text{ }2066 \tl_set:Nn \l__hyp_dest_pdfview_tl {xyz}
2067 }
2068 }
2069 \{ fit\ } \{ \tl\label{thm} \2070 { fitb } { \tl_set:Nn \l__hyp_dest_pdfview_tl {fitb} }
\hbox{\tt \{ fitbh } {\tt}\t1\_set: \verb+Nn l\_hyp\_dest\_pdfview_t1 {fitbh}\} }\hbox{\hskip 1pt {with}} \ \ \{ \ \ \texttt{til\_set:} \ \verb+Wh \ \ l\_hyp\_dest\_pdfview\_tl \ \ {fitbv} \}2073 { fith } { \tl_set:Nn \l__hyp_dest_pdfview_tl {fith} }
2074 \{ \text{fitv } \{ \text{ltl\_set:} \text{M} \setminus \text{l\_hyp\_dest\_pdfview\_tl } \text{fitv } \}2075 { fitr }
2076 \left\{ \begin{array}{ccc} 2 & 2 & 3 \\ 3 & 4 & 5 \\ 4 & 5 & 6 \\ 5 & 6 & 7 \end{array} \right\}2077 \int_{\omega} f(\seq_{count}:N \lceil \frac{1 - \npm p_x \seq }{1} \rceil2078 \qquad \qquad \{2079<br>2080 \lt l\_set:Nn \l\_hyp\_dest\_pdfview\_tl \{fitr\}2080 }
2081 \left\{ \begin{array}{c} 1 \end{array} \right.2082 %ensure 4 values ...
2083 \tl_set:Nn \l__hyp_dest_pdfview_tl {fitrbox}
2084 \seq_put_right:Nn \l__hyp_tmpa_seq {0}
2085 \seq_put_right:Nn \l__hyp_tmpa_seq {0}
2086 \seq_put_right:Nn \l__hyp_tmpa_seq {0}
2087 \hbox_set_to_wd:Nnn \l__hyp_dest_box
2088 \qquad \qquad \bullet 2088
$\verb|fp_eval:n|20902091 round
2092 (
2093 abs
2094 (
\text{2095} \text{Seq\_item:} \ln \lceil \frac{1 - \text{hyp\_tmp\_seq}{4}}{1 - \text{hyp\_tmp\_seq}{4}}- 2096
2097 (\seq_item:Nn\l__hyp_tmpa_seq{2})
2098 ),
2099 32100 )
```

```
2101 } bp
2102 }2103 \box_set_dp:Nn \l__hyp_dest_box
2104 \left\{\mathbf{p}_\text{2105} \mathbf{p}_\text{eval:n}2106 \{2107 round(0 - (\seq_item:Nn\l__hyp_tmpa_seq{3}),3)
2108 \rbrace bp
2109 }
2110 \box_set_ht:Nn \l__hyp_dest_box
2111 \left\{ \begin{array}{ccc} 2 & 2 & 1 & 1 \end{array} \right\}\texttt{\texttt{0}} \seq_item:Nn\l__hyp_tmpa_seq{5}bp
2113 }
2114 }
2115 }
2116 }
2117 {
2118 \msg_warning:nnnn {hyp}{invalid-destination-value}{#1}{pdfview}
2119 \tl_set:Nn \l__hyp_dest_pdfview_tl {fit}
2120 }
2121 }
2122 ,pdfview .initial:n = {xyz}
2123 }
```
## **12.3 "MetaData keys"**

The following keys are relevant for the metadata: the info dictionary and the xmpmetadata.

pdflang (*setup key*) pdflang should be deprecated.

```
2124 \keys_define:nn { hyp / setup }
2125 {
2126 ,pdflang .code:n =
2127 {
2128 \tl_if_empty:nTF { #1 }
2129 \qquad \qquad \textbf{1}2130 \pdfmanagement_remove:nn {Catalog} { Lang }
2131 }
2132 {
2133 \text{Im} \left( \text{Catalog} {\text{Long}} \left( \#1 \right) \right)2134 }
\label{eq:main} $$\L_hyp\_store\_metadata:nn {pdflang}_{#1} $$2136 }
2137 }
```
#### **12.3.1 "info keys"**

pdfauthor (*setup key*) The keys store their value also in the metadate container, so that hyperxmp can use pdftitle (*setup key*) them. Creator and Producer can't be removed with the pdfmanagement, but we allow pdfcreator (*setup key*) to set an empty value.

```
pdfsubject (setup key)
pdfproducer (setup key)
pdfkeywords (setup key)
                       2138 \cs_new_protected:Npn \__hyp_setup_info_key:nn #1 #2
                       2139 {
                              \keys_define:nn { hyp / setup }
```

```
2141 {
2142 pdf#1 .code:n =
2143 \left\{ \begin{array}{c} 2 & 2 \end{array} \right\}2144 \tilde{\text{Lif\_blank:nTF }} \{ \# \# \}2145 {
2146 \str_case:nnF { #1 }
2147 \epsilon2148 {creator}
2149 \qquad \qquad \text{\large{\textbf{2}}}2150 \msg_info:nnn { hyp }{ empty-info-value } { pdfcreator }
2151 \pdfmanagement_add:nnx {Info}{Creator}{()}
2152 }
2153 {producer}
2154 \left\{ \begin{array}{c} 2 & 2 \end{array} \right\}2155 \text{msg}\_info:nnn { hyp } { empty-info-value } { pdfproducer }
2156 \pdfmanagement_add:nnx {Info}{Producer}{()}
2157 }
2158 }
2159 \qquad \qquad \textbf{1}2160 \pdfmanagement_remove:nn {Info}{#2}
2161 }2162 }
2163 {
2164 \__hyp_text_pdfstring_info:nN {##1}\l__hyp_tmpa_str
2165 \tr_if_eq:VnF\l__hyp_tmpa_str{<FEFF>}
2166 \left\{2167 \pdfmanagement_add:nnx {Info}{#2}{\l__hyp_tmpa_str}
2168 }
2169 }
2170 \__hyp_store_metadata:nn {pdf#1}{##1}
2171 }
2172 }
2173 \keys_define:nn { hyp / info }
2174 {
2175 #2 .code:n =
2176 {
2177 \tilde{\text{Lif\_blank: nTF }} \#412178 \{2179 \pdfmanagement_remove:nn {Info}{#2}
2180 }
2181 \{2182 \__hyp_text_pdfstring_info:nN {##1}\l__hyp_tmpa_str
2183 \str_if_eq:VnF\l__hyp_tmpa_str{<FEFF>}
2184 \qquad \qquad \{2185 \pdfmanagement_add:nnx {Info}{#2}{\l__hyp_tmpa_str}
2186 }
2187 }
2188 \exp_args:Nx \__hyp_store_metadata:nn {pdf\str_lowercase:n{#1}}{##1}
2189 }
2190 ,unknown .code:n =
2191 {
2192 \__hyp_text_pdfstring_info:nN {##1}\l__hyp_tmpa_str
\verb|\str_1f_eq|: \verb|\VnF\l__hyp_tmpa_str{<FEFF>}\verb|2194 \qquad \qquad \textbf{1}
```

```
2195 \exp_args:Nno
2196 \pdfmanagement_add:nnx {Info}
2197 { \l_keys_key_str } {\l__hyp_tmpa_str}
2198 }
2199 }
2200 }
2201 }
2202 \__hyp_setup_info_key:nn {author} {Author}
2203 \__hyp_setup_info_key:nn {title} {Title}
2204 \__hyp_setup_info_key:nn {producer} {Producer}
2205 \__hyp_setup_info_key:nn {creator} {Creator}
2206 % ignored key: addtopdfcreator
2207 \__hyp_setup_info_key:nn {subject} {Subject}
2208 \__hyp_setup_info_key:nn {keywords} {Keywords}
```
pdfcreationdate (*setup key*) These keys are not really needed. We store them too in the container. CreationDate and pdfmoddate (*setup key*) ModDate should not use the hex encoding.

```
2209 \cs_new_protected:Npn \__hyp_setup_info_date_key:nn #1 #2
2210 {
2211 \keys_define:nn { hyp / setup }
2212 \frac{1}{2}2213 pdf#1 .code:n =
2214 \left\{ \begin{array}{ccc} 2214 & 2214 & 2214 \end{array} \right\}2215 \tilde{\text{t1}}_i \text{b1} ank:nTF {##1}
2216 \left\{ \begin{array}{ccc} 2 & 2 & 1 \end{array} \right\}2217 \pdfmanagement_remove:nn {Info}{#2}
2218 }
2219 \qquad \qquad \textbf{1}2220 \pdfmanagement_add:nnx {Info}{#2}{(##1)}
2221 }
2222 \__hyp_store_metadata:nn {pdf#1}{##1}
2223 }
2224 }
2225 \keys_define:nn { hyp / info }
2226 \uparrow2227 #2 .code:n =
2228 {
2229 \tilde{\text{t1}_th}2230 \left\{ \begin{array}{ccc} 2 & 2 & 3 & 3 \end{array} \right\}2231 \pdfmanagement_remove:nn {Info}{#2}
2232 }
2233 \left\{ \begin{array}{c} \end{array} \right\}2234 \pdfmanagement_add:nnx {Info}{#2}{(##1)}
2235 }
2236 \exp_args:Nx \__hyp_store_metadata:nn {pdf\str_lowercase:n{#1}}{##1}
2237 }
2238 }
2239 }
2240
2241 \__hyp_setup_info_date_key:nn {creationdate} {CreationDate}
2242 \__hyp_setup_info_date_key:nn {moddate} {ModDate}
```
pdftrapped (*setup key*) Trapped is a bit curious, it has an value unknown, and one can't suppress it ... \keys define:nn { hyp / setup }

```
2244 {
2245 ,pdftrapped .code:n =
2246 f
2247 \exp_args:Nne
\verb|2248| = \kappa_1 + \kappa_2 + \kappa_3 + \kappa_4 + \kappa_5 + \kappa_6 + \kappa_7 + \kappa_7 + \kappa_8 + \kappa_7 + \kappa_7 + \kappa_8 + \kappa_7 + \kappa_7 + \kappa_7 + \kappa_7 + \kappa_8 + \kappa_7 + \kappa_8 + \kappa_7 + \kappa_8 + \kappa_7 + \kappa_8 + \kappa_9 + \kappa_1 + \kappa_7 + \kappa_8 + \kappa_9 + \kappa_1 + \kappa_1 + \kappa_2 + \kappa_3 + \kappa_7 + \kappa_8 + \kappa_9 + \2249 }
2250 ,_pdftrapped .choices:nn = {TRUE,FALSE,UNKNOWN}
2251 {
2252 \pdfmanagement_add:nnx {Info}{Trapped}
2253 \{ \}2254 \strut \text{uppercase:} f {\text{head}:n { #1 } }2255 \qquad \quad \texttt{\{ \strut \strut \texttt{diff\_tail:} n \strut \mathtt{#1 } } }2256 }
2257 \__hyp_store_metadata:nx {pdftrapped}
2258 \left\{ \begin{array}{c} \end{array} \right.2259 \strut \text{uppercase:} f {\text{} \text{head:} n { #1 } }2260 \qquad \qquad \texttt{\{ \strut} \strut \texttt{tail:} n { #1 } }2261 }
2262 }
2263 ,_pdftrapped / unknown .code:n =
2264 f
2265 \msg_warning:nnxxx { hyp } { unknown-choice }
2266 { pdftrapped }
2267 { true~(case~insensitive), false~(case~insensitive), unknown~(case~insensitive) }
2268 { \exp_not:n {#1} }
2269 }
2270 }
```
pdfinfo (*setup key*) pdfinfo allows to set the info keys with keyval ...

```
2271 \keys_define:nn { hyp / setup }
2272 {
2273 pdfinfo .code:n =
2274 {
2275 \keys_set:nn { hyp / info } { #1 }
2276 }
2277 }
```
Now we set some default values

```
2278 \keys_set:nn { hyp / setup} {pdfcreator = LaTeX~with~hyperref}
2279 \keys_set:nn { hyp / setup} {pdfauthor = }
2280 \keys_set:nn { hyp / setup} {pdftitle = }
2281 \keys_set:nn { hyp / setup} {pdfsubject = }
```
## **12.4 hyperxmp keys**

hyperxmp defines lots of keys for \hypersetup. They now longer work with this driver. So we provide them, but they are only stored as metadata:

```
2282 \clist_map_inline:nn
2283 {
2284 ,pdfcopyright
2285 ,pdftype
2286 ,pdflicenseurl
2287 ,pdfauthortitle
```

```
2288 ,pdfcaptionwriter
2289 ,pdfmetalang
2290 ,pdfapart
2291 ,pdfaconformance
2292 ,pdfuapart
2293 ,pdfxstandard
2294 ,pdfsource
2295 ,pdfdocumentid
2296 ,pdfinstanceid
2297 ,pdfversionid
2298 ,pdfrendition
2299 ,pdfpublication
2300 ,pdfpubtype
2301 ,pdfbytes
2302 ,pdfnumpages
2303 ,pdfissn
2304 ,pdfeissn
2305 ,pdfisbn
2306 ,pdfbookedition
2307 ,pdfpublisher
2308 ,pdfvolumenum
2309 ,pdfissuenum
2310 ,pdfpagerange
2311 ,pdfdoi
<sup>2312</sup>, pdfurl
2313 ,pdfidentifier
2314 ,pdfsubtitle
2315 ,pdfpubstatus
2316 ,pdfcontactaddress
2317 ,pdfcontactcity
2318 ,pdfcontactregion
2319 ,pdfcontactpostcode
2320 ,pdfcontactcountry
2321 ,pdfcontactphone
2322 ,pdfcontactemail
2323 ,pdfcontacturl
2324 ,pdfdate
2325 }
2326 {
2327 \keys_define:nn { hyp / setup }
2328 {
2329 #1 .code:n= { \__hyp_store_metadata:nn {#1}{##1}}
2330 }
2331 }
2332
2333 \str_if_eq:eeT {A}{\pdfmeta_standard_item:n{type}}
2334 {
2335 \exp_args:Nnx
2336 \keys_set:nn {hyp / setup}
2337 {
2338, pdfapart = \pdfmeta_standard_item:n {level}
2339 ,pdfaconformance = \pdfmeta_standard_item:n {conformance}
2340 }
2341 }
```
## **12.5 Transitions**

23

pdfpageduration sets the duration a page is shown in full screen mode.

```
2342 \keys_define:nn { hyp / setup }
2343 {
2344 pdfpageduration .code:n =
2345 {
2346 \tilde{L}_{\text{blank}:nTF} \{ #1 }<br>2347 {
2347 \left\{ \right.2348 \pdfmanagement_remove:nn {Page}{Dur}
2349 }
2350 \bigcup\label{lem:1} $$\ndfmanagement\_add:nnn {Page}{Durf#1} $$\2352 $$2352 }
2353 }
2354 }
```
Transition settings are used by (some) pdf viewers when presenting a pdf in full screen mode. They are added to the page settings and describe the transition from the previous page to current page. Transition setting can be set in the preamble for all pages or in the document for the current and the following pages. Due to the asynchronous page breaking one has to be careful to set it on the right page, e.g. only after a \newpage. The generic driver uses a different syntax than the other hyperref drivers: various transition options can be set by a keyval syntax in the value of pdfpagetransition. A typical setting looks e.g. like this

\hypersetup{pdfpagetransition={style=Fly,duration=2,direction=90,opaque=false}} The keys allowed in the argument of pdfpagetransition are

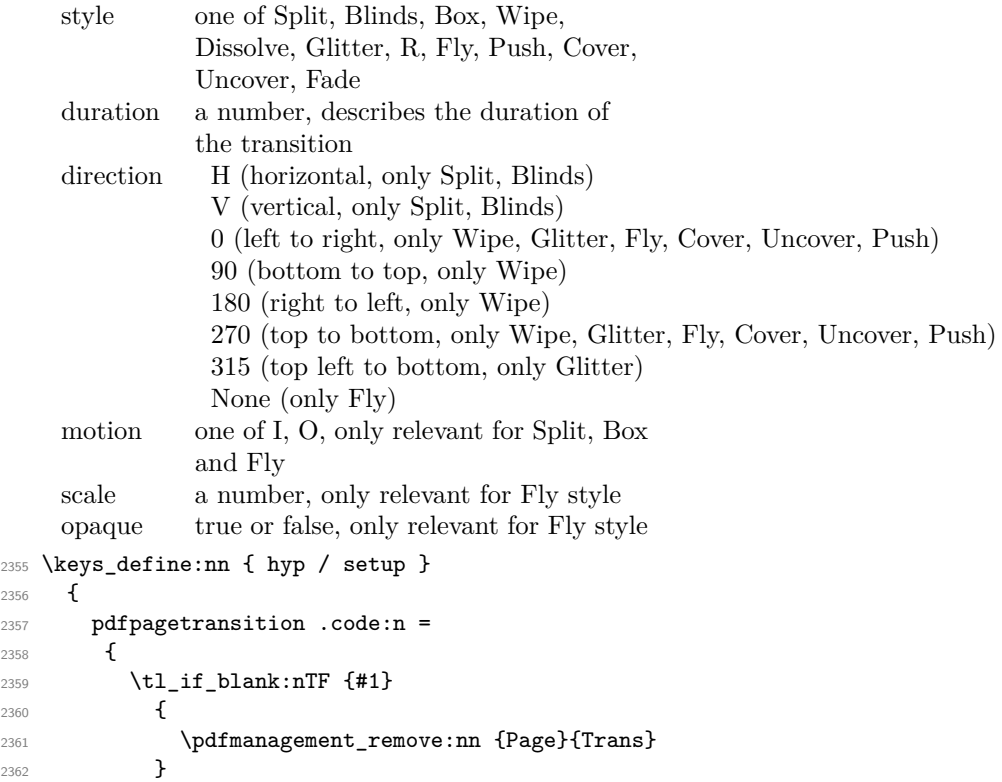

```
2363 \{2364 \group_begin:
2365 \keys_set:nn { hyp / trans }{style=R,#1}
2366 \pdf_object_unnamed_write:nx { dict }
2367 {
2368 \pdfdict_use:n {l__hyp_page/Trans}
2369 }
2370 \pdfmanagement_add:nnx {Page}{Trans}{\pdf_object_ref_last:}
2371 \group_end:
2372 }
2373 }
2374 }
2375 \keys_define:nn { hyp / trans }
2376 {
2377 ,style .choices:nn =
2378 {Split,Blinds,Box,Wipe,Dissolve,Glitter,R,Fly,Push,Cover,Uncover,Fade}
2379 { \pdfdict_put:nnn {1__hyp_page/Trans}{ S }{/#1} }
2380 ,style / unknown .code:n =
2381 {
2382 \msg_warning:nnxxx { hyp } { unknown-choice }
2383 { trans / style }
2384 { Split,Blinds,Box,Wipe,Dissolve,Glitter,R,Fly,Push,Cover,Uncover,Fade }
2385 { \exp_not:n {#1} }
2386 }
2387 ,duration .code:n =
2388 {
2389 \pdfdict_put:nnn {1__hyp_page/Trans}{ D }{#1}
2390 }
2391 ,direction .choices:nn =
2392 {H,V}
\texttt{1\_hyp\_page/Trans} \{ \ Dm \} \{ \#1 \} \}2394 ,direction .choices:nn =
2395 {0,90,180,270,315}
2396 { \pdfdict_put:nnn {l__hyp_page/Trans}{ Di }{ #1 } }
2397 ,direction / None .code:n =
\hbox{\tt \qquad \qquad \qquad \qquad \qquad \qquad \qquad \qquad \text{1\_hyp\_page/Trans} \{ \ Di \} \{ \ None \} }2399 ,direction / unknown .code:n =
2400 {
2401 \msg_warning:nnxxx { hyp } { unknown-choice }
2402 { trans / direction }
2403 \left\{ \begin{array}{ccc} 2 & 2 & 3 \\ 3 & 2 & 3 \\ 4 & 2 & 3 \\ 5 & 6 & 3 \\ 6 & 6 & 3 \\ 7 & 8 & 3 \\ 8 & 9 & 3 \\ 9 & 9 & 3 \\ 10 & 10 & 3 \\ 11 & 10 & 3 \\ 12 & 10 & 3 \\ 13 & 30 & 30 \\ 14 & 30 & 30 \\ 15 & 30 & 30 \\ 16 & 30 & 30 \\ 17 & 30 & 30 \\ 18 & 30 & 30 \\ 19 & 30 & 30 \\ 19 & 30 & 30 \\ 192404 H~(horizontal,~only~Split,~Blinds),
2405 V~(vertical,~only~Split,~Blinds),
2406 0~(left~to~right,~only~Wipe,~Glitter,~Fly,~Cover,~Uncover,~Push),
2407 90~(bottom~to~top,~only~Wipe),
2408 180~(right~to~left,~only~Wipe),
2409 270~(top~to~bottom,~only~Wipe,~Glitter,~Fly,~Cover,~Uncover,~Push),
2410 315~(top~left~to~bottom,~only~Glitter),
2411 None~(only~Fly)
2412 }
2413 { \exp_not:n {#1} }
2414 }
2415 ,motion .choices:nn =
2416 {I,O}
```

```
2417 { \pdfdict_put:nnn {l__hyp_page/Trans}{ M }{/#1} }
2418 ,motion / unknown .code:n =
2419 \qquad \qquad \qquad2420 \msg_warning:nnxxx { hyp } { unknown-choice }
2421 { trans / motion }
2422 { I~(inwards) , O~(outwards) }
2423 { \exp_not:n {#1} }
2424 }
2425, scale .code:n =
2426 { \pdfdict_put:nnn { l__hyp_page/Trans }{ SS }{ #1 } }
2427 ,opaque .choices:nn = {true,false}
2428 { \pdfdict_put:nnn { l__hyp_page/Trans }{ B } { #1} }
2429 ,opaque / unknown .code:n =
2430 {
2431 \msg_warning:nnxxx { hyp } { unknown-choice }
2432 { trans / B }
2433 { true~(opaque~back,~only~Fly), false~(opaque~back,~only~Fly) }
2434 \{ \text{exp\_not:n } {\#1} \}2435 }
2436 % try to set unknown keys as style
2437 ,unknown .code:n =
2438 {
2439 % warning ...
\verb|2440| \verb|exp_args: Nnx\keys_set:nn \{hyp/trans\{ style=1\_keys\_key\_str \}2441 }
2442 }
   Finally we process the package option list, to get most keys working
2443 \keys_set_known:nv{hyp/setup}{opt@hyperref.sty}
   Unfinished Form field code
2444 \NewDocumentCommand \MakeFieldObject { m m }
2445 {
2446 \pdfxform_new:nnn { #2 }{} { #1 }
24472448
2449
2450 \prop_new:N \g__hyp_AcroForm_CoFields_prop
2451 \prop_new:N \g__hyp_AcroForm_Fields_prop
2452
2453 \let\HyField@afields\ltx@empty
2454 \let\HyField@cofields\ltx@empty
2455 %% UF test for old pdftex removed
2456 %\let\HyField@AuxAddToFields\ltx@gobble
2457 %\let\HyField@AuxAddToCoFields\ltx@gobbletwo
2458 \def\HyField@AfterAuxOpen{\Hy@AtBeginDocument}%
2459
2460 % the value doesn't matter, but with a prop we avoid duplicates and it is
2461 % clearly faster than removing them from a sequence
2462 \def\HyField@AuxAddToFields#1
2463 {
2464 \prop_gput:Nnn \g__hyp_AcroForm_Fields_prop {#1}{F}
2465 }%
2466
2467 %fields with empty key get a value too -- lets hope that
```

```
2468 %this give the expected behaviour
2469 \def\HyField@AuxAddToCoFields #1 #2
2470 {
2471 \prop_gput:Nnn \g__hyp_AcroForm_CoFields_prop {a#1}{#2}
2472 }
2473
2474 \Hy@AtBeginDocument
2475 {
2476 \if@filesw
2477 \immediate\write\@mainaux{%
2478 \string\providecommand\string\HyField@AuxAddToFields[1]{}%
2479 }%
2480 \immediate\write\@mainaux{%
2481 \string\providecommand\string\HyField@AuxAddToCoFields[2]{}%
2482 }%
2483 \fi
2484 \let\HyField@AfterAuxOpen\@firstofone
2485 }%
2486
2487 \def\HyField@AddToFields
2488 {
2489 \exp_args:Nx\HyField__hypAddToFields
2490 {
\verb|\mathrm| = \verb|\mathrm| + \verb|\mathrm| + \verb|\mathrm| + \verb|\mathrm| + \verb|\mathrm| + \verb|\mathrm| + \verb|\mathrm| + \verb|\mathrm| + \verb|\mathrm| + \verb|\mathrm| + \verb|\mathrm| + \verb|\mathrm| + \verb|\mathrm| + \verb|\mathrm| + \verb|\mathrm| + \verb|\mathrm| + \verb|\mathrm| + \verb|\mathrm| + \verb|\mathrm| + \verb|\mathrm| + \verb|\mathrm| + \verb|\mathrm| + \verb|\mathrm| + \verb|\mathrm| + \verb|\mathrm| + \verb|\mathrm| + \verb|\mathrm| + \verb|\mathrm| + \verb|\mathrm| + \verb|\mathrm| + \verb|\mathrm| + \verb|\mathrm| + \verb|\mathrm| + \verb|\mathrm| + \verb|\mathrm| + \verb|\mathrm2492 }
2493 \ifx\Fld@calculate@code\ltx@empty
2494 \else
2495 \begingroup
2496 \Hy@safe@activestrue
2497 \edef\Hy@temp{%
2498 \endgroup
2499 \if@filesw
2500 \write\@mainaux
2501 \{2502 \string\HyField@AuxAddToCoFields
2503 \left\{ \begin{array}{c} \end{array} \right.2504 \Fld@calculate@sortkey
2505 }
2506 \left\{2507 \pdfannot_box_ref_last:
2508 }
2509 }
2510 \overline{f}2511 }%
2512 \Hy@temp
2513 \overrightarrow{fi}2514 }%
2515
2516 \def\HyField__hypAddToFields#1{
2517 \HyField@AfterAuxOpen{%
2518 \if@filesw
2519 \write\@mainaux{%
2520 \string\HyField@AuxAddToFields{#1}%
2521 }%
```

```
2522 \overrightarrow{f_i}2523 }%
2524 }%
2525
2526 \ExplSyntaxOff
2527 \ExplSyntaxOn
2528
2529 \def\@Form[#1]
2530 \{2531 \kvsetkeys{Form}{#1}
2532 \pdf@ifdraftmode{}
2533 {
2534 \Hy@FormObjects
2535 \prop_map_inline:Nn \g__hyp_AcroForm_Fields_prop
2536 \qquad \qquad \qquad2537 \pdfmanagement_add:nnx { Catalog / AcroForm } { Fields }{##1}
2538 %\pdfmanagement_show:n { Catalog / AcroForm }
2539 }
2540 \prop_if_empty:NF \g__hyp_AcroForm_CoFields_prop
2541 \big\{2542 \prop_map_inline:Nn \g__hyp_AcroForm_CoFields_prop
2543 \{2544 \text{Seq\_put\_right}:Nn \ l__hyp\_tmp\_seq {##1}
2545 }
2546 \seq_sort:Nn \l__hyp_tmpa_seq
2547 \left\{ \right.2548 \str_compare:nNnTF {##1} > {##2}
2549 { \sort_return_swapped: }
2550 { \sort_return_same: }
2551 }
2552 \seq_map_inline:Nn \l__hyp_tmpa_seq
2553 \qquad \qquad \textbf{1}2554 \pdfmanagement_add:nnx { Catalog / AcroForm }
2555 { CO }
2556 \left\{2557 \prop_item:Nn \g__hyp_AcroForm_CoFields_prop {##1}
2558 }2559 }
2560 }
2561 \pdfmanagement_add:nnx {Catalog / AcroForm/DR/Font }
2562 {ZaDb} {\pdf_object_ref:n {__hyp/Font/ZaDb} }
2563 \pdfmanagement_add:nnx {Catalog / AcroForm/DR/Font }
2564 {Helv} {\pdf_object_ref:n {__hyp/Font/Helv} }
2565 \pdfmanagement_add:nnx {Catalog /AcroForm}
2566 {DA}{(/Helv~10~Tf~0~g)}
2567 \pdfmeta_standard_verify:nTF {form_no_NeedAppearance}
2568 {
2569 \legacy_if:nT { HyField@NeedAppearances }
2570 {
2571 \pdfmanagement_add:nnn {Catalog / AcroForm }{NeedAppearances}{true}
2572 }
2573 }
2574 {
2575 \pdfmanagement_remove:nn {Catalog / AcroForm }{NeedAppearances}
```
```
2576 }
2577 }
2578 }
2579 \ExplSyntaxOff
2580 \let\@endForm\ltx@empty
2581 \let\HyAnn@AbsPageLabel\ltx@empty
2582 \let\Fld@pageobjref\ltx@empty
2583
2584 \ExplSyntaxOn
2585 \newcount\HyAnn@Count
2586 \HyAnn@Count=\ltx@zero
2587 \def\HyAnn@AbsPageLabel
2588 \{2589 \global\advance\HyAnn@Count by\ltx@one
2590 %\zref@labelbyprops{HyAnn@\the\HyAnn@Count}{abspage}%
2591 %\zref@labelbylist {HyAnn@\the\HyAnn@Count} {l3pdf}
2592 %\zref@refused{HyAnn@\the\HyAnn@Count}%
2593 \__hyp_ref_label:en {HyAnn@\the\HyAnn@Count}{abspage}
2594 \__hyp_ref_check:en {HyAnn@\the\HyAnn@Count}{abspage}
2595 }%
2596 \def\Fld@pageobjref
2597 {
2598 \__hyp_ref_if_exist:enT {HyAnn@\the\HyAnn@Count}{abspage}
2599 \frac{1}{25}2600 /P~\pdf_pageobject_ref:n
2601 {
2602 \__hyp_ref_value:en{HyAnn@\the\HyAnn@Count}{abspage}
2603 }
2604 }
2605 }
2606 \ExplSyntaxOff
2607 \ExplSyntaxOn
2608 %% check if the attr should be set through
2609 %% hooks.
2610 %% check if options are missing.
2611 \def\@TextField[#1]#2{% parameters, label
2612 \def\Fld@name{#2}%
2613 \let\Fld@default\ltx@empty
2614 \let\Fld@value\@empty
2615 \def\Fld@width{\DefaultWidthofText}%
2616 \def\Fld@height{%
2617 \ifFld@multiline
2618 \DefaultHeightofTextMultiline
2619 \else
2620 \DefaultHeightofText
2621 \fi
2622 }%
2623 \begingroup
2624 \expandafter\HyField@SetKeys\expandafter{%
2625 \DefaultOptionsofText,#1%
2626 }%
2627 \PDFForm@Name
2628 \HyField@FlagsText
```

```
2629 \ifFld@hidden\def\Fld@width{1sp}\fi
```

```
2630 \ifx\Fld@value\@empty\def\Fld@value{\Fld@default}\fi
2631 \LayoutTextField{#2}{%
2632 \leavevmode
2633 \HyAnn@AbsPageLabel
2634 \Hy@escapeform\PDFForm@Text
2635 \pdfannot_box:nnnn
2636 {\Fld@width}
2637 {\Fld@height}
2638 {0pt} %is this correct?
2639 {\PDFForm@Text}
2640 \MakeTextField{\Fld@width}{\Fld@height}
2641 \HyField@AddToFields
2642 }%
2643 \endgroup
2644 }
2645 \providecommand\@curropt{}
2646 \def\@ChoiceMenu[#1]#2#3{% parameters, label, choices
2647 \def\Fld@name{#2}
2648 \let\Fld@default\relax
2649 \let\Fld@value\relax
2650 \def\Fld@width{\DefaultWidthofChoiceMenu}
2651 \def\Fld@height{\DefaultHeightofChoiceMenu}
2652 \begingroup
2653 \Fld@menulength=0 %
2654 \sqrt{C}tempdima\zetaz\overline{C}2655 \clist_map_variable:nNn { #3 } \@curropt
2656 %\@for\@curropt:=#3\do
2657 {%
2658 \expandafter\Fld@checkequals\@curropt==\\%
2659 \Hy@StepCount\Fld@menulength
2660 \settowidth{\@tempdimb}{\@currDisplay}%
2661 \ifdim\@tempdimb>\@tempdima\@tempdima\@tempdimb\fi
2662 }%
2663 \advance\@tempdima by~15\p@
2664 \begingroup
2665 \HyField@SetKeys{#1}
2666 \edef\x{\endgroup
2667 \noexpand\expandafter
2668 \noexpand\HyField@SetKeys
2669 \noexpand\expandafter{%
2670 \expandafter\noexpand\csname DefaultOptionsof%
2671 \ifFld@radio
2672 Radio%
2673 \else
2674 \ifFld@combo
2675 \ifFld@popdown
2676 PopdownBox%
2677 \else
2678 ComboBox%
2679 \fi
2680 \else
2681 ListBox%
2682 \overline{\text{1}}2683 \fi
```

```
2684 \endcsname
2685 }%
2686 } \x
2687 \HyField@SetKeys{#1}%
2688 \PDFForm@Name
2689 \ifFld@hidden\def\Fld@width{1sp}\fi
2690 \ifx\Fld@value\relax
2691 \let\Fld@value\Fld@default
2692 \fi
2693 \LayoutChoiceField{#2}{%
2694 \ifFld@radio
2695 \HyField@FlagsRadioButton
2696 \__hypRadio{#3}%
2697 \else
2698 \begingroup
2699 \HyField@FlagsChoice
2700 \ifdim\Fld@width<\@tempdima
2701 \ifdim\@tempdima<1cm\@tempdima1cm\fi
2702 \edef\Fld@width{\the\@tempdima}%
2703 \overrightarrow{fi}2704 \ifFld@combo
2705 \else
2706 \verb|\@tempdima=\\the\\Fld@menulength\\Fld@charsize2707 \advance\@tempdima by~\Fld@borderwidth bp %
2708 \advance\@tempdima by~\Fld@borderwidth bp %
2709 \edef\Fld@height{\the\@tempdima}%
2710 \overline{ifi}2711 \__hypListbox{#3}%
2712 \endgroup
2713 \overrightarrow{fi}2714 }%
2715 \endgroup
2716 }
2717
2718 \def\__hypRadio#1{%
2719 \Fld@listcount=0~%
2720 %\show\Fld@default
2721 \EdefEscapeName\Fld@default{\Fld@default}%
2722 \clist_map_variable:nNn { #1 } \@curropt
2723 %\@for\@curropt:=#1\do
2724 {%
2725 \expandafter\Fld@checkequals\@curropt==\\%
2726 \EdefEscapeName\@currValue{\@currValue}%
2727 \Hy@StepCount\Fld@listcount
2728 \@currDisplay\space
2729 \leavevmode
2730 \HyAnn@AbsPageLabel
2731 \Hy@escapeform\PDFForm@Radio
2732 \pdfxform_if_exist:nF { __hyp_xform_Ding }
2733 {
2734 \pdfxform_new:nnn { __hyp_xform_Ding } {}
2735 {
2736 \group_begin:
2737 \fontfamily{pzd}
```

```
2738 \fontencoding{U}
2739 \fontseries{m}
2740 \fontshape{n}
2741 \selectfont
2742 \char123
2743 \group_end:
2744 }
2745 }
2746 \pdfannot_box:nnnx
2747 {\Fld@width}
2748 {\Fld@height}
2749 {Opt} %is this correct?
2750 \qquad \qquad2751 \PDFForm@Radio
2752 /AP
2753 <<
2754 /N
2755 <<<
2756 /\@currValue\c_space_tl \pdfxform_ref:n {__hyp_xform_Ding}
2757 %/Off \c_space_tl \pdfxform_ref:n {__hyp_xform_DingOff} %hm
2758 >>
\overline{2759} \overline{\phantom{2759}}2760 }
2761 {\fbox{ \MakeRadioField{\Fld@width}{\Fld@height}} }
2762 \int_{compare: nNnT {\f{F1d@listcount}} = { 1 }2763 { \HyField@AddToFields }
2764 \c_space_tl % deliberate space between radio buttons
2765 % to do: --> should be configurable
2766 }%
2767 }
2768
2769 \newcount\Fld@listcount
2770 \def\__hypListbox#1
2771 {
2772 \HyField@PDFChoices{#1}
2773 \mode_leave_vertical:
2774 \HyAnn@AbsPageLabel
2775 \Hy@escapeform\PDFForm@List
2776 \pdf_link_user:nnn
2777 {widget} %perhaps we need more types??
2778 {\PDFForm@List}
2779 {\MakeChoiceField{\Fld@width}{\Fld@height}}
2780 \HyField@AddToFields
2781 }
2782
2783
2784 \def\@PushButton[#1]#2{% parameters, label
2785 \def\Fld@name{#2}%
2786 \group_begin:
2787 \exp_args:No\HyField@SetKeys
2788 {
2789 \DefaultOptionsofPushButton,#1
2790 }
2791 \PDFForm@Name
```

```
2792 \pdfmeta_standard_verify:nnTF {annot_action_A}{JavaScript}
2793 {
2794 \HvField@FlagsPushButton
2795 \legacy_if:nT {Fld@hidden}
2796 {
2797 \def\Fld@width{1sp}
2798 }
2799 \LayoutPushButtonField
2800 {
2801 \mode_leave_vertical:
2802 \HyAnn@AbsPageLabel
2803 \Hy@escapeform\PDFForm@Push
\verb|\hbox_set:Nn \l1_tmpa_box { \MakeButtonField {#2}}|2805 \pdfannot_box:nnnn
2806 {\boxtimes\texttt{-} wd:N\l \tmtexttt{tmpa_box}}2807 {\box_ht:N\l_tmpa_box}
2808 {\boxtimes} {\boxtimes} 
2809 {\PDFForm@Push}
2810 {\boxtimes: N\l \tmtext{\tt N} \tmtext{\tt N} \tmtext{\tt2811 \HyField@AddToFields
2812 }
2813 }
2814 {
\verb+2815mm{hyp }{ pdfa-no-push-button }\label{thm:2815}2816 \LayoutPushButtonField
2817 {
2818 \mode_leave_vertical:
2819 \MakeButtonField{#2}
2820 }
2821 }
2822 \group_end:
2823 }
2824
2825 \def\@Submit[#1]#2
2826 {
2827 \def\Fld@width {\DefaultWidthofSubmit}
2828 \def\Fld@height{\DefaultHeightofSubmit}
2829 \group_begin:
2830 \exp_args:No\HyField@SetKeys
2831 {
2832 \DefaultOptionsofSubmit,#1<br>2833 }
28332834 \HyField@FlagsPushButton
2835 \HyField@FlagsSubmit
2836 \legacy_if:nT { Fld@hidden }
2837 {
2838 \def\Fld@width{1sp}
2839 }
2840 \mode_leave_vertical:
2841 \HyAnn@AbsPageLabel
2842 \Hy@escapeform\PDFForm@Submit
2843 \hbox_set:Nn \l_tmpa_box { \MakeButtonField {#2}}
2844 \pdfxform_if_exist:nF
2845 { __hyp_xform_Submit }
```

```
2846 {
2847 \pdfxform_new:nnn { __hyp_xform_Submit }{}
2848 \qquad \qquad\verb|2849| \label{color} $$2850 }
2851 \pdfxform_new:nnn { __hyp_xform_SubmitP }{}
2852 {
2853 \fbox{\color_select:n{yellow}\textsf{SubmitP}}
2854 }
2855 }
2856 \pdfannot_box:nnnn
2857 {\boxtimes\text{-}wd:N\l \text{-}tmpa_box\}}{\verb|2858|} {\verb|box_ht:N\l_tmpa_box\rbrace}2859 {\box_dp:N\l_tmpa_box} %is this correct?
2860 {
2861 \PDFForm@Submit
2862 / AP<<
2863 /N~\pdfxform_ref:n {__hyp_xform_Submit}~
2864 /D~\pdfxform_ref:n {__hyp_xform_SubmitP}
2865 >><br>
2866 }
2866
2867 \HyField@AddToFields
2868 \box_use:N\l_tmpa_box
2860
2870 \group_end:
2871 }
2872
2873 \def\@Reset[#1]#2
2874 {
2875 \def\Fld@width {\DefaultWidthofReset}
2876 \def\Fld@height{\DefaultHeightofReset}
2877 \group_begin:
2878 \exp_args:No\HyField@SetKeys
2879 \sim2880 \DefaultOptionsofReset,#1
2881 }
2882 \mode_leave_vertical:
2883 \pdfmeta_standard_verify:nnTF {annot_action_A}{ResetForm}
2884 {
2885 \HyField@FlagsPushButton
2886 \legacy_if:nT { Fld@hidden }
2887 { \def\Fld@width{1sp} }2888 \HyAnn@AbsPageLabel
2889 \Hy@escapeform\PDFForm@Reset
2890 \hbox_set:Nn \l_tmpa_box { \MakeButtonField {#2}}
2891 \pdfannot_box:nnnn
2892 {\boxtimes: N\l \mathbf{\l \text{mpa\_box}}2893 {\box_ht:N\l_tmpa_box}
2894 {\boxtimes\atop{\text{box\_dp:N\l_tmp-body}} %is this correct?
2895 { \PDFForm@Reset }
2896 \HyField@AddToFields
2897 \box_use:N \l_tmpa_box
2898 }
2899 {
```

```
2900 \msg_error:nn { hyp }{ pdfa-no-reset-button }
2901 \MakeButtonField{#2}
2902
2903 \qquad \qquad \text{{\bf \large \verb|\group_cend:}}2904 }
2905
2906 \def\@CheckBox[#1]#2
2907 {% parameters, label
2908 \def\Fld@name{#2}
2909 \def\Fld@default{0}
2910 \group_begin:
2911 \hspace{13pt} \textcolor{blue}{\textbf{Qwidth}} \hspace{13pt} \textcolor{blue}{\textbf{Qwidth}} \hspace{13pt} \textcolor{blue}{\textbf{Qwidth}} \hspace{13pt} \textcolor{blue}{\textbf{Qwidth}} \hspace{13pt} \textcolor{blue}{\textbf{Qwidth}} \hspace{13pt} \textcolor{blue}{\textbf{Qwidth}} \hspace{13pt} \textcolor{blue}{\textbf{Qwidth}} \hspace{13pt} \textcolor{blue}{\textbf{Qwidth}} \hspace{13pt} \textcolor{blue}{\textbf{Qwidth}} \hspace{13pt} \textcolor{blue}{\textbf{Qwidth}} \hspace{132912 \def\Fld@height{\DefaultHeightofCheckBox}
2913 \exp_args:No\HyField@SetKeys
2914 {
2915 \DefaultOptionsofCheckBox,#1
2916 }
2917 \PDFForm@Name
2918 \HyField@FlagsCheckBox
2919 \legacy_if:nT { Fld@hidden }
2920 {
2921 \def\Fld@width{1sp}
2922 }
2923 \LayoutCheckField{#2}
2924 {
2925 \mode_leave_vertical:
2926 \HyAnn@AbsPageLabel
2927 \Hy@escapeform\PDFForm@Check
2928 \pdfxform_if_exist:nF { __hyp_xform_CheckMarkYes }
2929 {
2930 \pdfxform_new:nnn
2931 \left\{ \_\, hyp\_xform\_CheckMarkYes\right\} \right\}2932 \qquad \qquad \textbf{1}2933 \group_begin:
2934 \fontfamily{pzd}
2935 \fontencoding{U}
2936 \fontseries{m}
2937 \fontshape{n}
2938 \selectfont
2939 \char51
\gamma<sup>2940</sup> \group_end:
2941 }
2942 \pdfxform_new:nnn
2943 {__hyp_xform_CheckMarkOff}{}
2944 \qquad \qquad \textbf{1}2945 \qquad \qquad \qquad \qquad \qquad \qquad \qquad2946 \fontfamily{pzd}
2947 \fontencoding{U}
2948 \fontseries{m}
2949 \fontshape{n}
2950 \selectfont
\phantom{\mathrm{1}} %perhaps xetex needs some small glyph ..
2952 \group_end:
2953 }
```

```
2954 }
2955 \pdfannot_box:nnnn
2956 {\Fld@width}
2957 {\Fld@height}
2958 {0pt} %is this correct?
2959 {\PDFForm@Check}
2960 \HyField@AddToFields %check if this works with xelatex ...
2961 }
2962 \group_end:
2963 }
2964 \ExplSyntaxOff
2965
2966 %hm. Should a luatex driver use type1 fonts in fields????
2967 \ExplSyntaxOn
2968 \def\Hy@FormObjects
2969 {
2970 \pdf_object_new:nn {__hyp/Encoding/pdfdoc } { dict }
2971 \pdf_object_new:nn {__hyp/Font/ZaDb } { dict }
2972 \pdf_object_new:nn {__hyp/Font/Helv } { dict }
2973 \pdf_object_write:nx {__hyp/Encoding/pdfdoc }
2074 \epsilon2975 /Type/Encoding
2976 /Differences[
2977 24/breve/caron/circumflex/dotaccent/hungarumlaut/ogonek
2978 /ring/tilde
2979 \c_space_tl
2980 39/quotesingle
2981 \c_space_tl
2982 96/grave %
2983 \iow_newline:
2984 128/bullet/dagger/daggerdbl/ellipsis/emdash/endash/florin
2985 /fraction/guilsinglleft/guilsinglright/minus/perthousand
2986 /quotedblbase/quotedblleft/quotedblright/quoteleft
2987 /quoteright/quotesinglbase/trademark/fi/fl/Lslash/OE
2988 /Scaron/Ydieresis/Zcaron/dotlessi/lslash/oe/scaron/zcaron
2989 \iow_newline:
2990 164/currency
2991 \c_space_tl
2992 166/brokenbar
2993 \c_space_tl
           168/dieresis/copyright/ordfeminine
2995 \c_space_tl
2996 172/logicalnot/.notdef/registered/macron/degree/plusminus
2997 /twosuperior/threesuperior/acute/mu
2998 \c_space_tl
2999 183/periodcentered/cedilla/onesuperior/ordmasculine
3000 \c_space_tl
3001 188/onequarter/onehalf/threequarters
3002 \iow_newline:
3003 192/Agrave/Aacute/Acircumflex/Atilde/Adieresis/Aring/AE
3004 /Ccedilla/Egrave/Eacute/Ecircumflex/Edieresis/Igrave
3005 /Iacute/Icircumflex/Idieresis/Eth/Ntilde/Ograve/Oacute
3006 /Ocircumflex/Otilde/Odieresis/multiply/Oslash/Ugrave
3007 /Uacute/Ucircumflex/Udieresis/Yacute/Thorn/germandbls
```

```
3008 /agrave/aacute/acircumflex/atilde/adieresis/aring/ae
3009 /ccedilla/egrave/eacute/ecircumflex/edieresis/igrave
3010 /iacute/icircumflex/idieresis/eth/ntilde/ograve/oacute
3011 /ocircumflex/otilde/odieresis/divide/oslash/ugrave
3012 /uacute/ucircumflex/udieresis/yacute/thorn/ydieresis
3013 ]
3014 }
3015 \pdf_object_write:nn {__hyp/Font/ZaDb }
3016 \left\{ \begin{array}{ccc} 3 & 3 & 3 \end{array} \right\}3017 /Type/Font
3018 /Subtype/Type1
3019 /Name/ZaDb
3020 /BaseFont/ZapfDingbats
3021 }
3022 \pdf_object_write:nx {__hyp/Font/Helv }
3023 {
3024 /Type/Font
3025 /Subtype/Type1
3026 /Name/Helv
3027 /BaseFont/Helvetica
3028 /Encoding~\pdf_object_ref:n { __hyp/Encoding/pdfdoc }
3029 }
3030 \global\let\Hy@FormObjects\relax
3031 }
3032 \ExplSyntaxOff
3033 \providecommand*{\Fld@pageobjref}{}
3034 \ifcsname pdf@escapestring\endcsname
3035 \def\Hy@escapeform#1{%
3036 \ifHy@pdfescapeform
3037 \let\Hy@escapestring\pdfescapestring
3038 \else
3039 \let\Hy@escapestring\@firstofone
3040 \qquad \qquad \int fi
3041 }%
3042 \Hy@escapeform{}%
3043 \else
3044 \let\Hy@escapestring\@firstofone
3045 \def\Hy@escapeform#1{%
3046 \ifHy@pdfescapeform
3047 \def\Hy@escapestring##1{%
3048 \noexpand\Hy@escapestring{\noexpand##1}%
3049 }%
3050 \edef\Hy@temp{#1}%
3051 \expandafter\Hy__hypescapeform\Hy@temp\Hy@escapestring{}\@nil
3052 \def\Hy@escapestring##1{%
3053 \@ifundefined{Hy@esc@\string##1}{%
3054 \textbf{#1}\%3055 \ThisShouldNotHappen
3056 } {%
3057 \csname Hy@esc@\string##1\endcsname
3058 }%
3059 }%
3060 \else
3061 \let\Hy@escapestring\@firstofone
```

```
3062 \fi
3063 }%
3064 \def\Hy__hypescapeform#1\Hy@escapestring#2#3\@nil{%
3065 \ifx\\#3\\%
3066 \else
3067 \expandafter
3068 \Hy@pstringdef\csname Hy@esc@\string#2\endcsname{#2}% probably string-hex
3069 \ltx@ReturnAfterFi{%
3070 \Hy__hypescapeform#3\@nil
3071 }%
\sqrt{f_i}3073 }%
3074 \fi
3075 \def\PDFForm@Name{%
3076 \PDFForm__hypName\Fld@name
3077 \ifx\Fld@altname\relax
3078 \else
3079 \PDFForm__hypName\Fld@altname
3080 \fi
3081 \ifx\Fld@mappingname\relax
3082 \else
3083 \PDFForm__hypName\Fld@mappingname
3084 \fi
3085 }
3086 \def\PDFForm__hypName#1{%
3087 \begingroup
3088 \ifnum\Hy@pdfversion<5 % implementation note 117, PDF spec 1.7
3089 \ifHy@unicode
3090 \Hy@unicodefalse
3091 \fi
3092 \overrightarrow{fi}3093 \pdfstringdef\Hy@gtemp#1%
3094 \endgroup
3095 \let#1\Hy@gtemp
3096 }
3097 \def\Fld@X@additionalactions{%
3098 \ifx\Fld@keystroke@code\@empty
3099 \else
3100 /K<</S/JavaScript/JS(\Hy@escapestring{\Fld@keystroke@code})>>%
3101 \fi
3102 \ifx\Fld@format@code\@empty
3103 \else
3104 /F<</S/JavaScript/JS(\Hy@escapestring{\Fld@format@code})>>%
3105 \fi
3106 \ifx\Fld@validate@code\@empty
3107 \else
3108 /V<</S/JavaScript/JS(\Hy@escapestring{\Fld@validate@code})>>%
3109 \fi
3110 \ifx\Fld@calculate@code\@empty
3111 \else
3112 /C<</S/JavaScript/JS(\Hy@escapestring{\Fld@calculate@code})>>%
3113 \fi
3114 \ifx\Fld@onfocus@code\@empty
3115 \else
```

```
3116 /Fo<</S/JavaScript/JS(\Hy@escapestring{\Fld@onfocus@code})>>%
3117 \fi
3118 \ifx\Fld@onblur@code\@empty
3119 \else
3120 /Bl<</S/JavaScript/JS(\Hy@escapestring{\Fld@onblur@code})>>%
3121 \fi
3122 \ifx\Fld@onmousedown@code\@empty
3123 \else
3124 /D<</S/JavaScript/JS(\Hy@escapestring{\Fld@onmousedown@code})>>%
3125 \fi
3126 \ifx\Fld@onmouseup@code\@empty
3127 \else
3128 /U<</S/JavaScript/JS(\Hy@escapestring{\Fld@onmouseup@code})>>%
3129 \fi
3130 \ifx\Fld@onenter@code\@empty
3131 \else
3132 /E<</S/JavaScript/JS(\Hy@escapestring{\Fld@onenter@code})>>%
3133 \fi
3134 \ifx\Fld@onexit@code\@empty
3135 \else
3136 /X<</S/JavaScript/JS(\Hy@escapestring{\Fld@onexit@code})>>%
3137 \fi
3138 }
3139 \ExplSyntaxOn
3140 \def\Fld@additionalactions
3141 {%
3142 \exp_args:Ne\str_if_eq:nnF {\Fld@X@additionalactions}{}
3143 {
3144 \pdfmeta_standard_verify:nT {annot_widget_no_AA}
3145 {/AA<<\Fld@X@additionalactions>>}
3146 }
3147 }
3148 \ExplSyntaxOff
3149 \def\Fld@annotnames{%
3150 /T(\Fld@name)%
3151 \ifx\Fld@altname\relax
3152 \else
3153 /TU(\Fld@altname)%
3154 \fi
3155 \ifx\Fld@mappingname\relax
3156 \else
3157 /TM(\Fld@mappingname)%
3158 \fi
3159 }
3160 \ExplSyntaxOn
3161 \def\PDFForm@Check
3162 {
3163 /Subtype/Widget
3164 ~\Fld@annotflags
3165 ~\Fld@pageobjref
3166 ~\Fld@annotnames
3167 / FT/Btn
3168 \Fld@flags
```

```
3169 /Q~\Fld@align
```

```
3170 /BS<</W~\Fld@borderwidth /S/\Fld@borderstyle>>
3171 / AP
3172 <<
3173 /N
3174 <<
3175 /Yes~\pdfxform_ref:n{__hyp_xform_CheckMarkYes}
3176 /Off~\pdfxform_ref:n{__hyp_xform_CheckMarkOff}
3177 >>
3178 >>
3179 / MK<<
3180 \int_compare:nNnF {\Fld@rotation}={0}
3181 {
3182 /R~\Fld@rotation
3183 }
3184 \tl_if_empty:NF\Fld@bordercolor
3185 {
3186 /BC[\Fld@bordercolor]
3187 }
3188 \tl_if_empty:NF\Fld@bcolor
3189 {
3190 /BG[\Fld@bcolor]
3191 }
3192 /CA(\Hy@escapestring{\Fld@cbsymbol})%
3193 >>
3194 /DA
3195 (
3196 /ZaDb~\strip@pt\Fld@charsize\c_space_tl Tf
3197 \tl_if_empty:NF \Fld@color
3198 {
3199 \c_space_tl \Fld@color
3200 }
3201 )
3202 /H/P
3203 \legacy_if:nTF {Fld@checked}
3204 {
3205 /V/Yes /AS/Yes
3206 }
3207 {
3208 /V/Off /AS/Off
3209 }
3210 \Fld@additionalactions
3211 }
3212 \ExplSyntaxOff
3213 \ExplSyntaxOn
3214 \def\PDFForm@Push
3215 {
3216 /Subtype/Widget
3217 ~\Fld@annotflags
3218 ~\Fld@pageobjref
3219 ~\Fld@annotnames
3220 /FT/Btn
3221 ~\Fld@flags
3222 /H/P
3223 /BS<</W~\Fld@borderwidth/S/\Fld@borderstyle>>
```

```
3224 \bool_if:nT
3225 \left\{ \right.3226 !\int_compare_p:nNn {\Fld@rotation} = {0}
32273228 \tl_if_exist_p:N \Fld@bordercolor
3229 }
3230 {
3231 /MK
3232 <<
3233 \int_compare:nNnF {\Fld@rotation} = {0}
3234 \left\{ \begin{array}{c} \end{array} \right.\sqrt{R^{\sim} \cdot \text{F1d0} \cdot \text{rotation}}3236 }3237 \tl_if_exist:NT \Fld@bordercolor
3238 \left\{ \begin{array}{c} \end{array} \right.3239 /BC[\Fld@bordercolor]
3240 }3241 >><br>3242 }
3242 }
3243 /A<</S/JavaScript/JS(\Hy@escapestring{\Fld@onclick@code})>>
3244 \Fld@additionalactions<br>3245 }
3245 }
3246
3247 \ExplSyntaxOff
3248 \def\PDFForm@List{%
3249 /Subtype/Widget%
3250 \Fld@annotflags
3251 \Fld@pageobjref
3252 \Fld@annotnames
3253 / FT/Ch%
3254 \Fld@flags
3255 /Q \Fld@align
3256 /BS<</W \Fld@borderwidth/S/\Fld@borderstyle>>%
3257 \ifcase0\ifnum\Fld@rotation=\z@ \else 1\fi
3258 \ifx\Fld@bordercolor\relax\else 1\fi
3259 \ifx\fld@bcolor\relax \else 1\fi
3260 \space
3261 \else
3262 / MK<<%,
3263 \ifnum\Fld@rotation=\z@
3264 \else
3265 /R \Fld@rotation
3266 \overrightarrow{fi}3267 \ifx\Fld@bordercolor\relax
3268 \else
3269 /BC[\Fld@bordercolor]%
3270 \fi
3271 \ifx\Fld@bcolor\relax
3272 \else
3273 /BG[\Fld@bcolor]%
3274 \fi
3275 >>%
3276 \fi
3277 /DA(/Helv \strip@pt\Fld@charsize\space Tf%
```

```
3278 \ifx\Fld@color\@empty\else\space\Fld@color\fi)%
3279 \Fld@choices
3280 \Fld@additionalactions
3281 }
3282 \ExplSyntaxOn
3283 \def\PDFForm@Radio
3284 {
3285 /Subtype/Widget
3286 ~\Fld@annotflags
3287 ~\Fld@pageobjref
3288 ~\Fld@annotnames
3289 /FT/Btn
3290 \Fld@flags
3291 /H/P
3292 /BS<</W~\Fld@borderwidth/S/\Fld@borderstyle>>
3293 / MK<<
3294 \ifnum\Fld@rotation=\z@
3295 \else
3296 /R~\Fld@rotation
3297 \overrightarrow{fi}3298 \ifx\Fld@bordercolor\relax
3299 \else
3300 /BC[\Fld@bordercolor]%
3301 \fi
3302 \ifx\Fld@bcolor\relax
3303 \else
3304 /BG[\Fld@bcolor]%
3305 \fi
3306 /CA(\Hy@escapestring{\Fld@radiosymbol})%
3307 >>
3308 /DA(/ZaDb~\strip@pt\Fld@charsize\space Tf%
3309 \ifx\Fld@color\@empty\else\space\Fld@color\fi)%
3310 \ifx\Fld@default\@empty
3311 /V/Off%
3312 /DV/Off%
3313 \else
3314 /V/\Fld@default
3315 /DV/\Fld@default
3316 \fi
3317 \Fld@additionalactions
3318 }
3319 \ExplSyntaxOff
3320 \ExplSyntaxOn
3321 % Does an appeareance dict make sense here?
3322 \def\PDFForm@Text
3323 {
3324 /Subtype/Widget
3325 ~\Fld@annotflags
3326 ~\Fld@pageobjref
3327 ~\Fld@annotnames
3328 /FT/Tx
3329 ~\Fld@flags
3330 /Q~\Fld@align
```

```
3331 /BS<</W~\Fld@borderwidth\c_space_tl /S /\Fld@borderstyle>>
```

```
3332 \bool_if:nT
3333 {
3334 !\int_compare_p:nNn {\Fld@rotation} = {0}
33353336 \tl_if_exist_p:N \Fld@bordercolor
3337 ||
3338 \tl_if_exist_p:N \Fld@bcolor 3339 }
3339 }
3340 {
3341 /MK
3342 <<
3343 \int_{compare: nNnF {\fld0rotation} = {0}3344 \left\{ \begin{array}{c} \end{array} \right.3345 /R~\Fld@rotation
3346 }
3347 \tl_if_exist:NT \Fld@bordercolor
3348 \{3349 /BC[\Fld@bordercolor]
3350 }
3351 \tl_if_exist:NT \Fld@bcolor
3352 \{3353 /BG[\Fld@bcolor]
3354 }
3355 >>
3356 }
3357 /DA
3358 (
3359 /Helv~\strip@pt\Fld@charsize\c_space_tl Tf
3360 \tl_if_empty:NF {\c_space_tl\Fld@color}
3361 )
3362 /DV(\Hy@escapestring{\Fld@default})
3363 /V(\Hy@escapestring{\Fld@value})
3364 ~\Fld@additionalactions
3365 \int_compare:nNnT { \Fld@maxlen}>{0}
3366 {
3367 /MaxLen~\Fld@maxlen
3368 }
3369 }
3370 \ExplSyntaxOff
3371
3372 \def\PDFForm@Submit{%
3373 /Subtype/Widget%
3374 \Fld@annotflags
3375 \Fld@pageobjref
3376 \Fld@annotnames
3377 / FT/Btn%
3378 \Fld@flags
3379 /H/P%
3380 /BS<</W \Fld@borderwidth/S/\Fld@borderstyle>>%
3381 \ifcase0\ifnum\Fld@rotation=\z@ \else 1\fi
3382 \ifx\Fld@bordercolor\relax\else 1\fi
3383 \space
3384 \else
3385 / MK<<%
```

```
3386 \ifnum\Fld@rotation=\z@
3387 \else
3388 /R \Fld@rotation
3389 \fi
3390 \ifx\Fld@bordercolor\relax
3391 \else
3392 /BC[\Fld@bordercolor]%
3393 \fi
3394 >>%
3395 \fi
3396 /A<<%
3397 /S/SubmitForm%
3398 / F<<%
3399 / FS/URL%
3400 /F(\Hy@escapestring{\Form@action})%
3401 >>%
3402 \Fld@submitflags
3403 >>%
3404 \Fld@additionalactions
3405 }
3406 \ExplSyntaxOn
3407 \def\PDFForm@Reset{%
3408 /Subtype/Widget%
3409 \Fld@annotflags
3410 \Fld@pageobjref
3411 \Fld@annotnames
3412 / FT/Btn%
3413 \Fld@flags
3414 /H/P%
3415 /DA(/Helv~\strip@pt\Fld@charsize\space Tf~0~0~1~rg)%
3416 \ifcase0\ifnum\Fld@rotation=\z@ \else 1\fi
3417 \ifx\F1d@bordercolor\rel{1}{relax}\else \times 1\fi
3418 \qquad \qquad \qquad \space
3419 \else
3420 /MK << %
3421 \ifnum\Fld@rotation=\z@
3422 \text{else}3423 /R~\Fld@rotation
3424 \fi
3425 \ifx\Fld@bordercolor\relax
3426 \text{else}3427 /BC[\Fld@bordercolor]%
3428 \fi
3429 >>\%3430 \overline{\text{1}}3431 /BS<</W \Fld@borderwidth/S/\Fld@borderstyle>>%
3432 /A<</S/ResetForm>>%
3433 \Fld@additionalactions
3434 }%
3435
3436
3437 %these patterns are used in hyperref checks.
3438 %it is unclear if they are really useful and if a backend support is
3439 %needed.
```

```
3440 \str_case:VnF \c_sys_backend_str
3441 \quad \{3442 { pdfmode }
3443 {
3444 \def\HyPat@ObjRef
3445 \left\{ \begin{array}{c} 3445 \end{array} \right.3446 [0-9] * [1-9] [0-9] * \sim 0 \sim R3447 }
3448 }
3449 { dvipdfmx }
3450 {
3451 \def\HyPat@ObjRef
3452 \left\{ \begin{array}{c} 3452 \end{array} \right.3453 a[^{\sim}] +
3454 }
3455 }
3456 { xdvipdfmx }
3457 {
3458 \def\HyPat@ObjRef
3459 {
3460 @[^~]+
3461 }
3462 }
3463 }
3464 { %also set in hyperref sty, so probably not needed.
3465 \def\HyPat@ObjRef/{.+}
3466 }
3467
3468
3469 \ExplSyntaxOff
3470 % UF: removed Hy@writebookmark
3471 % \Hy@currentbookmarklevel{0}
3472 % \Hy@numberline
3473 % \_hypwritetorep
3474 % counter{bookmark@seq@number}
3475 % removed \HyPsd@SanitizeForOutFile, not needed
3476 % removed \currentpdfbookmark, defined by bookmark,
3477 % should use \newcommand there
3478 % removed \subpdfbookmark, defined by bookmark,
3479 % should use \newcommand there
3480 % removed \belowpdfbookmark, defined by bookmark,
3481 % should use \newcommand there
3482 % removed \pdfbookmark, defined by bookmark,
3483 % \BOOKMARK
3484 % \@BOOKMARK
3485 %% \RequirePackage{rerunfilecheck}[2009/12/10]
3486 %% removed \Hy@OutlineRerunCheck, unneeded with bookmark
3487 %% removed \ReadBookmarks / unneeded with bookmark.
3488 %% removed \Hy@OutlineName
3489 %% removed \check@bm@number
3490 %% removed \calc@bm@number
3491
3492 \ifHy@implicit
3493 \else
```

```
3494 \expandafter\endinput
3495 \fi
3496 \newlength\Hy@SectionHShift
3497 \def\Hy@SectionAnchorHref#1{%
3498 \ifx\protect\@typeset@protect
3499 \Hy__hypSectionAnchor{#1}%
3500 \fi
3501 }
3502 \DeclareRobustCommand*{\Hy__hypSectionAnchor}[1]{%
3503 \leavevmode
3504 \hbox to 0pt{%
3505 \kern-\Hy@SectionHShift
3506 \Hy@raisedlink{%
3507 \hyper@anchorstart{#1}\hyper@anchorend
3508 }%
3509 \hss
3510 }%
3511 }
3512 \let\H@old@ssect\@ssect
3513 \def\@ssect#1#2#3#4#5{%
3514 \Hy@MakeCurrentHrefAuto{section*}%
3515 \setlength{\Hy@SectionHShift}{#1}%
3516 \begingroup
3517 \toks@{\H@old@ssect{#1}{#2}{#3}{#4}}%
3518 \toks\tw@\expandafter{%
3519 \expandafter\Hy@SectionAnchorHref\expandafter{\@currentHref}%
3520 #5%
3521 }%
3522 \edef\x{\endgroup
3523 \the\toks@{\the\toks\tw@}%
3524 }\x
3525 }
3526 \let\H@old@schapter\@schapter
3527 \def\@schapter#1{%
3528 \begingroup
3529 \let\@mkboth\@gobbletwo
3530 \Hy@MakeCurrentHrefAuto{\Hy@chapapp*}%
3531 \Hy@raisedlink{%
3532 \hyper@anchorstart{\@currentHref}\hyper@anchorend
3533 }%
3534 \endgroup
3535 \H@old@schapter{#1}%
3536 }
3537 \ltx@IfUndefined{@chapter}{}{%
3538 \let\Hy@org@chapter\@chapter
3539 \def\@chapter{%
3540 \def\Hy@next{%
3541 \Hy@MakeCurrentHrefAuto{\Hy@chapapp*}%
3542 \Hy@raisedlink{%
3543 \hyper@anchorstart{\@currentHref}\hyper@anchorend
3544 }%
3545 }%
3546 \ifnum\c@secnumdepth>\m@ne
3547 \ltx@IfUndefined{if@mainmatter}%
```

```
3548 \iftrue{\csname if@mainmatter\endcsname}%
3549 \let\Hy@next\relax
3550 \fi
3551 \fi
3552 \Hy@next
3553 \Hy@org@chapter
3554 }%
3555 }
3556 \let\H@old@part\@part
3557 \begingroup\expandafter\expandafter\expandafter\endgroup
3558 \expandafter\ifx\csname chapter\endcsname\relax
3559 \let\Hy@secnum@part\z@
3560 \else
3561 \let\Hy@secnum@part\m@ne
3562 \fi
3563 \def\@part{%
3564 \ifnum\Hy@secnum@part>\c@secnumdepth
3565 \phantomsection
3566 \fi
3567 \H@old@part
3568 }
3569 \let\H@old@spart\@spart
3570 \def\@spart#1{%
3571 \Hy@MakeCurrentHrefAuto{part*}%
3572 \Hy@raisedlink{%
3573 \hyper@anchorstart{\@currentHref}\hyper@anchorend
3574 }%
3575 \H@old@spart{#1}%
3576 }
3577 \let\H@old@sect\@sect
3578 \def\@sect#1#2#3#4#5#6[#7]#8{%
3579 \ifnum #2>\c@secnumdepth
3580 \expandafter\@firstoftwo
3581 \else
3582 \expandafter\@secondoftwo
3583 \fi
3584 {%
3585 \Hy@MakeCurrentHrefAuto{section*}%
3586 \setlength{\Hy@SectionHShift}{#3}%
3587 \begingroup
3588 \toks@{\H@old@sect{#1}{#2}{#3}{#4}{#5}{#6}[{#7}]}%
3589 \toks\tw@\expandafter{%
3590 \expandafter\Hy@SectionAnchorHref\expandafter{\@currentHref}%
3591 #8%
3592 }%
3593 \edef\x{\endgroup
3594 \the\toks@{\the\toks\tw@}%
3595 }\x
3596 }{%
3597 \H@old@sect{#1}{#2}{#3}{#4}{#5}{#6}[{#7}]{#8}%
3598 }%
3599 }
3600 \expandafter\def\csname Parent-4\endcsname{}
3601 \expandafter\def\csname Parent-3\endcsname{}
```

```
3602 \expandafter\def\csname Parent-2\endcsname{}
3603 \expandafter\def\csname Parent-1\endcsname{}
3604 \expandafter\def\csname Parent0\endcsname{}
3605 \expandafter\def\csname Parent1\endcsname{}
3606 \expandafter\def\csname Parent2\endcsname{}
3607 \expandafter\def\csname Parent3\endcsname{}
3608 \expandafter\def\csname Parent4\endcsname{}
3609 %
3610 %% End of file 'hgeneric-testphase.def'.
3611 ⟨/package⟩
3612 ⟨∗colorscheme⟩
3613 % collected from https://tex.stackexchange.com/questions/525261/better-default-colors-for-hy
3614 % cite color ignored, as it doesn't fit ... should be done by cite packages ?
3615 % linkcolor=
3616 %,filecolor=
3617 %,urlcolor=
3618 %,menucolor=
3619 %,runcolor=
3620 %,linkbordercolor=
3621 %,filebordercolor=
3622 %,urlbordercolor=
3623 %,menubordercolor=
3624 %,runbordercolor=
3625
3626 \prop_const_from_keyval:cn { c__hyp_colorscheme_primary-colors_prop }
3627 {
3628 linkcolor = [rgb]{1,0,0}, %red
3629 filecolor = [rgb]{0,1,1}, %cyan
3630 urlcolor = [rgb]{1,0,1}, %magenta
3631 menucolor = [rgb]{1, 0, 0}, %red
3632 runcolor = [rgb]{0,1,1}, %cyan
3633 %-------------
3634 linkbordercolor = [rgb]{1, 0 ,0 },
3635 filebordercolor = [rgb]{0, .5, .5},
3636 urlbordercolor = [rgb]{0, 1, 1},
3637 menubordercolor = [rgb]{1, 0, 0}3638 runbordercolor = [rgb] {\{0, .7, .7\}}3639 }
3640
3641 \prop_const_from_keyval:Nn \c__hyp_colorscheme_daleif_prop
3642 \quad \textsf{f}3643 linkcolor = [rgb]\{0, 0.2, 0.6\},
3644 filecolor = [rgb]{0.8,0,0.8},
3645 urlcolor = [rgb]\{0.8, 0, 0.8\},
3646 menucolor = [rgb]{0,0.2,0.6},
3647 runcolor = [rgb]{0.8,0,0.8},
3648 %------------- %--------
3649 linkbordercolor = [rgb]\{0, 0.2, 0.6\},
3650 filebordercolor = [rgb]{0.8,0,0.8},
3651 urlbordercolor = [rgb]{0.8,0,0.8},
3652 menubordercolor = [rgb]{0,0.2,0.6},
3653 runbordercolor = [rgb]{0.8,0,0.8}
3654 }
3655
```

```
3656 \prop_const_from_keyval:Nn \c__hyp_colorscheme_julian_prop
3657 { %two colors: intern/extern
3658 linkcolor = [rpb]{0.79216, 0, 0.12549},
3659 filecolor = [rgb]\{0.01961, 0.44314, 0.6902\},
3660 urlcolor = [rgb] {0.01961, 0.44314, 0.6902},3661 menucolor = [rgb]{0.79216, 0, 0.12549 },
3662 runcolor = [rgb]\{0.01961, 0.44314, 0.6902 \},
3663 %------------- %--------
3664 linkbordercolor = [rgb]{0.79216, 0, 0.12549},
3665 filebordercolor = [rgb]{0.01961, 0.44314, 0.6902},
3666 urlbordercolor = [rgb]{0.01961, 0.44314, 0.6902},
3667 menubordercolor = [rgb]{0.79216, 0, 0.12549 },
3668 runbordercolor = [rgb]{0.01961, 0.44314, 0.6902 }
3669 }
3670
3671 \prop_const_from_keyval:Nn \c_hyp_colorscheme_tivv_prop
3672 { %all darkgray
3673 linkcolor = [rgb]{0.4 ,0.4 ,0.4 },
3674 filecolor = [rgb]{0.4, 0.4, 0.4}3675 urlcolor = [rgb]\{0.4, 0.4, 0.4\},
3676 menucolor = [rgb]{0.4 ,0.4 ,0.4 },
3677 runcolor = [rgb]{0.4 ,0.4 ,0.4 },
3678 %------------- %--------
3679 linkbordercolor = [rgb]{0.4 ,0.4 ,0.4 },
3680 filebordercolor = [rgb]{0.4 ,0.4 ,0.4 },
3681 urlbordercolor = [rgb]{0.4 ,0.4 ,0.4 },
3682 menubordercolor = [rgb] {0.4, 0.4}, 0.4 },
3683 runbordercolor = [rgb]{0.4 ,0.4 ,0.4 }
3684 }
3685
3686 \prop_const_from_keyval:Nn \c__hyp_colorscheme_szabolcsA_prop
3687 { %dvipsnam.def
3688 linkcolor = [rgb]{0.06, 0.46, 1}, %NavyBlue
3689 filecolor = [rgb]{1, 0, 0}, %Red
3690 urlcolor = [rgb]{0.06, 0.46, 1}, %NavyBlue
3691 menucolor = [rgb]{1, 0, 0}, %Red
3692 runcolor = [rgb]{1, 0, 0}, %Red
3693 %------------- %------------------
3694 linkbordercolor = [rgb]{0.06, 0.46, 1}, %NavyBlue
3695 filebordercolor = [rgb]{1, 0, 0}, %Red
3696 urlbordercolor = [rgb]{0.06, 0.46, 1}, %NavyBlue
3697 menubordercolor = [rgb]{1, 0, 0}, %Red
3698 runbordercolor = [rgb]{1, 0, 0} %Red
3699 }
3700
3701 \prop_const_from_keyval:Nn \c__hyp_colorscheme_szabolcsB_prop
3702 { %dvipsnam.def
3703 linkcolor = [rgb]{0.72, 0, 0}, %BrickRed
3704 filecolor = [rgb] {\{0, 1, 0\}}, %Green
3705 urlcolor = [rgb]{0.64, 0.08, 0.98}, %Mulberry
3706 menucolor = [rgb]{0.06, 0.46, 1}, %NavyBlue
3707 runcolor = [rgb]{0.64, 0.08, 0.98}, %Mulberry
3708 %------------- %------------------
3709 linkbordercolor = [rgb]{0.72, 0, 0}, %BrickRed
```

```
3710 filebordercolor = [rgb]{0, 1, 0}, %Green
3711 urlbordercolor = [rgb]{0.64, 0.08, 0.98}, %Mulberry
3712 menubordercolor = [rgb]{0.06, 0.46, 1}, %NavyBlue
3713 runbordercolor = [rgb]\{0.64, 0.08, 0.98\}%Mulberry
3714 }
3715
3716
3717 \prop_const_from_keyval:Nn \c__hyp_colorscheme_phelype_prop
3718 {
3719 linkcolor = [rgb]{0.50196, 0, 0.02353},
3720 filecolor = [rgb]{0.07451, 0.09412, 0.46667},
3721 urlcolor = [rgb]{0.54118, 0, 0.52941},
3722 menucolor = [rgb]{0.44706, 0.45882, 0},
3723 runcolor = [rgb]\{0.07451, 0.46667, 0.46275\},3724 %------------- %-------------
3725 linkbordercolor = [rgb]{0.701176, 0.4, 0.414118},
3726 filebordercolor = [rgb]{0.444706, 0.456472, 0.680002},
3727 urlbordercolor = [rgb]{0.724708, 0.4, 0.717646},
3728 menubordercolor = [rgb]{0.668236, 0.675292, 0.4},
\begin{array}{rcl}\n\text{3729} & \text{runbordercolor} = [\text{rgb}]\{0.444706, 0.680002, 0.67765\} \\
\text{3730} & \text{h}\n\end{array}3730 }
3731
3732 \prop_const_from_keyval:Nn \c__hyp_colorscheme_henryford_prop
3733 {
3734 linkcolor = [rgb] \{0,0,0\},3735 filecolor = [rgb] \{0,0,0\},3736 urlcolor = [rgb] \{0,0,0\},3737 menucolor = [rgb] \{0,0,0\},3738 runcolor = [rgb]{0,0,0},
3739 %------------- %--------
3740 linkbordercolor = [rgb]{0,0,0},
3741 filebordercolor = [rgb]{0,0,0},
3742 urlbordercolor = [rgb]{0,0,0},
3743 menubordercolor = [rgb] {\{0,0,0\}},
3744 runbordercolor = [rgb]{0,0,0}
3745 }
3746 ⟨/colorscheme⟩
```
# **Index**

The italic numbers denote the pages where the corresponding entry is described, numbers underlined point to the definition, all others indicate the places where it is used.

### **Symbols**

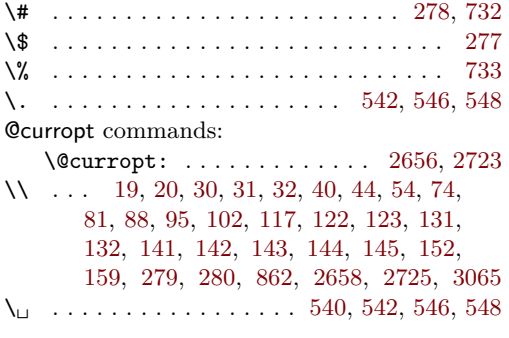

# **A**

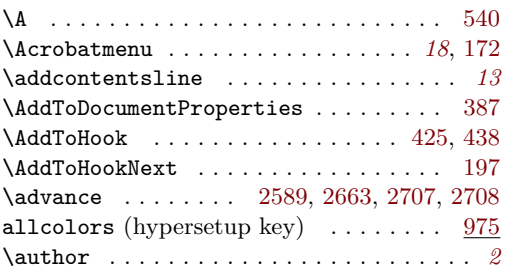

# **B**

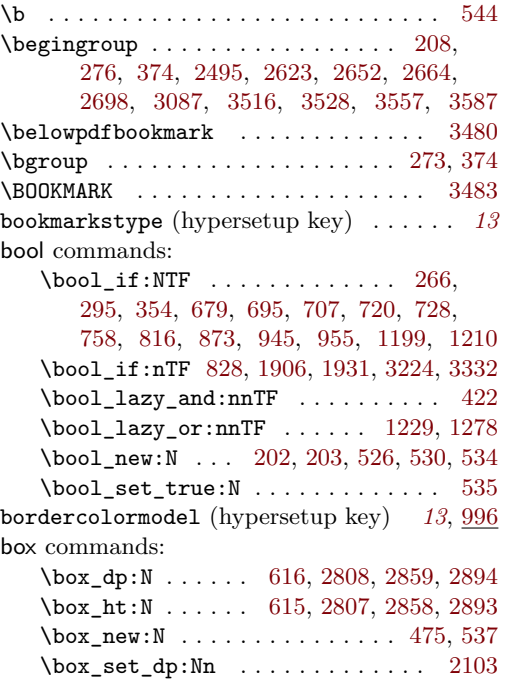

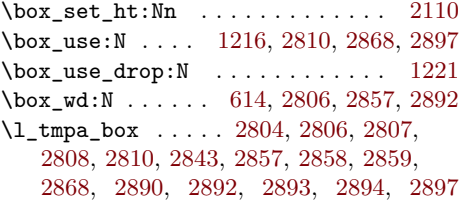

## **C**

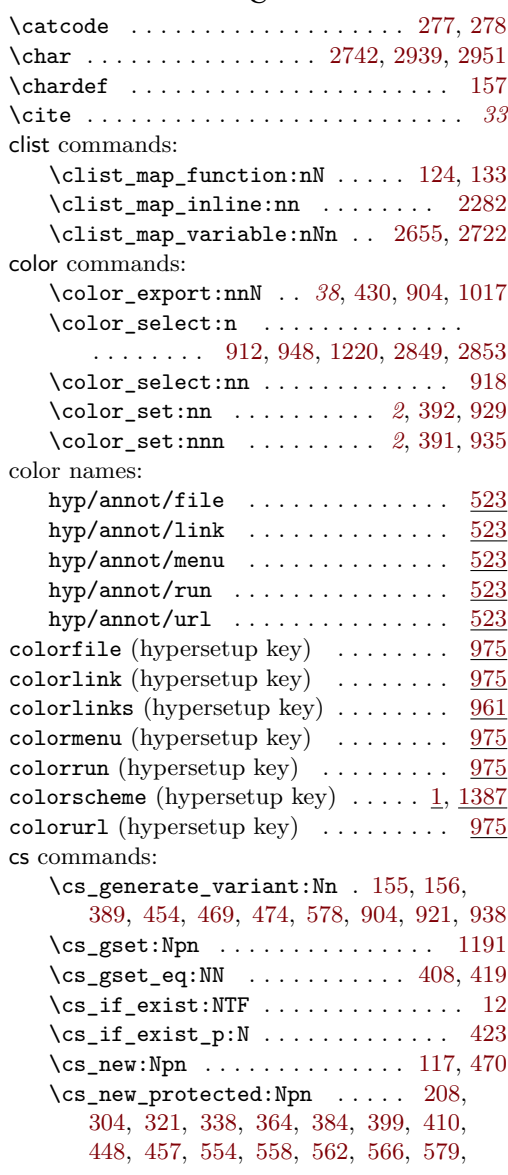

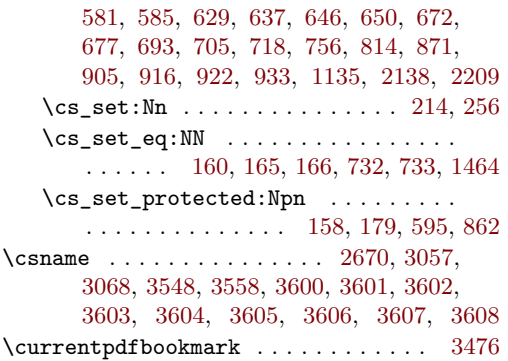

### **D**

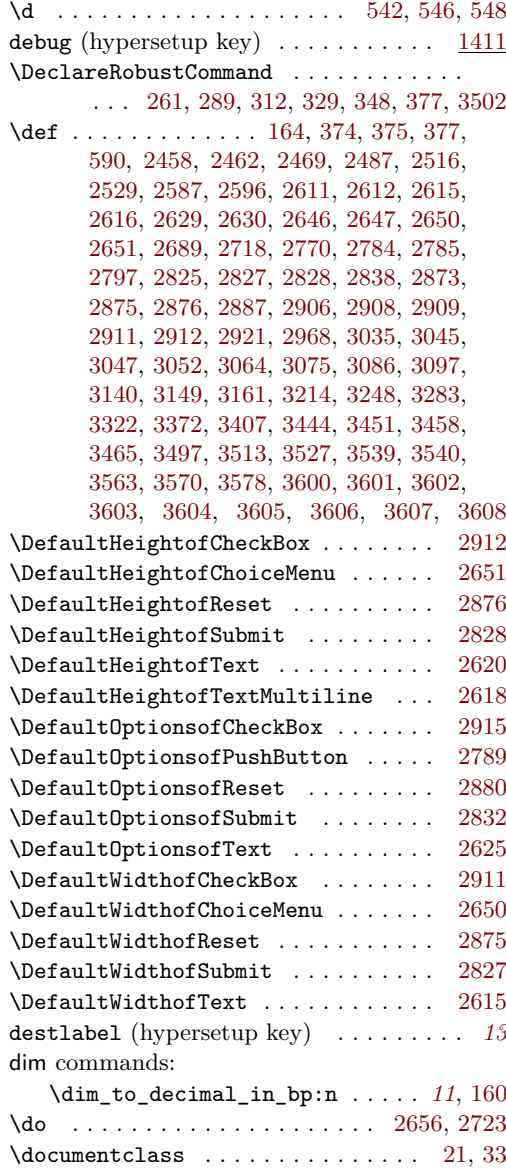

 $\Delta$ . . *[3](#page-2-0)*, *[10](#page-9-0)*, *[14,](#page-13-1) [15](#page-14-10)*, *[18](#page-17-1)*, [12,](#page-13-0) [20,](#page-14-1) [32,](#page-14-4) [41,](#page-14-11) [47](#page-14-12) draft (hypersetup key)  $\dots \dots \dots \dots$  [1411](#page-49-1)

### **E**

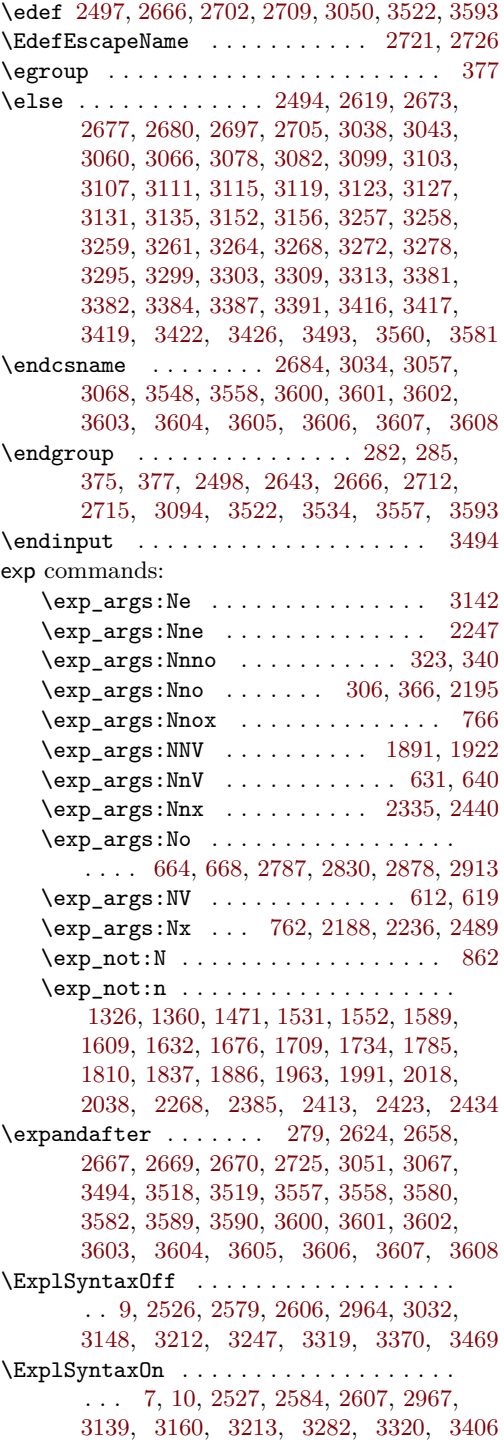

extension (hypersetup key)  $\ldots$  *[13](#page-12-4)*,  $\frac{1433}{1433}$  $\frac{1433}{1433}$  $\frac{1433}{1433}$  h

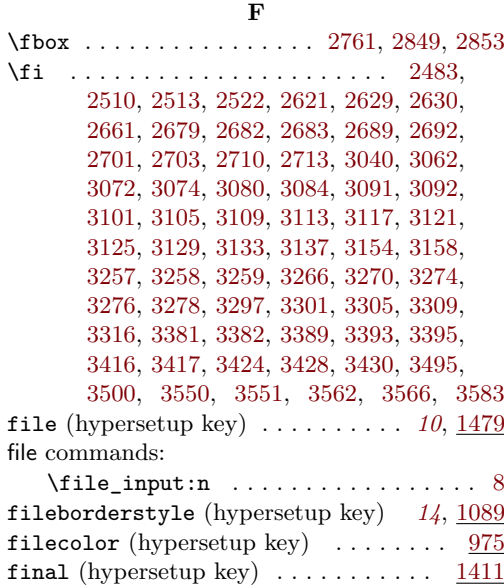

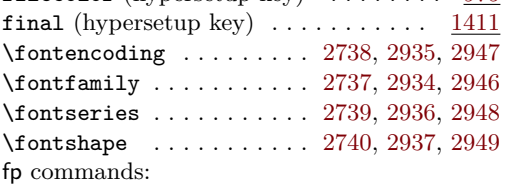

# \fp\_eval:n . . . . . . . . . [2061,](#page-61-0) [2089,](#page-61-1) [2105](#page-62-3)

### **G**

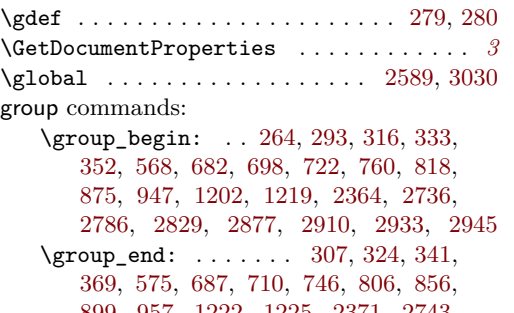

[899,](#page-37-4) [957,](#page-39-12) [1222,](#page-44-8) [1225,](#page-45-1) [2371,](#page-68-3) [2743,](#page-75-11) [2822,](#page-76-14) [2870,](#page-77-18) [2903,](#page-78-21) [2940,](#page-78-22) [2952,](#page-78-23) [2962](#page-79-3)

# **H**

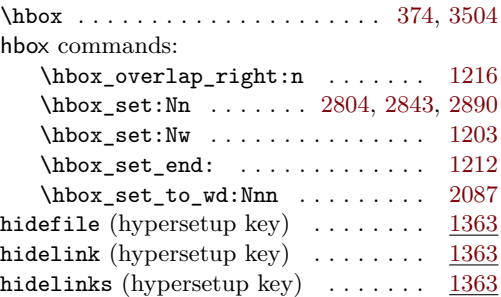

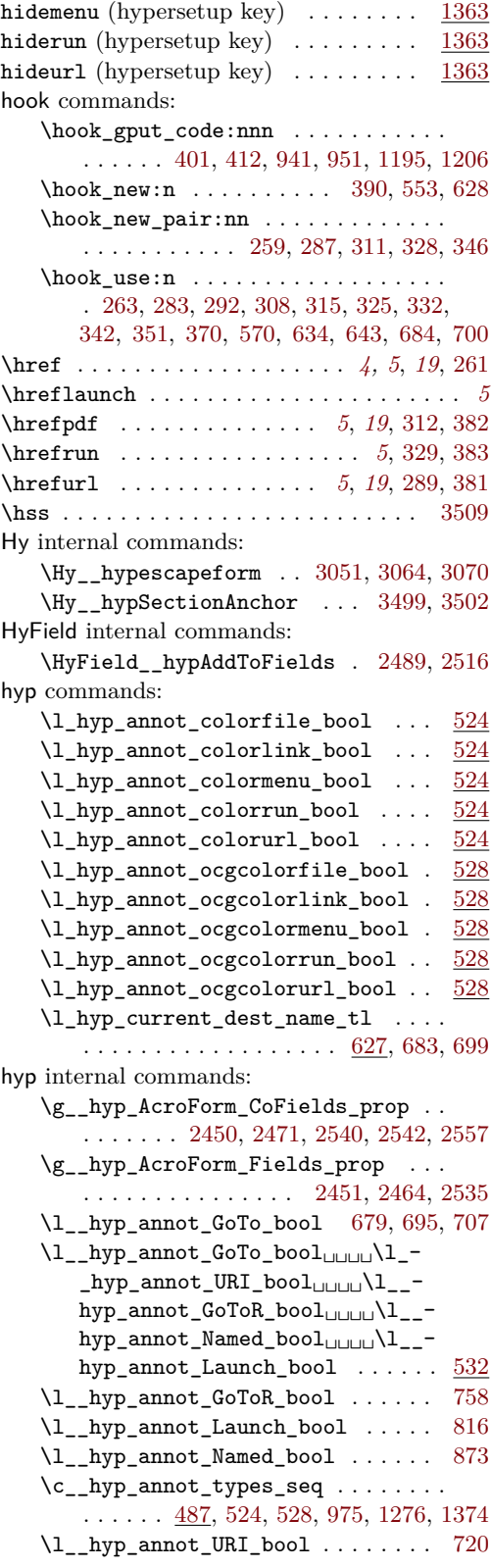

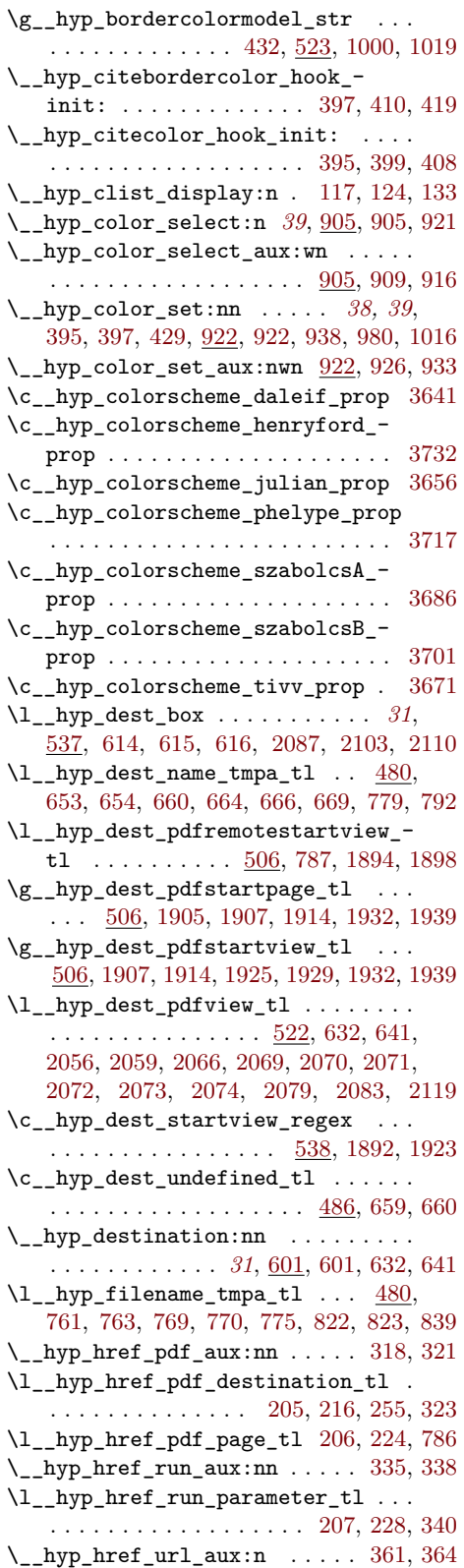

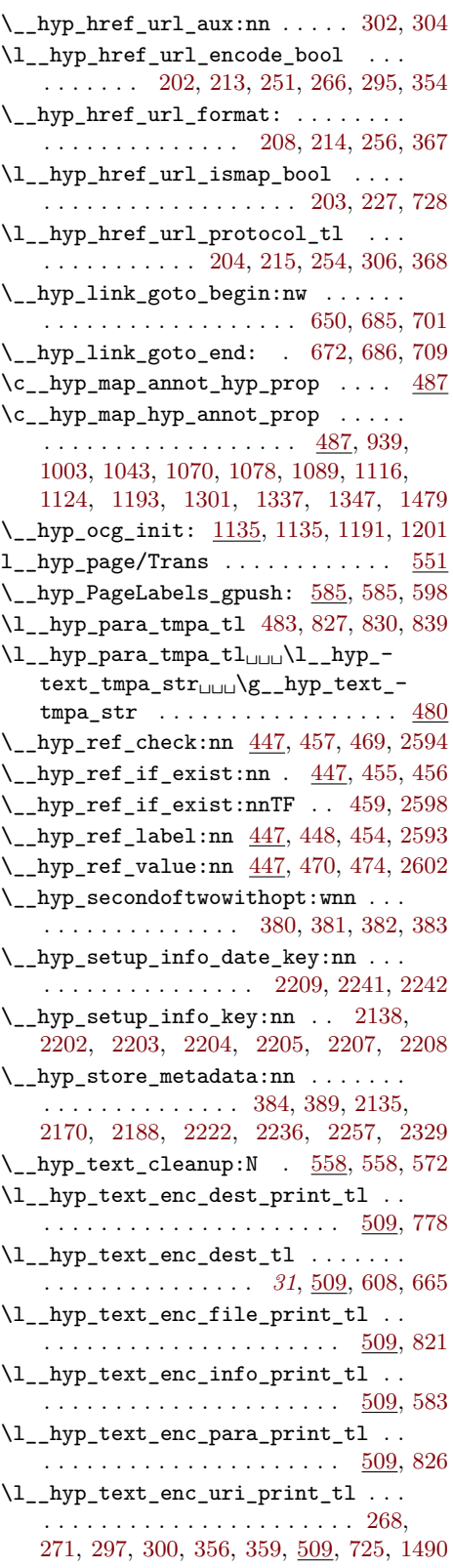

<span id="page-98-0"></span>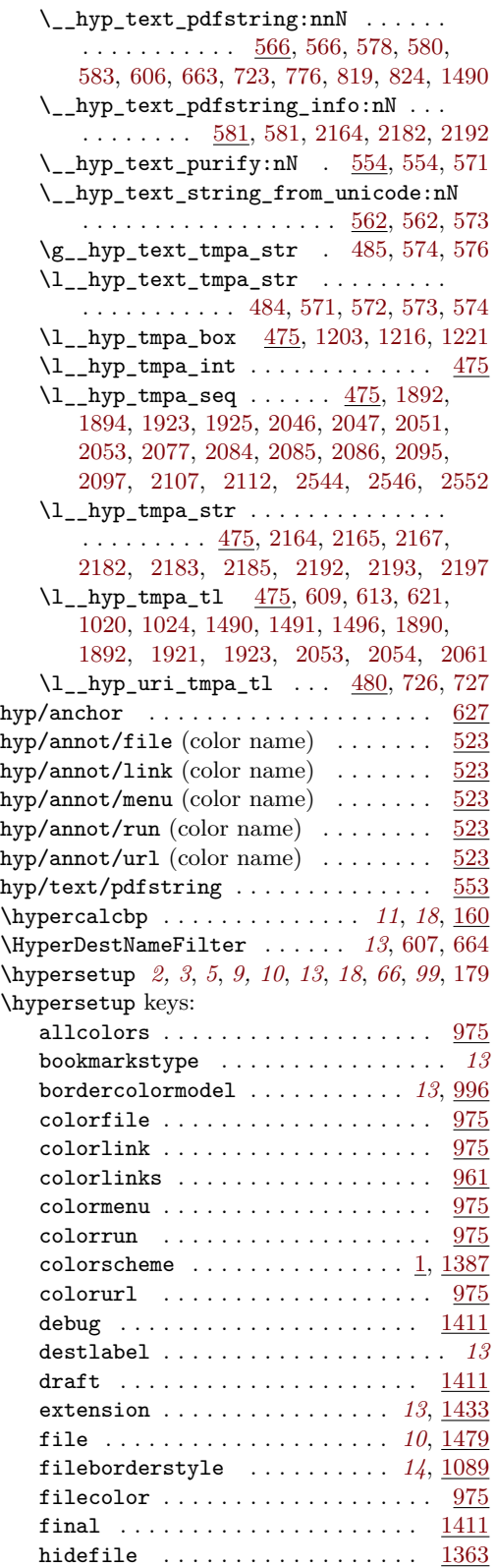

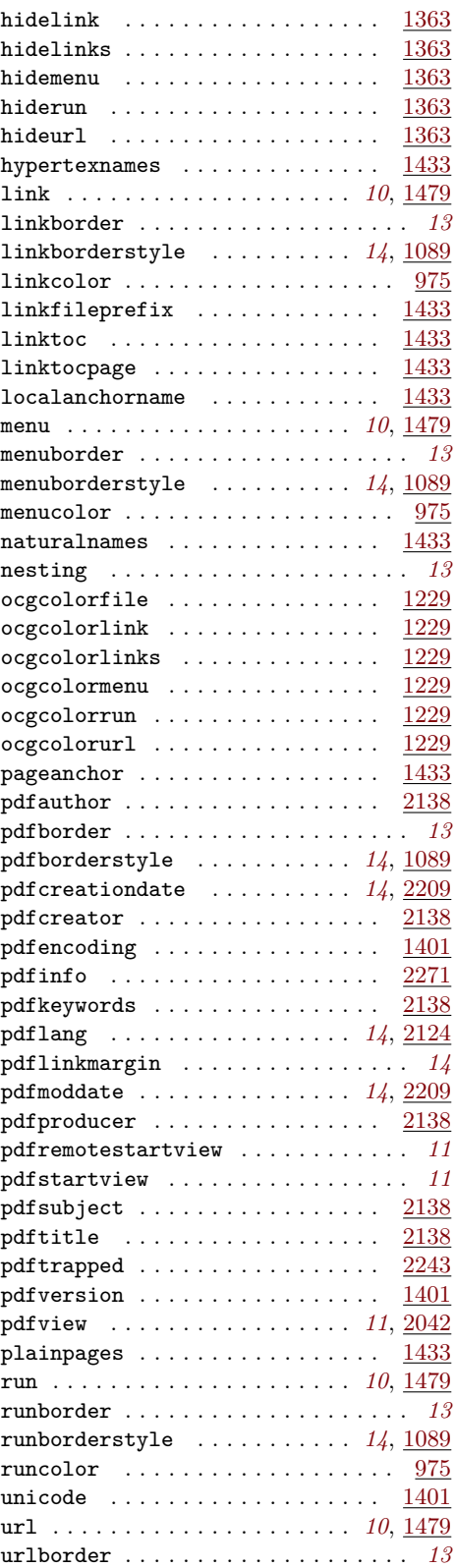

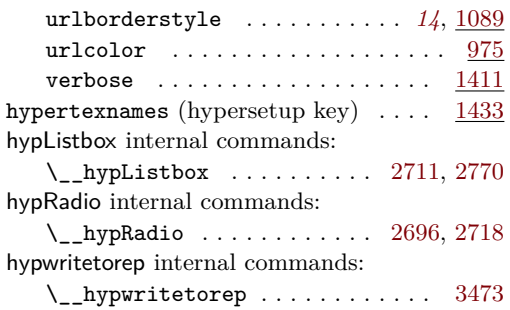

# **I**

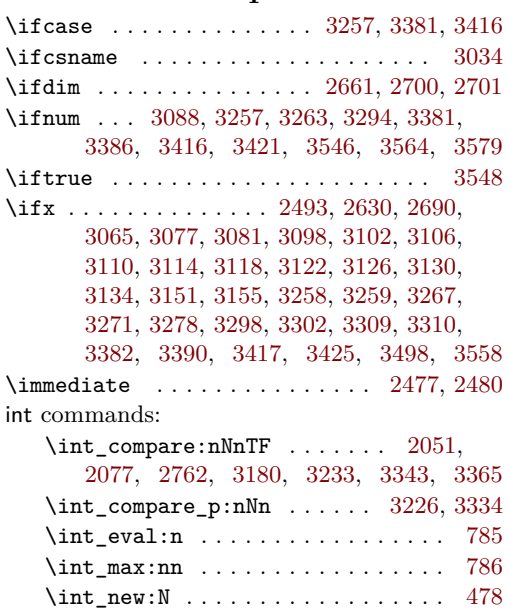

# **K**

\iow\_newline: ...... [2983,](#page-79-4) [2989,](#page-79-5) [3002](#page-79-6)

iow commands:

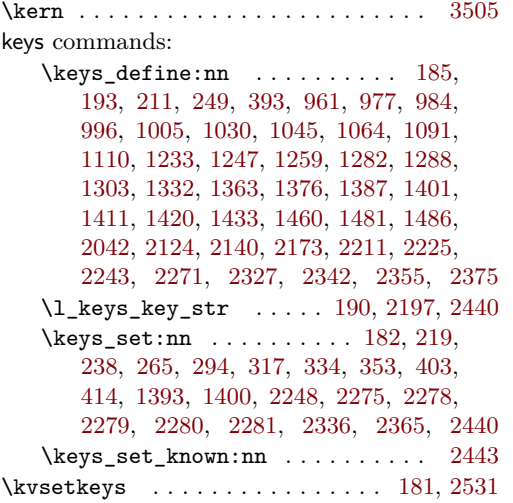

## **L**

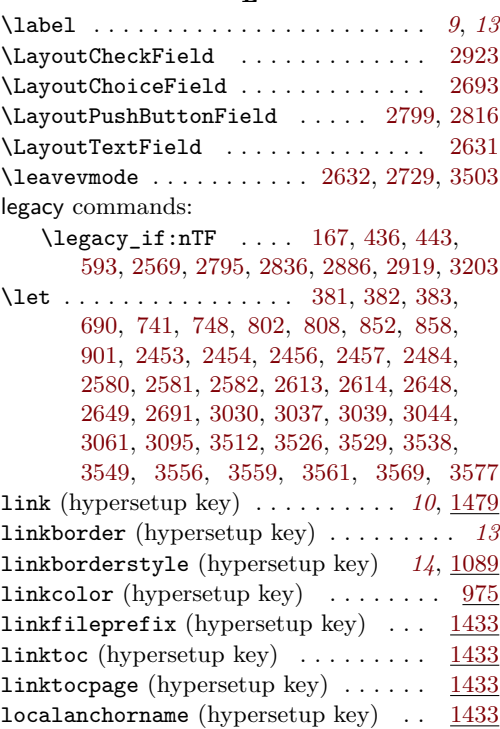

# **M**

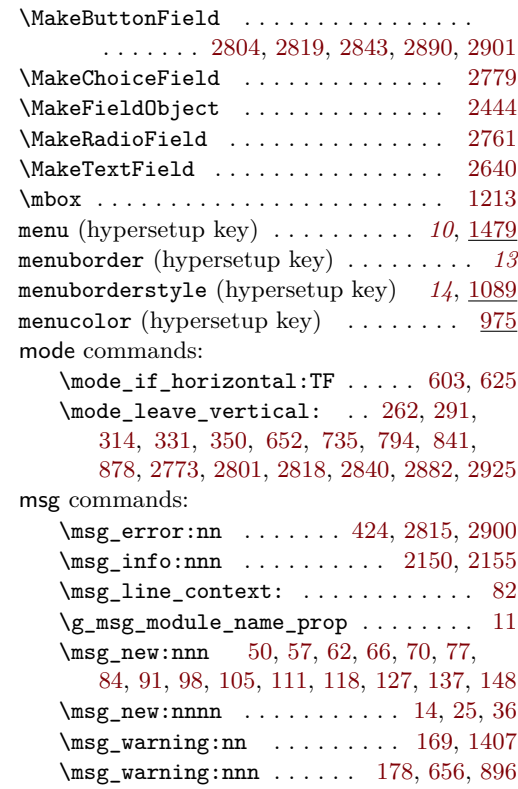

\msg\_warning:nnnn . . . . . . . . . . . . . . . . . . . . . [1251,](#page-45-12) [1292,](#page-46-6) [1529,](#page-51-2) [1573,](#page-52-2) [1607,](#page-52-3) [1630,](#page-53-1) [1692,](#page-54-2) [1721,](#page-54-3) [1755,](#page-55-1) [1770,](#page-55-2) [1783,](#page-56-2) [1796,](#page-56-3) [1821,](#page-56-4) [1854,](#page-57-2) [1870,](#page-57-3) [1897,](#page-58-17) [1928,](#page-58-18) [1961,](#page-59-2) [1975,](#page-59-3) [2002,](#page-60-5) [2036,](#page-60-6) [2118](#page-62-17)  $\text{msg\_warming:nnnnn$  . . . . . . . . [189,](#page-18-21) [1323,](#page-46-7) [1357,](#page-47-12) [1468,](#page-50-14) [1549,](#page-51-3) [1586,](#page-52-4) [1673,](#page-54-4) [1706,](#page-54-5) [1731,](#page-55-3) [1807,](#page-56-5) [1834,](#page-57-4) [1883,](#page-57-5) [1988,](#page-59-4) [2015,](#page-60-7) [2265,](#page-65-13) [2382,](#page-68-6) [2401,](#page-68-7) [2420,](#page-69-14) [2431](#page-69-15)

### **N**

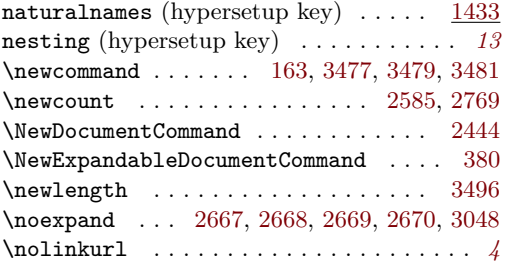

### **O**

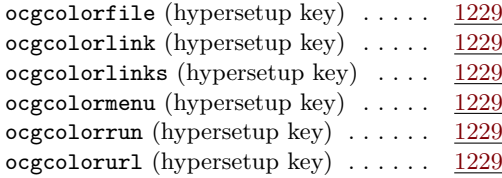

### **P**

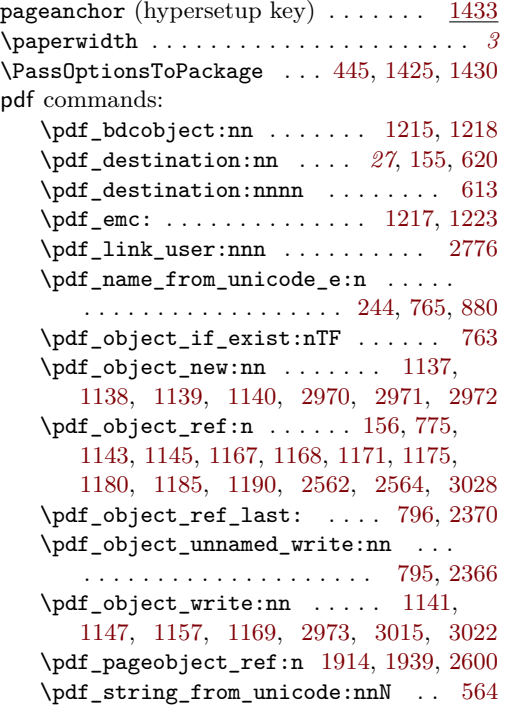

\pdf\_version: ................ . . . [1577,](#page-52-5) [1696,](#page-54-6) [1725,](#page-55-4) [1759,](#page-55-5) [1774,](#page-55-6) [1800,](#page-56-6) [1825,](#page-56-7) [1858,](#page-57-6) [1874,](#page-57-7) [1979,](#page-59-5) [2006](#page-60-8) \pdf version compare:NnTF . . . . . . [1567,](#page-52-6) [1658,](#page-53-2) [1680,](#page-54-7) [1716,](#page-54-8) [1749,](#page-55-7) [1764,](#page-55-8) [1790,](#page-56-8) [1815,](#page-56-9) [1841,](#page-57-8) [1864,](#page-57-9) [1969,](#page-59-6) [1996](#page-60-9) \pdf\_version\_compare\_p:Nn . . . . . . . . . . . . . . . . . . . . . . [832,](#page-36-18) [1230,](#page-45-13) [1279](#page-46-8) \pdf\_version\_major: ........... . . . . . . . [166,](#page-17-8) [1231,](#page-45-14) [1254,](#page-45-15) [1280,](#page-46-9) [1296](#page-46-10) \pdf\_version\_minor: . . [165,](#page-17-7) [1254,](#page-45-15) [1296](#page-46-10) pdfannot commands: \pdfannot\_box:nnnn . . . . . . . . . . . . . [2635,](#page-73-29) [2746,](#page-75-17) [2805,](#page-76-24) [2856,](#page-77-21) [2891,](#page-77-22) [2955](#page-79-11) \pdfannot\_box\_ref\_last: . . [2491,](#page-70-16) [2507](#page-70-17) \pdfannot\_dict\_put:nnn . . . . . . . . . . . . . . . . [736,](#page-34-21) [796,](#page-35-15) [842,](#page-36-19) [881,](#page-37-9) [1021,](#page-40-11) [1056,](#page-41-6) [1080,](#page-42-11) [1102,](#page-42-12) [1126,](#page-42-13) [1308,](#page-46-11) [1339](#page-47-13) \pdfannot\_dict\_remove:nn . . [1011,](#page-40-12) [1051,](#page-41-7) [1072,](#page-41-8) [1097,](#page-42-14) [1118,](#page-42-15) [1316,](#page-46-12) [1349](#page-47-14) \pdfannot\_link:nnn . [737,](#page-34-22) [797,](#page-35-17) [843,](#page-36-20) [882](#page-37-10) \pdfannot\_link\_goto\_begin:nw . . [669](#page-32-9) \pdfannot\_link\_goto\_end: ...... [674](#page-32-15) \pdfannot\_link\_margin:n . . . . . *[8](#page-7-0)*, [1611](#page-52-7) \c\_pdfannot\_link\_types\_seq . . . . [532](#page-26-17) pdfauthor (hypersetup key)  $\ldots \ldots$  [2138](#page-62-8) \pdfbookmark . . . . . . . . . . . . . . . . . . [3482](#page-88-13) pdfborder (hypersetup key) . . . . . . . . . *[13](#page-12-5)* pdfborderstyle (hypersetup key) . *[14](#page-13-6)*, [1089](#page-42-6) pdfcreationdate (hypersetup key) *[14](#page-13-7)*, [2209](#page-64-13) pdfcreator (hypersetup key) . . . . . . . [2138](#page-62-9) \pdfdest . . . . . . . . . . . . . . . . . . . . . . . *[11](#page-10-0)* pdfdict commands: \pdfdict\_new:n [551,](#page-27-11) [714,](#page-33-19) [751,](#page-34-23) [810,](#page-35-18) [867](#page-37-11) \pdfdict\_put:nnn . . . . . . . . . . . . . . . . . . [236,](#page-19-24) [243,](#page-19-25) [552,](#page-27-12) [715,](#page-34-24) [716,](#page-34-25) [727,](#page-34-16) [730,](#page-34-26) [752,](#page-34-27) [753,](#page-34-28) [765,](#page-34-20) [772,](#page-35-19) [782,](#page-35-20) [792,](#page-35-3) [811,](#page-35-21) [812,](#page-35-22) [823,](#page-36-7) [838,](#page-36-21) [868,](#page-37-12) [869,](#page-37-13) [879,](#page-37-14) [1637,](#page-53-3) [1638,](#page-53-4) [1642,](#page-53-5) [1643,](#page-53-6) [2379,](#page-68-10) [2389,](#page-68-11) [2393,](#page-68-12) [2396,](#page-68-13) [2398,](#page-68-14) [2417,](#page-69-16) [2426,](#page-69-17) [2428](#page-69-18) \pdfdict\_remove:nn [233,](#page-19-26) [835,](#page-36-22) [1647,](#page-53-7) [1648](#page-53-8) \pdfdict\_use:n . . . . . . . . . . . . . . . . . . [736,](#page-34-21) [795,](#page-35-16) [842,](#page-36-19) [848,](#page-36-23) [881,](#page-37-9) [886,](#page-37-15) [2368](#page-68-15) pdfencoding (hypersetup key)  $\ldots$  . . . . [1401](#page-48-1) \pdfescapestring . . . . . . . . . . . . . [3037](#page-80-14) pdffile commands: \pdffile\_embed\_file:nnn . . . . . . . [767](#page-35-23) PDFForm internal commands: \PDFForm\_\_hypName . . . . . . . . . . . . . . . . . . . . . . . . [3076,](#page-81-38) [3079,](#page-81-39) [3083,](#page-81-40) [3086](#page-81-5) pdfinfo (hypersetup key) . . . . . . . . . [2271](#page-65-5) pdfkeywords (hypersetup key) . . . . . . [2138](#page-62-10) pdflang (hypersetup key) . . . . . . . *[14](#page-13-8)*, [2124](#page-62-11) pdflinkmargin (hypersetup key) . . . . . . *[14](#page-13-9)*

pdfmanagement commands: \pdfmanagement\_add:nn . . . . . . . [1620](#page-53-9) \pdfmanagement\_add:nnn . . . . . . . . . . . . . [587,](#page-29-7) [1167,](#page-43-8) [1168,](#page-43-9) [1190,](#page-44-23) [1496,](#page-50-6) [1521,](#page-51-4) [1537,](#page-51-5) [1541,](#page-51-6) [1561,](#page-51-7) [1569,](#page-52-8) [1598,](#page-52-9) [1653,](#page-53-10) [1663,](#page-53-11) [1687,](#page-54-9) [1701,](#page-54-10) [1713,](#page-54-11) [1718,](#page-54-12) [1743,](#page-55-9) [1751,](#page-55-10) [1766,](#page-55-11) [1792,](#page-56-10) [1817,](#page-56-11) [1849,](#page-57-10) [1866,](#page-57-11) [1912,](#page-58-19) [1937,](#page-58-20) [1951,](#page-59-7) [1971,](#page-59-8) [1998,](#page-60-10) [2027,](#page-60-11) [2133,](#page-62-18) [2151,](#page-63-13) [2156,](#page-63-14) [2167,](#page-63-6) [2185,](#page-63-8) [2196,](#page-64-19) [2220,](#page-64-20) [2234,](#page-64-21) [2252,](#page-65-14) [2351,](#page-67-2) [2370,](#page-68-8) [2537,](#page-71-15) [2554,](#page-71-16) [2561,](#page-71-17) [2563,](#page-71-18) [2565,](#page-71-19) [2571](#page-71-20) \pdfmanagement\_if\_active\_p: . . . [423](#page-23-5) \pdfmanagement\_remove:nn . . . . . . . . . . [1493,](#page-50-15) [1517,](#page-51-8) [1525,](#page-51-9) [1545,](#page-51-10) [1557,](#page-51-11) [1582,](#page-52-10) [1594,](#page-52-11) [1602,](#page-52-12) [1616,](#page-52-13) [1625,](#page-53-12) [1669,](#page-53-13) [1684,](#page-54-13) [1703,](#page-54-14) [1740,](#page-55-12) [1779,](#page-56-12) [1804,](#page-56-13) [1830,](#page-56-14) [1845,](#page-57-12) [1879,](#page-57-13) [1909,](#page-58-21) [1934,](#page-58-22) [1947,](#page-59-9) [1956,](#page-59-10) [1984,](#page-59-11) [2011,](#page-60-12) [2023,](#page-60-13) [2032,](#page-60-14) [2130,](#page-62-19) [2160,](#page-63-15) [2179,](#page-63-16) [2217,](#page-64-22) [2231,](#page-64-23) [2348,](#page-67-3) [2361,](#page-67-4) [2575](#page-71-21) \pdfmanagement\_show:n ...... [2538](#page-71-22) pdfmeta commands: \pdfmeta\_standard\_item:n . . . . . . . . . . . . . . . . . . . . . . [2333,](#page-66-4) [2338,](#page-66-5) [2339](#page-66-6) \pdfmeta\_standard\_verify:nnTF . . . . . . . . . . . . . . . . . . . [876,](#page-37-16) [2792,](#page-76-25) [2883](#page-77-23) \pdfmeta\_standard\_verify:nTF . . . . . . . . . . . . . . . . . . . . . . . [2567,](#page-71-23) [3144](#page-82-29) pdfmoddate (hypersetup key) . . . . . *[14](#page-13-7)*, [2209](#page-64-14) pdfproducer (hypersetup key) . . . . . . [2138](#page-62-12) pdfremotestartview (hypersetup key) . . *[11](#page-10-1)* pdfstartview (hypersetup key) . . . . . . . *[11](#page-10-1)* \pdfstringdef . . . . . . . . *[8,](#page-7-0) [9](#page-8-0)*, *[22](#page-21-27)*, *[28](#page-27-13)*, [3093](#page-81-41) \pdfstringdefDisableCommands . . . . . . . . . . . . . . . . . . . . . . . . [381,](#page-21-18) [382,](#page-21-16) [383](#page-21-17) pdfsubject (hypersetup key) . . . . . . . [2138](#page-62-13) pdftitle (hypersetup key) . . . . . . . . [2138](#page-62-14) pdftrapped (hypersetup key) . . . . . . . [2243](#page-64-15) pdfversion (hypersetup key) . . . . . . . [1401](#page-48-2) pdfview (hypersetup key) . . . . . . . *[11](#page-10-1)*, [2042](#page-60-3) pdfxform commands: \pdfxform\_if\_exist:nTF . . . . . . . . . . . . . . . . . . . . . . . . [2732,](#page-74-31) [2844,](#page-76-26) [2928](#page-78-29) \pdfxform\_new:nnn . . . . . . . . . . . . . . . [2446,](#page-69-19) [2734,](#page-74-32) [2847,](#page-77-24) [2851,](#page-77-25) [2930,](#page-78-30) [2942](#page-78-31) s \pdfxform\_ref:n .............. . . [2756,](#page-75-18) [2757,](#page-75-19) [2863,](#page-77-26) [2864,](#page-77-27) [3175,](#page-83-5) [3176](#page-83-6) \phantom . . . . . . . . . . . . . . . . . . . . . [2951](#page-78-1) \phantomsection . . . . . . . . . . *[12](#page-11-0)*, *[19](#page-18-5)*, [3565](#page-90-29) plainpages (hypersetup key)  $\ldots \ldots$  [1433](#page-49-11) prg commands: \prg\_do\_nothing: ......... [408,](#page-22-4) [419](#page-22-5) \prg\_generate\_conditional\_ variant:Nnn . . . . . . . . . . . . . . . [456](#page-24-8) \prg\_new\_eq\_conditional:NNn ... [455](#page-24-7)

### prop commands: \prop\_const\_from\_keyval:Nn . . . . .  $\ldots$  . . . . . . [489,](#page-25-4) [497,](#page-25-5) [3626,](#page-91-8) [3641,](#page-91-7) [3656,](#page-92-0) [3671,](#page-92-3) [3686,](#page-92-1) [3701,](#page-92-2) [3717,](#page-93-1) [3732](#page-93-0) \prop\_gput:Nnn . . . . . . [11,](#page-13-10) [2464,](#page-69-7) [2471](#page-70-11) \prop\_if\_empty:NTF . . . . . . . . . [2540](#page-71-4) \prop\_item:Nn . . . . . . . . . . . . . [2557](#page-71-6) \prop\_map\_inline:Nn . . . . . . . . . . . . . . . . . . . . [939,](#page-39-17) [1003,](#page-40-5) [1043,](#page-41-0) [1070,](#page-41-1) [1078,](#page-41-2) [1089,](#page-42-1) [1116,](#page-42-2) [1124,](#page-42-3) [1193,](#page-44-13) [1301,](#page-46-2) [1337,](#page-47-8) [1347,](#page-47-9) [1391,](#page-48-10) [1479,](#page-50-3) [2535,](#page-71-7) [2542](#page-71-5) \prop\_new:N . . . . . . . . . . . . [2450,](#page-69-5) [2451](#page-69-6) \protect . . . . . . . . . . . . . . . [461,](#page-24-14) [690,](#page-33-18) [741,](#page-34-17) [748,](#page-34-18) [802,](#page-35-12) [808,](#page-35-13) [852,](#page-36-15) [858,](#page-36-16) [901,](#page-37-5) [3498](#page-89-19) \providecommand . . . . . . . . . . . . . . . . . . . . [161,](#page-17-19) [162,](#page-17-20) [2478,](#page-70-18) [2481,](#page-70-19) [2645,](#page-73-30) [3033](#page-80-22)  $\PerovidesFile ... \dots ... \dots ... 3$  $\PerovidesFile ... \dots ... \dots ... 3$

### **R**

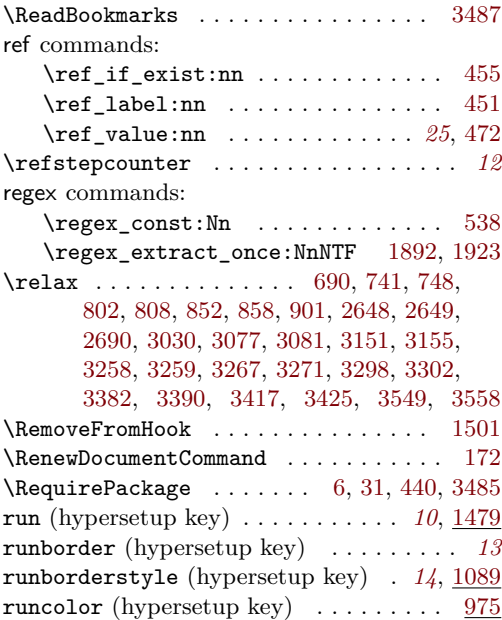

### **S**

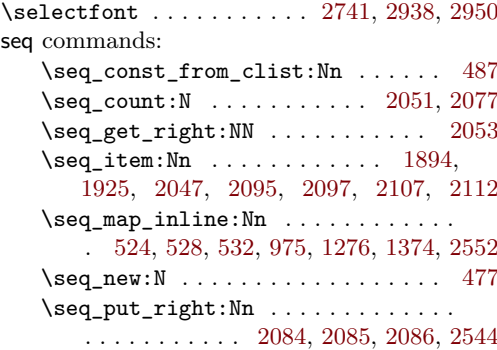

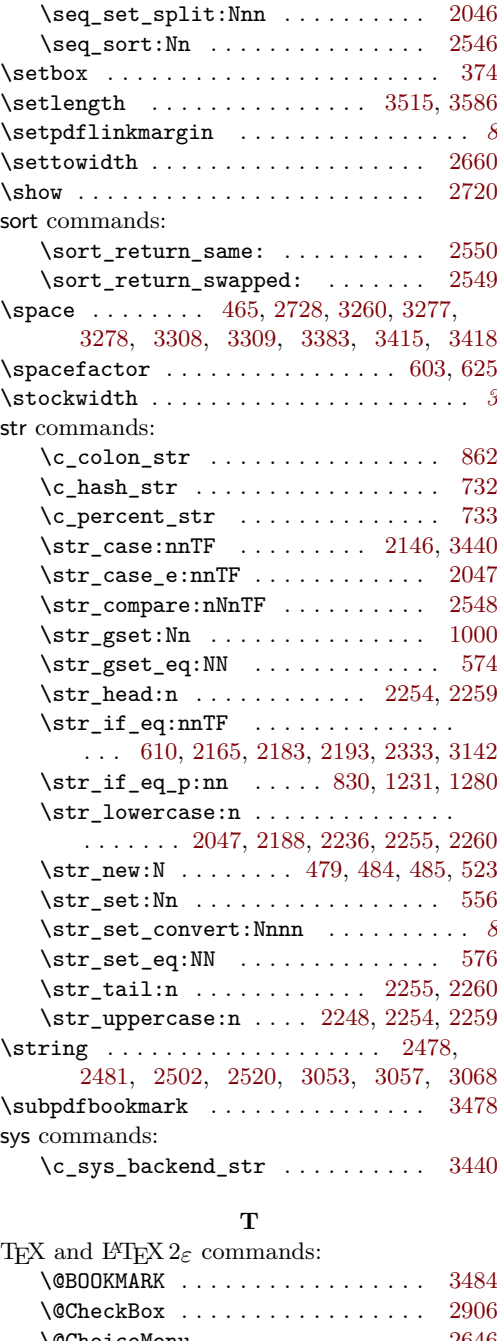

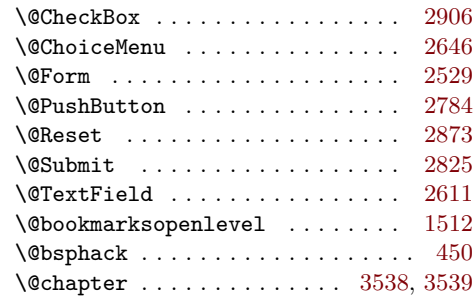

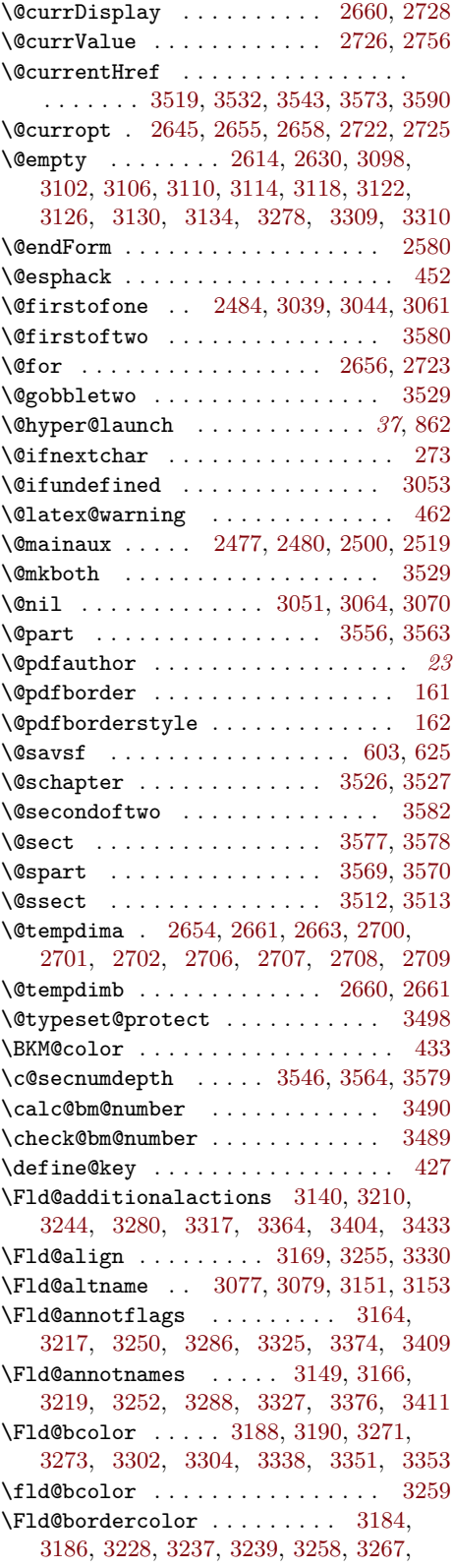

[3269,](#page-84-29) [3298,](#page-85-16) [3300,](#page-85-28) [3336,](#page-86-16) [3347,](#page-86-17) [3349,](#page-86-18) [3382,](#page-86-3) [3390,](#page-87-17) [3392,](#page-87-25) [3417,](#page-87-4) [3425,](#page-87-18) [3427](#page-87-26)  $\verb+\Fld@borderstyle ... \ldots 3170+$ [3223,](#page-83-15) [3256,](#page-84-30) [3292,](#page-85-29) [3331,](#page-85-30) [3380,](#page-86-19) [3431](#page-87-27) \Fld@borderwidth . [2707,](#page-74-2) [2708,](#page-74-3) [3170,](#page-83-14) [3223,](#page-83-15) [3256,](#page-84-30) [3292,](#page-85-29) [3331,](#page-85-30) [3380,](#page-86-19) [3431](#page-87-27) \Fld@calculate@code . [2493,](#page-70-12) [3110,](#page-81-35) [3112](#page-81-42) \Fld@calculate@sortkey . . . . . . . [2504](#page-70-24) \Fld@cbsymbol . . . . . . . . . . . . . . [3192](#page-83-16) \Fld@charsize . . . . . . . . . . . . . . . . . . [2706,](#page-74-35) [3196,](#page-83-17) [3277,](#page-84-20) [3308,](#page-85-19) [3359,](#page-86-20) [3415](#page-87-19) \Fld@checkequals . . . . . . . . [2658,](#page-73-1) [2725](#page-74-1) \Fld@choices . . . . . . . . . . . . . . . [3279](#page-85-31) \Fld@color [3197,](#page-83-18) [3199,](#page-83-19) [3278,](#page-85-2) [3309,](#page-85-6) [3360](#page-86-21) \Fld@default . . . . . . . . . . . . . . . . . . . [2613,](#page-72-26) [2630,](#page-73-7) [2648,](#page-73-25) [2691,](#page-74-30) [2720,](#page-74-33) [2721,](#page-74-10) [2909,](#page-78-4) [3310,](#page-85-18) [3314,](#page-85-32) [3315,](#page-85-33) [3362](#page-86-22) \Fld@flags . . . . . . . . . . . . . . [3168,](#page-82-34) [3221,](#page-83-20) [3254,](#page-84-31) [3290,](#page-85-34) [3329,](#page-85-35) [3378,](#page-86-23) [3413](#page-87-28) \Fld@format@code ....... [3102,](#page-81-33) [3104](#page-81-43) \Fld@height . . . . . . . . . . . . . . . . . . [2616,](#page-72-7) [2637,](#page-73-33) [2640,](#page-73-27) [2651,](#page-73-11) [2709,](#page-74-9) [2748,](#page-75-21) [2761,](#page-75-6) [2779,](#page-75-13) [2828,](#page-76-9) [2876,](#page-77-13) [2912,](#page-78-6) [2957](#page-79-12) \Fld@keystroke@code . . . . . [3098,](#page-81-32) [3100](#page-81-44) \Fld@listcount [2719,](#page-74-36) [2727,](#page-74-37) [2762,](#page-75-12) [2769](#page-75-15) \Fld@mappingname [3081,](#page-81-31) [3083,](#page-81-40) [3155,](#page-82-28) [3157](#page-82-35) \Fld@maxlen . . . . . . . . . . . . [3365,](#page-86-7) [3367](#page-86-24) \Fld@menulength . . . . [2653,](#page-73-34) [2659,](#page-73-35) [2706](#page-74-35) \Fld@name . . . . . . . . . . . . . . . . . . . . . . [2612,](#page-72-5) [2647,](#page-73-9) [2785,](#page-75-3) [2908,](#page-78-3) [3076,](#page-81-38) [3150](#page-82-36) \Fld@onblur@code . . . . . . . . [3118,](#page-82-22) [3120](#page-82-37) \Fld@onclick@code . . . . . . . . . . . [3243](#page-84-32) \Fld@onenter@code . . . . . . . [3130,](#page-82-25) [3132](#page-82-38) \Fld@onexit@code . . . . . . . . [3134,](#page-82-26) [3136](#page-82-39) \Fld@onfocus@code . . . . . . . [3114,](#page-81-36) [3116](#page-82-40) \Fld@onmousedown@code . . . [3122,](#page-82-23) [3124](#page-82-41) \Fld@onmouseup@code . . . . . [3126,](#page-82-24) [3128](#page-82-42) \Fld@pageobjref .............. . . . . . . . . [2582,](#page-72-25) [2596,](#page-72-3) [3033,](#page-80-22) [3165,](#page-82-43) [3218,](#page-83-21) [3251,](#page-84-33) [3287,](#page-85-36) [3326,](#page-85-37) [3375,](#page-86-25) [3410](#page-87-29) \Fld@radiosymbol . . . . . . . . . . . . [3306](#page-85-38) \Fld@rotation . . . . . . . . . . . [3180,](#page-83-3) [3182,](#page-83-22) [3226,](#page-84-18) [3233,](#page-84-17) [3235,](#page-84-34) [3257,](#page-84-2) [3263,](#page-84-14) [3265,](#page-84-35) [3294,](#page-85-15) [3296,](#page-85-39) [3334,](#page-86-8) [3343,](#page-86-6) [3345,](#page-86-26) [3381,](#page-86-2) [3386,](#page-87-15) [3388,](#page-87-30) [3416,](#page-87-3) [3421,](#page-87-16) [3423](#page-87-31) \Fld@submitflags . . . . . . . . . . . . [3402](#page-87-32)  $\text{VFldCvalidate@code ... ... 3106, 3108}$  $\text{VFldCvalidate@code ... ... 3106, 3108}$  $\text{VFldCvalidate@code ... ... 3106, 3108}$  $\text{VFldCvalidate@code ... ... 3106, 3108}$  $\text{VFldCvalidate@code ... ... 3106, 3108}$ \Fld@value . . . . . . . . . . . . . . . . . . . . [2614,](#page-72-27) [2630,](#page-73-7) [2649,](#page-73-26) [2690,](#page-74-27) [2691,](#page-74-30) [3363](#page-86-27) \Fld@width . . . . . . . . . . . . . [2615,](#page-72-6) [2629,](#page-72-8) [2636,](#page-73-36) [2640,](#page-73-27) [2650,](#page-73-10) [2689,](#page-74-6) [2700,](#page-74-26) [2702,](#page-74-8) [2747,](#page-75-22) [2761,](#page-75-6) [2779,](#page-75-13) [2797,](#page-76-6) [2827,](#page-76-8) [2838,](#page-76-10) [2875,](#page-77-12) [2887,](#page-77-14) [2911,](#page-78-5) [2921,](#page-78-7) [2956](#page-79-13)

\Fld@X@additionalactions . . . . . . . . . . . . . . . . . . . . . . [3097,](#page-81-6) [3142,](#page-82-10) [3145](#page-82-44) \Form@action . . . . . . . . . . . . . . . [3400](#page-87-33) \G@refundefinedtrue . . . . . . . . . . [461](#page-24-14) \H@old@part . . . . . . . . . . . . [3556,](#page-90-24) [3567](#page-90-32) \H@old@schapter ....... [3526,](#page-89-23) [3535](#page-89-30) \H@old@sect . . . . . . . . [3577,](#page-90-28) [3588,](#page-90-33) [3597](#page-90-34) \H@old@spart . . . . . . . . . . . [3569,](#page-90-27) [3575](#page-90-35) \H@old@ssect .......... [3512,](#page-89-22) [3517](#page-89-31) \href@ .................. [273,](#page-19-5) [279](#page-19-2) \href@split . . . . . . . . . . . . . [279,](#page-19-2) [280](#page-19-3) \Hy@abspage . . . . . . . . . . . . . . . . . [597](#page-30-10) \Hy@activeanchorfalse . . . . . . . . [648](#page-31-23) \Hy@activeanchortrue . . . . . . . . . [639](#page-31-24) \Hy@AtBeginDocument . . . . . [2458,](#page-69-0) [2474](#page-70-25) \Hy@bookmarksnumberedfalse . . . [1505](#page-50-17) \Hy@bookmarksnumberedtrue . . . . [1506](#page-50-18) \Hy@bookmarksopenfalse . . . . . . . [1509](#page-51-13) \Hy@bookmarksopentrue . . . . . . . [1510](#page-51-14) \Hy@bookmarkstype . . . . . . . . . . . [1513](#page-51-15) \Hy@chapapp . . . . . . . . . . . . [3530,](#page-89-32) [3541](#page-89-33) \Hy@colorlink . . . . . . . . . . . . . . . . *[34](#page-33-20)* \Hy@currentbookmarklevel . . . . . [3471](#page-88-21) \Hy@DisableOption . . . . . . . . . . . . [171](#page-17-21) \Hy@drafttrue . . . . . . . . . . . . . . [1424](#page-49-18) \Hy@escapeform ................ . . . . . . . . [2634,](#page-73-37) [2731,](#page-74-38) [2775,](#page-75-23) [2803,](#page-76-27) [2842,](#page-76-28) [2889,](#page-77-28) [2927,](#page-78-34) [3035,](#page-80-1) [3042,](#page-80-24) [3045](#page-80-2)  $\H{y@escapestring ... ... 3037,}$  $\H{y@escapestring ... ... 3037,}$  $\H{y@escapestring ... ... 3037,}$ [3039,](#page-80-15) [3044,](#page-80-16) [3047,](#page-80-3) [3048,](#page-80-18) [3051,](#page-80-10) [3052,](#page-80-4) [3061,](#page-80-17) [3064,](#page-81-3) [3100,](#page-81-44) [3104,](#page-81-43) [3108,](#page-81-45) [3112,](#page-81-42) [3116,](#page-82-40) [3120,](#page-82-37) [3124,](#page-82-41) [3128,](#page-82-42) [3132,](#page-82-38) [3136,](#page-82-39) [3192,](#page-83-16) [3243,](#page-84-32) [3306,](#page-85-38) [3362,](#page-86-22) [3363,](#page-86-27) [3400](#page-87-33) \Hy@finaltrue . . . . . . . . . . . . . . [1429](#page-49-19) \Hy@FormObjects . . . . [2534,](#page-71-27) [2968,](#page-79-0) [3030](#page-80-13) \Hy@gtemp . . . . . . . . . . . . . . [3093,](#page-81-41) [3095](#page-81-37) \Hy@href . . . . . . . . . . . . . . . . . . . [273](#page-19-5) \Hy@href@nextactionraw . . . . . . . [237](#page-19-27) \Hy@href@page . . . . . . . . . . . . . . . [225](#page-18-22) \Hy@hypertexnamesfalse . . . . . . . [1439](#page-49-20) \Hy@hypertexnamestrue . . . . . . . [1438](#page-49-21) \Hy@linkfileprefix . . . . . . . . . . [1441](#page-49-22) \Hy@linktoc . . . . . . . . . . . . . . . . [1464](#page-50-0) \Hy@localanchornamefalse . . . . . [1444](#page-49-23) \Hy@localanchornametrue . . . . . . [1443](#page-49-24) \Hy@MakeCurrentHref . . . . . . . . . . [198](#page-18-23) \Hy@MakeCurrentHrefAuto . . . . . . . . . . . . . . . [3514,](#page-89-34) [3530,](#page-89-32) [3541,](#page-89-33) [3571,](#page-90-36) [3585](#page-90-37) \Hy@naturalnamesfalse . . . . . . . [1448](#page-49-25) \Hy@naturalnamestrue . . . . . . . . [1447](#page-49-26) \Hy@next . . . . . . . . . . [3540,](#page-89-7) [3549,](#page-90-23) [3552](#page-90-38) \Hy@numberline . . . . . . . . . . [164,](#page-17-11) [3472](#page-88-22) \Hy@org@chapter . . . . . . . . [3538,](#page-89-25) [3553](#page-90-39) \Hy@OutlineName . . . . . . . . . . . . [3488](#page-88-23)

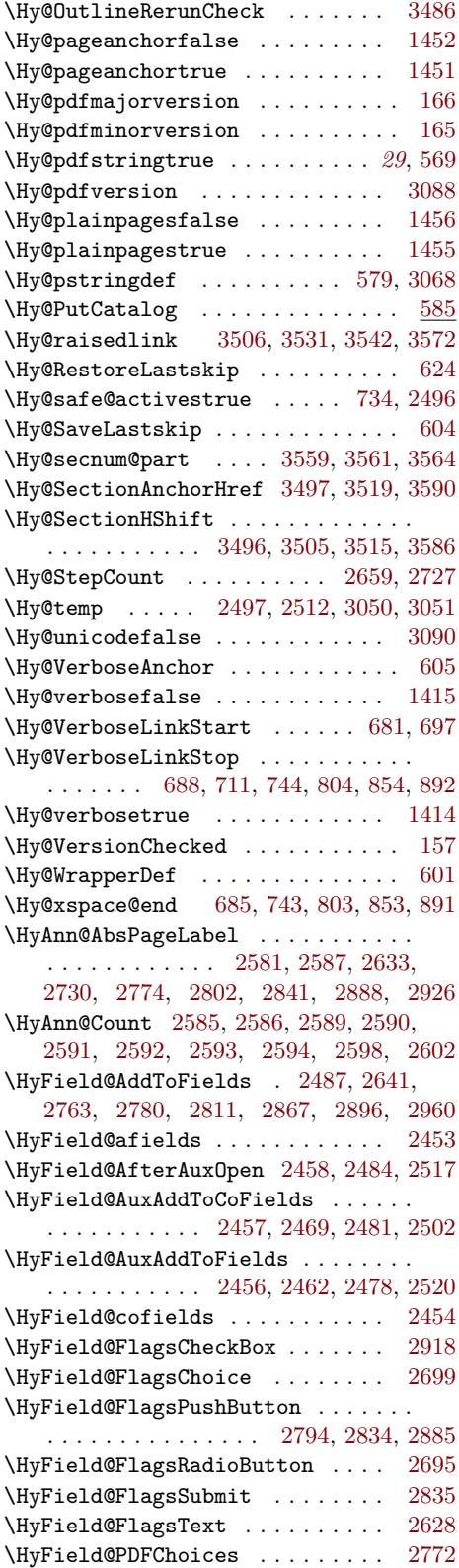

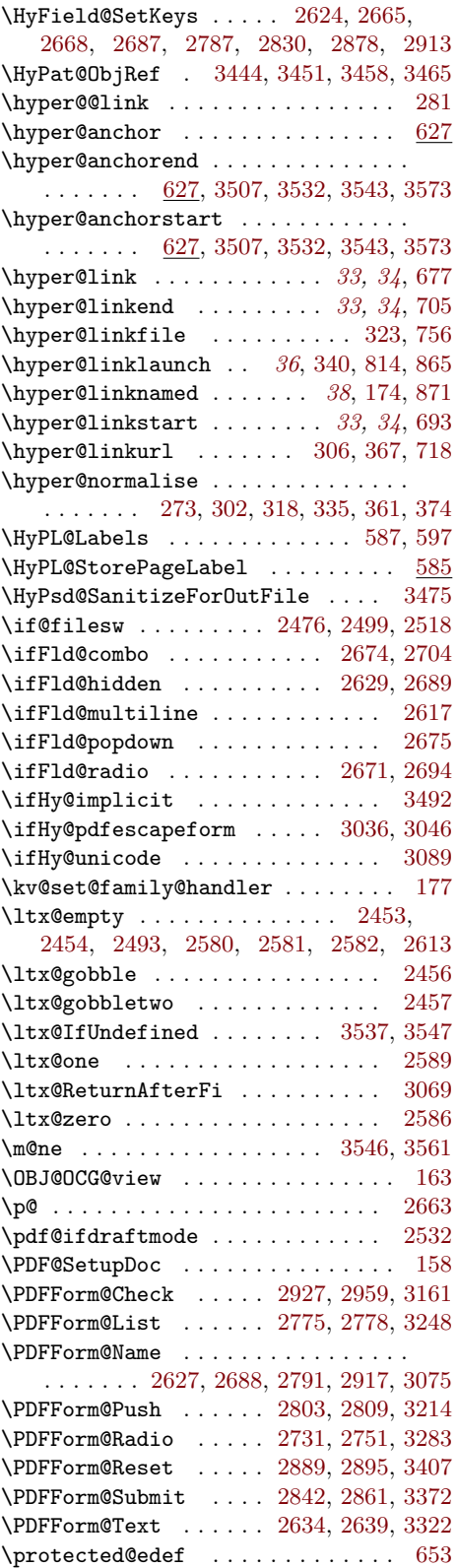

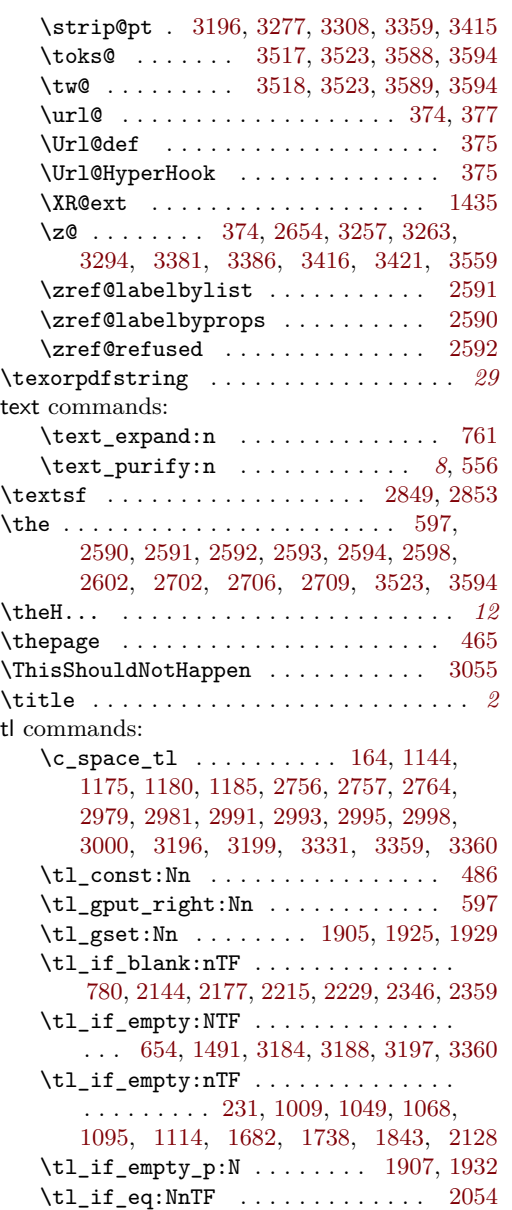

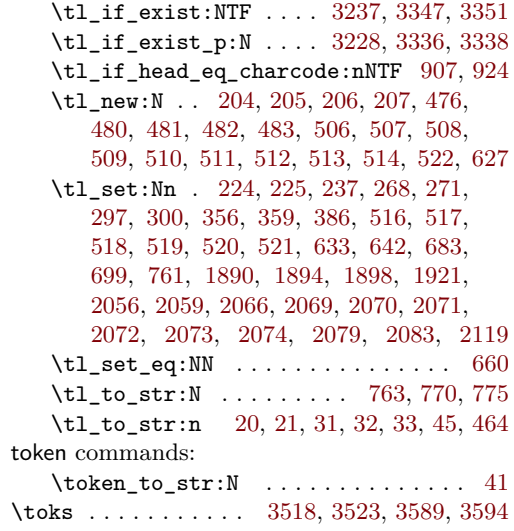

# **U**

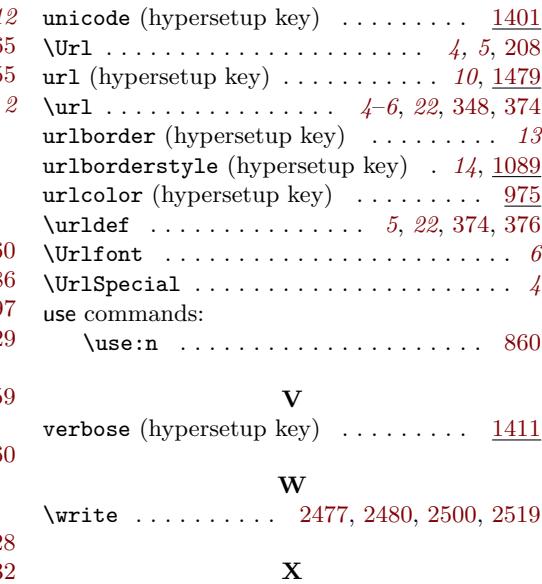

\x . . . . . [2666,](#page-73-12) [2686,](#page-74-46) [3522,](#page-89-8) [3524,](#page-89-42) [3593,](#page-90-9) [3595](#page-90-42)